# UNIVERSIDAD DE EL SALVADOR

FACULTAD DE INGENIERIA Y ARQUITECTURA

 $\mathcal{T}$  $511.42$  $C.118c$  $1967$  $F_{7,3} = 3.79$ 

# CONCEPTOS SOBRE COMPUTACIONES GRAFICAS y MECANICAS

**TESIS** DE. GRADO **PRESENTADA** 

Juan Francisco Cáceres Saldaña

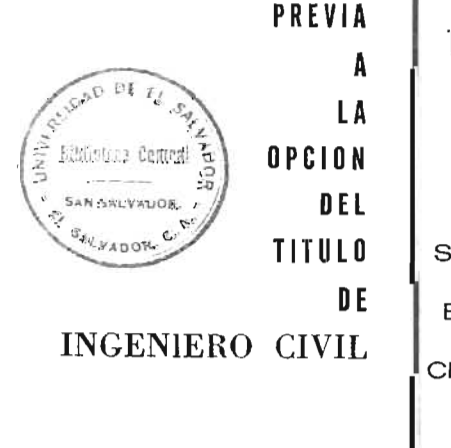

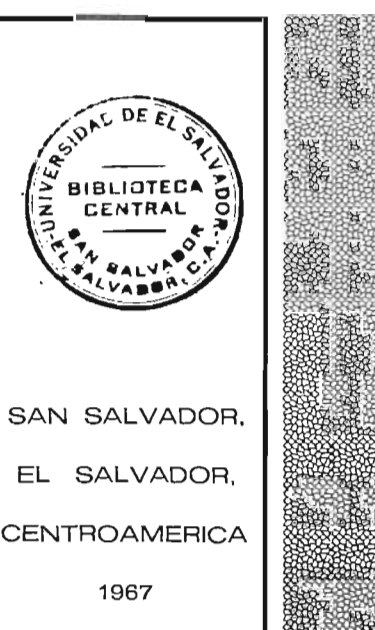

# UNIVERSIDAD DE EL SALVADOR

**RECTOR** Dr. Angel Góchez Marín

### SECRETARIO GENERAL Dr. Gustavo Adolfo Noyola

Facultad de Ingeniería y Arquitectura

**DECANO** Ing. Guillermo Imery

**SECRETARIO** Ing. Rodolfo Jenkins

DIRECTOR DE LA ESCUELA DE INGENIERIA CIVIL Ing. Ricardo Martínez G.

ï

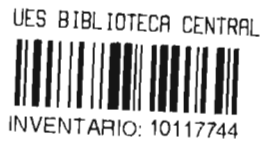

### **ASESOR ACADEMICO**

Ing. Edgar Ganuza Zamora

### **CONSULTORES DEl PROYECTO**

Ing. Luis López Cerón

Ing. Félix Roberto Mancía B.

### **EXAMEN GENERAL DE GRADO**

Ing. Edgar Ganuza Zamora

Ing. Luis López Cerón

Ing. Félix Roberto Mancía B.

# Dedicatoria

A mis abnegados padres:

Francisco Octavio  $\boldsymbol{q}$  $Q_{lara}$   $\mathcal{L}_{uz}$ 

Con infinito reconocimiento.

A mi querida esposa:

Berta Liduvina

Con todo mi cariño.

A mis hermanitos.

A mi familia.

#### $I_n$   $A_n$   $I_0$   $C_{n+1}$

C/x ITULO 1 - P. TERRILO CINA & RIGHE.

- 1) (一味言語作注意 光光に止
- 2) Concesto del Espoi Admolato, Andrivo tenga centurl a Cate.
- )) is region as the same Pregion Col 11po
- 4) siticion de classica pas from LIVER ALCEDIA ATTOLIC
- 9) Andlian as more regard a sa Carro sa Mn 1 dici
- Continuous communication of the communications  $\mathbb{Z}^{(1)}$  .  $m = 5 + 7 + 1 + 1 + 1 + ...$
- Al Tot gymneto, a ' C J I A P . REP L AL I B  $M = 6.654 + 1.73$
- From Education Police Word De Citizen v=f(  $\rightarrow$ duran Tridere Difference .
- 1) al Conc tive alternation houd con Rer W. Pear magnetic in the Display of Chancer.
- 1.) Irochidente i poi déa-Contartelen con J. Laws a buff racid R.C.
- 11) Leaducin + remains three (10 C 10 to 0  $\mathbb{E} \, T \, T \, T \quad \blacksquare$

#### CARP FO II : ESCALLS

- $\left(1\right)$ hearsentation on the C up fracture.
- $3)$  In thursday a unit in the points.
- $\mu$  Controls a circumstrate of  $\mu$  and  $\mu$
- 4) Pecanindae part stre i i fentacion de that ura la.
- 
- ) Lauer on a post of the night fungity.
- $\alpha$  . Division is the sec. If  $\alpha$
- $\mathcal{L}$  ) and  $\mathcal{L}$  and  $\mathcal{L}$  and  $\mathcal{L}$
- リー・ディー・ IP dia information 2000 Books English Books こう lustin is, it waist.
- CALIFORN RIA IZ RIARI DE O TOTAL.
	- $(1)$  and  $(3)$  are probably in  $\mathbb{R}^2$ .
		- ) In  $\mathbb{L}$  is  $\mathbb{C}$ ,  $\mathbb{L}$
	- )  $\lim_{x \to \infty} x_0 e^x = 1$  is  $\infty$   $\infty$ .
	- $40\%$  . この中に、「このこの」という。 1 相 一 都 無 見 に 認める **Change** of the state of the
		- and the department of the complete of the complete
		- ) (Figure morning collisement and co-Chu to
	- , ) of Eqs. ( ) and ( ) is the set of the set of  $\mathcal{G}(\mathbb{R}^d)$ more than the same of the same of the control of the control of
- CALLY 10 IV 074391.03310. ISSERIE D. TERTOOD. IST IN T
	- $20.7$  and  $x_1$  and  $x_2$  and  $x_3$  and  $x_4$
	- $\left(1\right)$  $\label{eq:2.1} \mathbb{E}\left[\left(\omega\right)\right]\times\mathbb{E}\left[\left(\mathbb{E}\left[\left(\omega\right)\right]\right)\right] \times\mathbb{E}\left[\left(\omega\right)\right]\left[\left(\mathbb{E}\left[\left(\omega\right)\right]\right)\right] \times\mathbb{E}\left[\left(\omega\right)\right]\left[\left(\mathbb{E}\left[\left(\omega\right)\right]\right)\right]$
	- 2) L. h spreed'n helder I me Funcell play **COMPASS A MESING CERTAIN A**
	- The matter discussion of a control of a discussion of a con-
	- () This ines Potential La Tacion : La Souder I Us A real Lorritor go sile ri r
- ") ha researching and salecting state trac Varistand Usilian de l'Elet le trattedini.
- who give a more would be a set of the service of the service of the service of the service of the service of the service of the service of the service of the service of the service of the service of the service of the serv  $\cdot$ .)
- 7) Diagrams 6. Ir . Mis, h in everitl.
- ) Enlace a miller de Leuremann Al errice a Summer General v On num and .

 $CA. TTTJ$   $I = A. WGE...HJA$ 

- $1)$   $f$   $\omega$   $\omega$   $\Omega$   $\omega$   $\omega$   $\omega$ .
- ) 10 TOP 430 AS ALA STATE CLONE  $\gamma(r) = \gamma(r) = \psi(-1) - 6 - \hat{r}(r)$ ;  $\gamma(r) = \psi(w)$ .
- ) journal Tuderth of a pretorm defined to
- Alternative straw and control of the conditional conditions  $i$ -achon...  $f(z) = \sqrt{a}$  (c) +  $\sqrt{a}$  (c) + .... =  $f'(1)$  $1 - \frac{1}{2}$ ,  $\mathbb{E}(\mathbb{D}, \mathcal{A}(\cdot), \dots, -\mathbb{E}(\mathbb{D}))$
- $\gamma$   $\gamma$   $\gamma$  =  $\gamma$ (b)  $\gamma$ ().
- $\cdot$  ) Le Clrv a Ilev.
- )) we are  $\epsilon \rightarrow 0$  , where it is no limit that  $\alpha_2 = \alpha_1 + \alpha_2 = \frac{1}{2} \frac{1}{2} \frac{1}{2} = \frac{1}{2} \frac{1}{2} \frac{1}{2}$
- $\mathbb{R}^n$  (i)  $\mathbb{R}^n$  and  $\mathbb{R}^n \in \mathbb{R}^n$  (ii). (ii)....
- () Mo shown in the communication Capital of Which  $\frac{1}{f}$  +  $\frac{1}{f}$  =  $\frac{1}{f}$  $\sim 20$ 
	- $\frac{1}{x(1)}$   $\frac{1}{x(1)}$   $\frac{1}{x(1)}$   $\frac{1}{x(1)}$   $\cdots$   $\frac{1}{x(1)}$  .

### $E.E.C.L.0.C.$

LI pressuit in orjo, and to the way the realist. ar a neille, she singable - Langue-The got Collegio Srf Maen y Michaich.

le isostitudi - t e, redit -n el vese auc tien. 

29 through C'eductive Financy, I had the distribution and Action and the second of the same states of the state of log. Miss conserve and a transfer anyo onjutiv we commonishe using room with a series. Therefore your a ومن وراء المحا

La calminacion. These a study handled me aux auilistes, auxilia averantes de la conditation Go In during computer to the finance of the second computer  $7.58 - 1.1$ 

il e w de wligging. I rere mig for price Atamat maplin, with mode as a triangle last section dans aret in the l'environnement armée de permet 野球 - Cronic mot yer, Jr lestends.  $\mathcal{X}^{\pm}$  of  $\mathcal{X}^{\pm}$  of  $\mathcal{X}^{\pm}$  . The set of  $\mathcal{X}^{\pm}$  of  $\mathcal{X}^{\pm}$  of  $\mathcal{X}^{\pm}$ 

an positive cases of the Martin and March Conference. "Тритова, на и "Сарку в с товуд в фаль однобратор (6 и I claims) - Lollen - Live : - D. Le Crise - Par 10 Calugo 1 r.

, να 4 δεδάσον∩ του λεξαλόνη ο 1 Αβρουργαλός απ us.r for me utilize ari seriations paterna white an de any charge and a second second in the fact A CALLES

Final sante, se isclup, us Capitulo dedicado a los metodos de construcción yo nomogramo, réficuo escalarue de nuntos alinerdos, tra valiosos, suncillos y préctico:...

 $\mathcal{L}_{\mathcal{L}}$  , and  $\mathcal{L}_{\mathcal{L}}$ 

 $\epsilon \rightarrow \epsilon$ 

 $\label{eq:2} \frac{1}{\sqrt{2}}\left(\frac{1}{\sqrt{2}}\right)^{2}=\frac{1}{2}\left(\frac{1}{\sqrt{2}}\right)^{2}.$ 

#### CAPITULO 1

#### APROXIMACIONES Y ERRORES

1) GENERALIDADES

En el desarrollo del presente capítulo se trabajará so lamente con cantidades que puedan representarse por números reales.-

El objeto que se persigue es el de dar a conocer los errores cometidos al aproximar cantidades en el desarrollo de algún cálculo; como usualmente le sucedo al calcu lista, cuando trabaja con cantidades irracionales o con cantidades succeptibles de medición.-

En Ingenieria, Estadistica, Técnica, Agrimensura, etc., es imporioso conocer los errores cometidos, es decir apro ciar la eyactitud posible en los resultados.-

Un ejemplo sencillo de lo enteriormente expuesto, se puede ver en la fórmula que determina la superficie de la esfera.

$$
A = 4 \pi r^2 \qquad (1)
$$

En el miembro de la derecha de la igualdad (1) encontra nos tres clasos e números, según la teoria de las aproximaciones numéricas a saber:

El número cuatro  $(\mu)$ : número entero, exacto.

Ll valor pi  $(\pi)$ : número irracional, se considerará exacto con un número infinito de cifras decimales.-

El valor erre (r): número racional, que proviene de -

una medición, por tanto es inexacto pues usamos un valor aproximado, tan bueno cuanto más cuidadosa haya sido tomada la lectura al efectuar la medición..

Es lógico que al sustituir los valores en la expre sión (1) no se tomerá para  $\mathbf{\hat{H}}$ , más que unas cuantas cifras decimales, puesto que, tomando muchas de ellas, la variación en el resultado tendría un valor insignificante; en otras palabras, de  $\overline{N}$  sólo intervienen significativamente en el resultado las tres o cuatro primeras cifras decimales.

De lo anteriormente expuesto, se ve que continuamente estados trabajando con resultados aproximados, es decir, cantidades sujetas a error.

### 2) CORCEPTO DEL ERROR ABSOLUTO, RELATIVO Y PORCENTUAL-COTA. arror Absoluto:

Se llama error absoluto de una magni tud, a la diferencia que se obtiene al restar el valor. exacto de una cantidad (x) de su valor aproximado  $(x_1)$ , y se escribe:

$$
\Delta = x_1 - x \tag{2}
$$

Algunos autores, se expresan de la siguiente manera:

Si  $\Delta$ ) O la magnitud (e (x) tiene un valor aproxi mado por ercoso.

Si  $\Delta \zeta$  O la magnitud de (x) tiene un valor aprobi mado por defecto.

Error Relativo:

Se llama error relativo ( $\delta$ ) de una -

 $-2-$ 

cantidad (x), cuyo valor aproximado es  $(x_1)$ , a la razón del crror absoluto a la cantidad (x); su valor aproximado muy próximo es la razón del error absoluto a la cantidad aproximada  $(x_1)$  y se escribe:

$$
\delta = \frac{1\Delta_1}{x} = \frac{|\Delta|}{x_1} \tag{5}
$$

Se puede obscrvar que es el error relativo, el que nos forma la idea de la magnitud del error cometido, pues to que compara la razón de aproximación con la cantidad on la cual se ha comotido el error.

Error Porcentual:

El crror porcentual es el valor del error relativo, expresado como un porcentaje y se escribe..

$$
\delta = 100 \delta \tag{4}
$$

La Cota:

Entenderemos por cota, al hecho de aproximar el error a una unidad tal que nos permita visualizar facil mente la cuantia de él.-

Un cjemplo sencillo permitirá sclarar los conceptos vertidos anteriormente:

Ljemplo:

 $\gamma$  .

Si el valor de la superficie de una esfera, es ta eterminado por la fórmula A =  $\mathcal{U}$  D<sup>2</sup>, un valor aproxim<u>a</u> do de ella puede ser:  $A_1 = \frac{25}{8} D^2$ .

Determinar ol error absoluto, relativo y porcentual que se co ete al usar el valor aproximado de la fóruula.- Solución:

Es evidente que el error que se cometeré al de sarrollar la fórmula, depende del coeficiente que se tome  $pera$   $\mu^2$ .

Tomaremos a  $\hat{\jmath}$  =  $\tilde{\jmath}$ . 1415 = x (como valor exacto) La fracción  $\frac{2}{8}$  = 3.1250 = x<sub>1</sub>

Para determinar el error absoluto, hacemos uso de la fórgula (2) y sustituimos valores:

$$
\Delta = \mathbf{x}_1 - \mathbf{y} \tag{2}
$$

Sustituyendo:  $\Delta = 3.1250 - 3.1416 = -0.0166$ 

Entonces  $\triangle$  < 0 y decimos que el error absoluto incu rrido es de 0.0166 aproximado por defecto y se escribe:

 $\Lambda_1 = 0.0155$ 

Ahora se procede a deter inar el error relativo usando  $1c$  fórmula  $( )$ :

$$
\delta = \frac{|\Delta|}{x} \tag{3}
$$

Sustituyenno:  $\delta = \frac{0.0166}{2.1015} = 0.00523$ 

Tomando una aproximación del error (cota) que nos pernita identificarlo rapidamento, modemos decir que:

El error relativo  $\sum \zeta$  0.005

Y calculando el error porcentual, tenemos

 $\bar{\lambda}$  = 0.6.

tue es la forme usual, més utilizada, de expresar el error.

3) EX RESION LE LA COTA CO O TRACCION LEL TIPO 10<sup>-11</sup>

Con objeto de trabajar más facilmente con cantidades

aprorimadas suela darse como cota de error, aproximaciones al décimo, al centósimo etc., es decir so expresa la cota como una fracción del tipo  $10^{-n}$  (siendo (n) un entero tositivo).-

En general se dice: "gue un número aproximado tiene to das sus cifras exactas si el error con que está afectado es inferior a una unidad del último orden do las que consti tuyen el número".

Asi per ajemplo, si el valor de  $\tilde{N}$  con siate cifras de cimales es 1415926 el error que se compterá al conside rar sólo seis cifras decimales sera de 5 x  $10^{-7}$   $<$   $10^{-6}$  y de citos que al valor de  $(\tilde{H})$  con seis cifras decimales os do 3.141502 con todas sus cifras exactas.

### 4) DEFINICIONES DEL PROBLETA DILLOTO Y DEL FROBLETA INVERSO LEL CALCULO DE LIRORES.

#### Problema Directo:

Constituye el problema directo del cál culo de erreres, la determinación del error del número que se obtiene cono resultado al efectuar operaciones con aproxi maciones numéricas de errores conocidos; en una función que depende de varias variables A  $(r, y, z)$ .

Froblema Inverso:

Constituye cl problema inverso del cal culo de errores, el hecho de prefijar el error del resulta do en una función que epende de varias variables sujetas a error A (x, y, z), determinando la aproximación con que de ben ser medidos los valores x, y, z.-

5) ANALISIS DIL ERRO: ABSOLUTO EN LAS OFERACIONES FUNDAREN -TALES.

Sean x e y dos valores exactos cuyas aproximaciones son respectivamente  $x_1$  c  $y_1$ , los errores absolutos de cada valor serán:

$$
\Delta_1 = x_1 - x
$$
  
\n
$$
\Delta_2 = \overline{y}_1 - y
$$
  
\n
$$
y_1 = \Delta_1 + x
$$
  
\n
$$
y_1 = \Delta_2 \leq y
$$
\n(5)

Y efectuando las correspondientes operaciones, se tiene:

a) Suma Aproximada

 $x_1 + y_1 = (\Delta_1 + x) + (\Delta_2 + y)$  sustituyendo de (5)  $(x_1 + y_1) - (x + y) = (\Delta_1 + \Delta_2)$  ordenando términos y diciendo:

El error absoluto que se comete en la suma aproximada, es igual a la suma de los errores absolutos de cada uno de los términos que intervienen en ella.

b) Resta Aproximada

 $x_1 - y_1 = (\Delta_1 + z) - (\Delta_2 + y)$  sustituyendo de (5)  $(x_1 + y_1) - (x + y) = (\Delta_1 - \Delta_2)$  ordenando términos y di ciendo:

El error absoluto que se cometo en la resta apreximada, es igual a la diferencia de los errores absolutos de cada uno de los términos que intervienen en clle. -

Deberá observarse que si se tiene  $\Delta_1 = \Delta_2$  el valor del error absoluto de la rusta aproximada, seria igual a

cero, lo que naturalmente es imposible. Atendiendo la nota que a continuación se da, este problema planteado queda satisfactoriamente resuelto.-

Nota: En general no se conoce si los erreros lo son por enceso o por defecto y por tanto para la suma y resta aproximadas deberá tomarse como "cota superior del error a la suma de los errores de los números que se han sumado o restado".

For tanto para la resta se expresa el resultado como:

$$
\|\mathbf{Q}\| \leq \|\mathbf{Q}\|_1 + \|\mathbf{Q}\|_2
$$

c) Producto Aproximado

 $x_1$   $y_1 = (\Delta_1 + x) (\Delta_2 + y)$  sustituyendo de (5)  $(x_1, y_1) - (xy) = r \Delta_{z} + y \Delta_{1} + \Delta_{1} \Delta_{z}$  sultiplicando y ordenando términos.

Tomando cotas superiores de los errores, el último término  $\Delta$  1  $\Delta$  2 es muy pequeïo fronte a los dos primeros y por tanto puede despreciarse, quedando la expresión:

 $|\Delta| \leq x_{\Delta} z + y_{\Delta} 1 + \Delta 1 \Delta z = x_{1} \Delta z + y_{1} \Delta 1$ y diciendo.

L1 error absoluto que se comete en una multiplicación apromimada es aprovimadamente igual a la suma del producto del primer factor por el error del segundo y del segun do factor por el error del primero...

d) Cociente Aproximado

Para determinar el error de un cociente conviene representar la diferencia (que representa al crror) entre el cociente aproximado y al cociente esse to, de la siguiente manera.

$$
\Delta = \frac{x_1}{y_1} - \frac{y}{y} = \frac{\Delta x + x}{\Delta y} + \frac{x}{y}
$$
 satisfying the equation of (5)  

$$
= \frac{y(\Delta x + x) - x(\Delta y + y)}{y(\Delta y + y)} = \frac{y\Delta x - x\Delta z}{y\Delta y + y^2}
$$

Tomando cotas superiores de los valores absolutos de  $\Lambda$  1  $\Lambda$  2 (de los curles no se conocen los signos) y des preciando el tímaino y  $|A| >$  poco significativo en el re $\sim$ sultado) se tieno:

$$
|\mathbf{Q}| \le \frac{y|\mathbf{Q}|1| + y^2}{y|\mathbf{Q}|2| + y^2} \le \frac{y|\mathbf{Q}|1| + x|\mathbf{Q}|2}{x^2} + \frac{y|\mathbf{Q}|1| + x|\mathbf{Q}|2}{x^2}
$$

y dicion.o

El crror absoluto que se comete en una división aproxi mode us aproximademente i unl a la suma del producto del divisor por al arror del per al arror del dividendo y dal dividendo por el error del divisor, dividido todo por el divisor clevado al cuadrado.

Nota: Debe observarse que son aprominactiones oul error absoluto, las deducciones que se han hecho para la multiplicación y la división. Con objeto de facilitar la aplicación de las reglas al calculista, las fórmulas se han simplificado al páxipo; métodos basados en conceptos de Calculo Infinitesimal permitiran generalizar 1 deduce on del error en curlquier función, A (x,y,z).

El análisis seguido en el cálculo de errores, para to mer valores absolutos de los errores cometidos en las -

diferentes magnitudes que intervienen en una operación; cuando no se conoco si ostos lo con por oroco o por de fecto, se muestra claramente en la suma y resta aproxima $d\epsilon s \cdots$ 

Sea:

 $S_1$  = Operación aproximada

 $S =$  Operación exacta.

Para le aproximación de la cual de desconoce si es por defecto o exceso, se usa:

$$
|\Delta| = \pm |x_1 - x|
$$

Y efectuando las operaciones:

 $|\Delta$ <sub>3</sub> =  $|S_1 - S| = |(E_1 \pm y_1)| - (x \pm y)|$ =  $| (x_1 - y_1 + (y_1 - y)) |$  =  $|x_1 - x_1| + |y_1 - y|$ 

 $|\Delta \varepsilon| \leq |\Delta_1| + |\Delta_2|$ <br>Este resultado nos indica que al tomar los valores ab

solutos de los errores de los factores, estamos tomamio -(dentro de la seguricad) una cota superior del error.

Como se observa facilmente en lo anterior.

6) CONSIDERACION DEL LAROR RELETIVO EN LAS OFE ACIDIES FUNDA LIFTALES.

De las consideraciones del artículo 2 y del artículo anterior obtenemos los siguientes errores relativos,-

a) Suma Aproximada:

$$
\delta a = \frac{\Delta_1^+ \Delta_2}{x + y} = \frac{\Delta_1^+ \Delta_2}{x_1 + y_1}
$$

b) Pesta Aproximada:

$$
\delta b \stackrel{\Delta}{=} \frac{11 + |\Delta_2|}{x - y} = \frac{|\Delta_1| + |\Delta_2|}{x_1 - y_1}
$$

c) poducto Aprovimedo:

$$
\sum_{x} c = \frac{x \Delta z}{xy} + \frac{y \Delta y}{xy} + \frac{1}{2} \frac{y \Delta z}{xy} = \frac{x \Delta z}{xy} + \frac{y \Delta y}{xy} + \frac{y \Delta z}{x} + \frac{y \Delta z}{y}
$$

articulo 5, inciso c.

Y si los errores relativos de los factores son:

$$
\frac{\Delta i}{x} = \sum^{d} c1
$$

sustituyendo, obtenemos:  $\frac{\Delta 2}{\gamma} = \int c_2$ 

$$
\delta^{\rm c} = \delta^{\rm c_1} + \delta^{\rm c_2} + \delta^{\rm c_1} \delta^{\rm c_2}
$$

despreciando el último término  $\sum c_1$   $\sum c_i$  por ser muy po queho comperado con los otros dos, obtenemos.-

 $\delta^c = \delta^c_1$  +  $\delta^{c2}$  y se dice que:

El error rulativo do un producto sproximado es aproxi madamente igual a la suma de los arrares relativos de los factores.-

d) División Aurorimaca.

$$
\sum d = \frac{y \Delta_1 - y \Delta_2}{y (y + \Delta_2)} \div \frac{x}{y} \text{ critical to 5, inciso d, y ofeg}
$$
\n
$$
= \frac{y \Delta_1 - x \Delta_2}{y (y + \Delta_2)} \times \frac{y^2 \Delta_1}{x} - \frac{x y \Delta_2}{xy (y + \Delta_2)}
$$
\n
$$
= \frac{y \Delta_1 - x \Delta_2}{y (y + \Delta_2)} - \frac{y^2 \Delta_1}{xy (y + \Delta_2)} - \frac{x y \Delta_2}{xy (y + \Delta_2)}
$$

multiplicando y dividiendo por y tenemos:

$$
= \frac{y}{y} + \frac{1}{\Delta z} \left[ \frac{\Delta x}{xy} - \frac{\Delta z}{y} \right] = \frac{y}{y/1 + \Delta z} \left[ \frac{\Delta x}{x} - \frac{\Delta z}{y} \right]
$$

ahora bien si:

$$
\begin{cases}\n d = \frac{\Delta_1}{y} & \Big| & \text{embos factors,} \\
 d^2 = \frac{\Delta_2}{y}\n\end{cases}
$$

se obtienc:

$$
\frac{\delta \epsilon_1}{\delta} = \frac{\delta \epsilon_2}{\delta}
$$

thore bien generalmente de los errores relativos tampoco su conoce el signo, por lo que convendré considerar valores absolutos para  $\delta$ d<sub>1</sub> y  $\delta$ d2 en el numerador y si  $\sum$  d2 en el denominador es muy pequaño con respecto a 1. tenesos:

 $|\delta \circ| \leq |\delta \circ 1| + |\delta \circ 2|$ y se dice que:

El crror relativo de un cociente aproximado es aproxi mademente igual a la suma de los valores absolutos de los errores relativos del dividendo y el civisor.

## 7) INTERVENCIC PLI CALCAO LINELENCIAL AN IA ESTIMACION DE LIROFLS.

al cálculo Infinitesimal es un arma valiosa en la esti mación de errores. Se estudiará primero, la aproxima sem ción del error on una función continua del tipo  $y = f(x)$ , para luego, conoralizar an una función A (x, y, z) deducion do una fórmula fundamental que permita resolver el proble ma directo e inverso col cálculo de prrores, en una forma sencilla y útil.

### 8) ERROR ABSOLUTO Y LELATIVO AN LA FUNCION y = f(x) USANDO CALCULO DIFERENCIAL.

En el estudio de diferenciales en el Cílculo Infinitesimal el símbolo dy/dx representa la primera derivada de una función y = f(x) y se anota: dy/dx = f' (r).

Este valor represents al limita del cociente  $\Delta$ y/ $\triangle$  : cuando  $\bigwedge$   $\rightarrow$   $\longrightarrow$  o ( $\bigwedge$  r tiendo a cero.

el estudio de ciferenciales interpreta separa amento a dx y dy y si  $f'(x) = y'$  as la derivada de  $f(x) = y$ . siendo  $\Delta$ y un incremento arbitrariamente el jido, la dif $\epsilon$ rencial (e f (x) representada por el simbolo dí(x) quedará definite por la igualded:  $df(x)=f'(x) \triangle x=\frac{dy}{dx} \triangle x = dy$ 

Ahore bien, a une variación  $\triangle$  : de la variable independiente, corresponde una vari aion  $\Delta$  y de valor muy pro xito o apropimademente intel a c . Y siendo x la variable independiente, se quede aproximar y tener:

 $\Delta y = df(x) = f'(x) \Delta x$ 

udiendo entances desir, ano el error absoluto cometi do al determinal la función es

 $\bigwedge y = cy = y \sum x$  (EREOR ALSOLUTO)

Con objeto, de hacer más claro lo anterior, se puede interpretar geometricamente la aproximación de el incre mento  $\Delta$ y a la diferencial du. -

Construyendo la curva y =  $f(x)$ , siendo r y l' puntos proxisos de la curva.

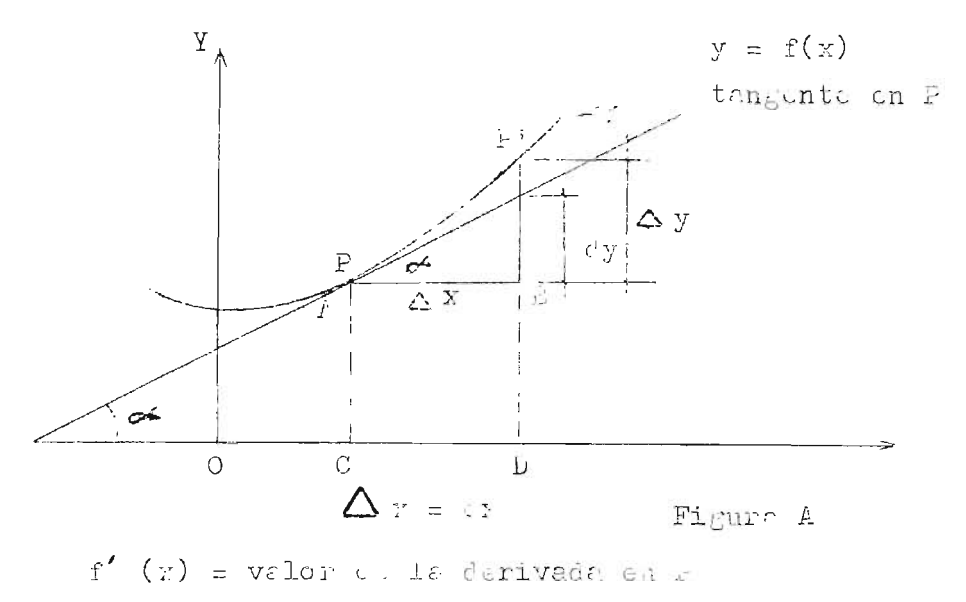

 $dx = PB = \Delta x$  entences  $\therefore$  dy =  $f'(x)$   $x = t^x \bullet x$ .  $x^x = \frac{1}{12}$  .  $PB = xB$ 

 $\Delta y = \mathbb{P}^2$  =  $k\mathbb{C}$  = cy Carado  $\Delta$ : se pequeño.

Asto as que si se desca "El valor aprovimado acl incremento y de una función es sés facil calcular el valor de la diferencial dy correspondiunte y carlear este valor.-

Para el cálculo del error relativo, bastará recordar aud viene dado cor  $\delta = \frac{|\Delta|}{x}$  (artículo 2), luego por diforenciales será $\Delta x = 0$ y cquivalente a derivar log rit micamenta la función  $y = f(x)$  y se escritirá.

 $(EIFCR + PTTLL)$ 

 $dy = d \ln y$ 

Lo que se puede expresar como: "El crror relativo de una magnitud " =  $f(y)$ , que depende de una variable y afec trde por un trror  $\Delta$  x, de igual a la derivada del logarit no natural do la función la f(x) multiplicada por  $\Delta_{z}$  = di.

as conveniente aclarar estos conceptos con la resolución de un ejemplo sencillo.

Ejemplo

Determinese el error absoluto y relativo, come tido en el cálculo del área de un cuadra o que tiene por lado 5.5 cm. Redido con un error menor que ledio milime tro. Determinise ol frea aproximada.

Area dol quadrido  $A = x^4$ 

Error absoluto:  $dx = 2x dx =$ 

por tanto el área será:

$$
v = 5.5^{2} + 0.55 = (30.25 + 0.55) \text{cm}^{2}
$$

Error relativo:

$$
\frac{dA}{A} = \frac{2}{x} \frac{7}{x} = \frac{6}{x} = \frac{2}{x} \frac{d}{x} = \frac{2 \times 100}{5.5} = \frac{6.5}{100} \times 10^{-2}
$$

Y se observa que el error rulativo cemetido un al cálcu lo del ársa del cuatrado et el doble del crror relativo co metido al medir el lato x.-

 $Q$ ) EI CONCETTO DE DIFLERCIAL TOTAL CO O FORIULA FILDAIRETAL Le El CAICURO ni matricia

Combinando el Teorema del "Valor nedio y el concepto de "Diferencial Total" para funciones de dos o más variables del cálonlo diferencial, se obtione una expresión que debe considerarse como fundamental para el cálculo de erro res, no importando qual sea el número de variable: que in tervengan.

El Teorema del valor medio se erpresa así:

$$
f(b) = f(a) + (b - a) f'(z_1)
$$
 *o b*ian  

$$
\frac{f(b) - f(a)}{b - a} = f'(z_1)
$$
 (6)

En donde a y b son valores correspondientes a cos pun tos en una curva continua y = f (x) medidos sobre el eje de las x, tal como se muestra da al gráfico.

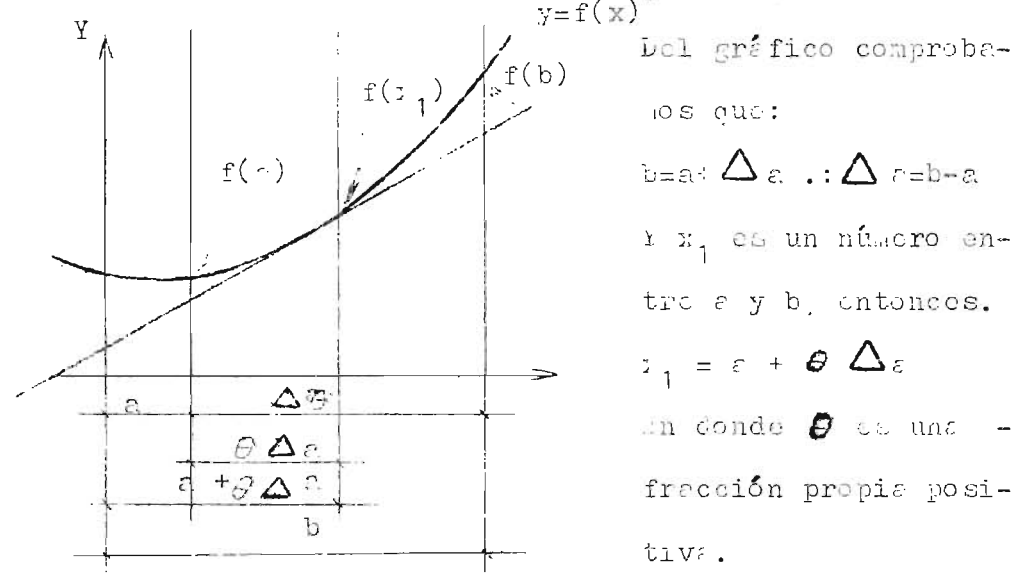

Sustituyordo en (6), podemos expresar el Teorema dol valor medio, como:  $f(a + \Delta a) - f(c) = f'(c + \theta \Delta a) \Delta \epsilon$  $(7)$ El Concepte de Liferencial Total. Se consideran funcionas de dor o más variables Sea le función en rea variables u = f  $(:,y)$ Y los incrementos de u,  $\mathbf{y}$ ,  $\mathbf{y}$  ...,  $\Delta$   $\Delta$ ,  $\Delta$   $\mathbf{y}$ catonces:  $u * \Delta u = f (r * \Delta z, y * \Delta y)$ .  $\Delta u = f (y + \Delta z, y + \Delta y) - u = f (z + \Delta z, y + \Delta z) - f (z, y)$ Sumando y restando al segundo miembro de la ocuacion  $\mathbf{f} \in (\mathbf{y} + \Delta \mathbf{y}).$ 

$$
\Delta u = \boxed{f(x + \Delta x, y + \Delta y) - f(x, y + \Delta y)} + \boxed{f(x, y + \Delta y) - f(x, y)}
$$

Como se puede ver en la expresión anterior hay dos di forencias, a las quales podetos aplicarles el Teorema del  $l$ alor Medio, como se asprasa en  $(7)$ . Tomondo para la primera diferencia:

 $\hat{e} = x \quad \Delta_{\varepsilon} = \Delta y \qquad y + \Delta y = ct\varepsilon.$ 

Y para la segunda diferencia

 $\varepsilon = y - \Delta_z = \Delta y$   $z = \cot \theta$ . Obtenemos, sustituyendo de (7)

 $\Delta u = f'_x(x + B_1 \Delta y, y + \Delta y) \Delta x + f_y(x, y + B_2 \Delta y) \Delta y$  (3)

Con lo que se ha obtenido sucosivamente las derivadas parciales con respecto a "x" a "y", que son continuas para "x" e gu y que hemos llamado, f<sub>1</sub> y f<sub>y</sub> respectivamenta.

Adomas si  $\Delta$ : y  $\Delta$ y son muy pequeños (tienden a cero); como lisito común, los coeficientes de  $\Delta$  i y $\Delta$ y tende ran a f<sub>x</sub> (x,y) y fy (x,y), como se puede comprobar en la  $ccueción$   $(3)$ .

I podenos escribir para cada una de las derivados par ciales obtenidas anteriormente.

$$
f_{x}(y + \theta_{1} \Delta x, y + \Delta y) = f_{y}(y, y) + \mathcal{E}
$$
  
\n
$$
f_{y}(y, y + \theta_{2} \Delta y) = f_{y}(y, y) + \mathcal{E},
$$
  
\n
$$
f_{y}(y, y + \theta_{2} \Delta y) = f_{y}(y, y) + \mathcal{E},
$$
  
\n
$$
f_{y}(y, y + \theta_{2} \Delta y) = f_{y}(y, y) + \mathcal{E},
$$
  
\n
$$
f_{y}(y, y + \theta_{1} \Delta y) = f_{y}(y, y) + \mathcal{E},
$$
  
\n
$$
f_{y}(y, y) = f_{y}(y, y) + \mathcal{E} \Delta y
$$
  
\n
$$
f_{y}(y, y) = f_{y}(y, y) + \mathcal{E} \Delta y + \mathcal{E} \Delta y
$$
  
\n
$$
f_{y}(y, y) = f_{y}(y, y) + \mathcal{E} \Delta y + \mathcal{E} \Delta y
$$
  
\n(9)

y despreciando en al segundo micabro los tórminos tercero y cuarto, la diferencial total de "u", quedará definida por el valor aproximado:

$$
du = f_{x}(x,y) \Delta x + f_{y}(x,y) \Delta y
$$

Y tomando valores absolutos lo que nos da cotas superiores de las derivadas parciales, se obtiene la siguiente fórmula fundamental del Cálculo de errores.

$$
|\Delta \mathbf{u}| \leq |f_x(\mathbf{v}, \mathbf{y})| |\Delta x| + |f_y(\mathbf{v}, \mathbf{y})| |\Delta y|
$$

que podemos presentar en una forma más facil de visualizer, si representa mos:  $f_{\mathbf{v}}(x,y)$  por U<sub>,</sub> (derivada parcial con respecto a x)  $f_y(x, y)$  por  $U_y$  (derivada parcial con respecto a y)  $|\Delta\mathbf{u}| \leqslant ||\mathbf{u}_{\mathbf{x}}||_{|\Delta\mathbf{r}|} + ||\mathbf{u}_{\mathbf{y}}||_{|\Delta\mathbf{y}|} + \ldots.$  (10).

(Deberá recordarse que ésta fórmula es válida para cualquier número de variables).

Las fórmulas del artículo 5, se obtienen facilmente con la aplicación de la erpresión anterior: Sume Aproximada:

$$
\begin{array}{lll}\n\text{Si} & u = x + y \\
& \text{U}_x = 1 & \text{U}_y = 1 \\
\text{Substituting each } (10) & |\Delta \mathbf{U}| & \text{Simpl to } \mathbf{V}_x + |\Delta y| \\
\text{Rosta Approxinated:}\n\end{array}
$$

$$
\begin{aligned}\n\text{Si} \qquad & \text{U} = x - y \\
\text{U}_x &= 1 \qquad \qquad \text{U}_y = -1 \\
\text{Substituting } \text{G} \text{ of } (10) \|\Delta \text{U}\| &\leq \|\Delta \text{x}\| + \|\Delta \text{y}\|.\n\end{aligned}
$$

Froducto Aproximado:

$$
\begin{aligned}\n\text{Si} & \text{if } \mathbf{u} = \mathbf{x} \text{ y} \\
\mathbf{u}_{\mathbf{x}} &= \mathbf{y} \qquad \mathbf{u}_{\mathbf{y}} = \mathbf{x} \\
\text{Systituyendo on (10)} & |\Delta \mathbf{u}| \leq |\mathbf{y}| |\Delta \mathbf{x}| + |\mathbf{x}| |\Delta \mathbf{y}| \\
\text{Cocianto Popro: iacio:} \\
\text{Si} & \mathbf{u} = \frac{\mathbf{x}}{y} \\
\mathbf{u}_{\mathbf{x}} &= \frac{1}{y} \qquad \mathbf{u}_{\mathbf{y}} = -\frac{\mathbf{x}}{y^2} \\
\text{Sustituyeno c: (10)} & |\Delta \mathbf{u}| \leq |\mathbf{u}| |\Delta \mathbf{x}| + |\mathbf{u}_{\mathbf{x}}|^2 \end{aligned}
$$
\n
$$
= |\mathbf{y}| |\Delta \mathbf{x}| + |\mathbf{u}_{\mathbf{x}}|^2 \qquad |\Delta \mathbf{y}|
$$

 $\mathrm{v}^{\dagger}$ 

### 10) PROCEDI ILENTO DE ACOTACIÓN - CON ARACION CON EL METODO DE DIFERENCIAL TOTAL.

Un método para resolver el problema directo del Calculo de errores, on una función A  $(x, y, z)$ , consiste en aco tar las diferentes magnitudes que intervienen en clia, esta bleciendo una desigualdad de tres miembros, cuyo valor con tral será el deseado.

 $v^2$ 

Este método es bastante generalizado; es decuás, seguro; aunque exige ul doble dul trabajo.

Comparado el létodo de acotación con el de diferencial total podrá notarse la seguridad que presenta en el cíloulo y aprociar que su desarrollo da más laborioso.

Fara mayor comprensión del método y para afirmar lo di cho anteriormente, se propone el siguiente ejemplo:

 $\mathcal{L}^{\text{max}}(\mathcal{A})$ 

 $\overline{a}$ 

La expresión deducida de la fórmula de bernouilli, para la velocidad de un fluido afectada de un factor de co rección por la pórdida de volocidad Cv (cooficiente de velo cided) es, v=Cv  $\sqrt{2gh}$ . Smith y Inliter determinaron el valor de Cv paraun ofificio de 19 mm. en Cv=0.955, si "h" y "g", se miden experimentalmente con un error para "h" menor que 0.05 m. y para g monor que 0.02 m/seg<sup>2</sup>, determinese el valor de la velocidad y el error absoluto, si el valor de h es de 20.00 m y cl de  $\gamma$  9.61 m/seg<sup>2</sup>.-

Rusolver al problema planterdo splicando el procedimien to de reotrción y el Concepto de Diferencial Total. Comparen se los rusultados.

Solución por el aétodo de Acotación:

1cr paso. Su plantoan las siguientus desigualdados.

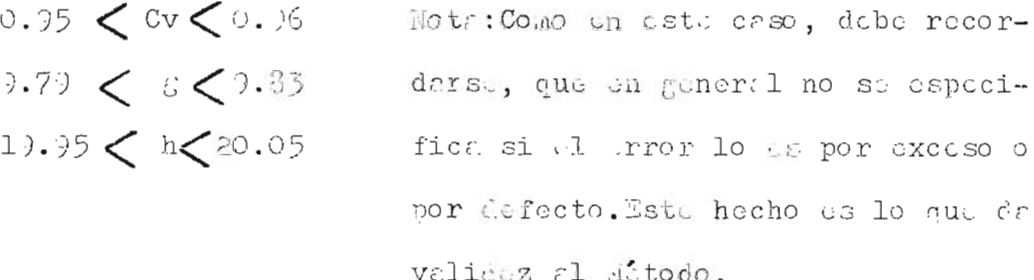

20 paso. -Planter niento de 1ª desigualdad de tros miembros. 0.95  $\sqrt{2x}$ , 79x13.95  $\lt$  V  $\lt$  0.96  $\sqrt{2x}$ , 33x20.05 Cuya solución es 10.77  $y < 11.05$ Resultado: Para la volocidad se tomará el valor medio de las acotaciones i, ual a 13.91 m/sec.

$$
\frac{19.05}{2} = \frac{19.72}{2} = 0.14 \text{ m/sec} \le 0.2 \text{ m/sec}.
$$

Solución por el método de Diferencial Total: ler Paso. - Obtención de las derivadas parciales de la función velocidad.

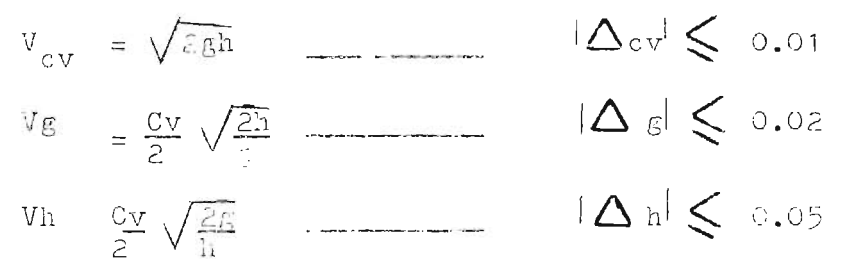

El número 2 es entero, exacto  $\Delta z = 0$ 20 Paso.- Aplicación de la fórmula fundamental  $|\Delta v| < |v_{cv}|$   $|\Delta cv| + |v_{s}|$   $|\Delta_{s}| + |v_{h}| |\Delta_{h}|$ Sustituyendo los vrlores del primer paso, en la fórmula:  $|\Delta v|$  < 19.80x0.01+0.97x0.02+0.47x0.05  $|\Delta v|$  < 0.1980+0.0194+0.0205+0.2409 < 0.25 m/seg. (crror absoluto).

3er Paso.- Determinación del valor de "V".-

 $V = CV \sqrt{2rh}$ 

Sustituyendo valore...v=0.955  $\sqrt{2x9.01x20.00}$  = 18.91 m/seg.

Como se ve el resultado obtenido por el método de acotación de muy bueno, au que crige el Cálculo de cada mismbro de la desigualda..-

Debert tenerse un consideración la siguiente recomenca ción, para el attodo de acotación:

Cuando la función  $A(x,y,z)$  esta representada por una fracción, el orden de las cotas qua aparece en el numerador debert invertirse con respecto a las que anarecen en el de-

nominador. For esto, al aplicar el método, se deberá tener el cuidado de sustituir correctamente los valores.-FESCLUCION DEL ROULEMA INVERSO DEL CALCUIO DE ERLORES.

El planteamiento del problema inverso del cálculo de errores, fue dada en el artículo cuatro de este Capítulo, correspondo aclarar on este, la manera de resolverlo.-

De los métidos estudiados, el único du permite, en una función de error prefijado, medir la aproximación de las magnitudes que la componen, es la fórmula fundamental (2) del artículo nueve.-

Se propone un ejemplo para aclarar, los conceptos ver tidos, en los artículos recién mencionados: Ejemplo:

La aprovimación del áran de un triángulo se desea que sea del orden de 55.. Si la base mide 40 cm. y la altura  $25$  cm.  $-$ 

Determinar la aproximación con que cllas deberán medir  $-$ . Se

Solución:

 $11)$ 

Area del triángulo =  $\frac{1}{2}$  bh = A  $b = base$ derivando parciclmente:  $h = c1$ tura

 $A_{p} = \frac{1}{2}h$ 

 $A_{\mu} = \frac{1}{2}b$  $\Delta A = |\frac{1}{2}h|$   $\Delta b| + |\frac{1}{2}h|$   $\Delta h|$ 

Por ser la base y la altura, magnitudes del mismo orden,  $\Delta$ b y  $\Delta$ h se admitirán de igual valor.-

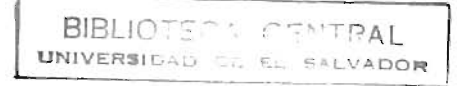

 $-21-$ 

Encontrando el error por millar:

$$
\sum A = \frac{\Delta A}{A} = \frac{1000}{5} = \frac{\frac{1}{2}h \Delta b}{\frac{1}{2}bh} + \frac{1000}{5} = \frac{\frac{1}{2}b \Delta h}{\frac{1}{2}bh}
$$
  
\n
$$
1 = 200 \left[ \frac{\Delta b}{b} + \frac{\Delta h}{h} \right] = 200 \Delta b
$$
  
\n
$$
1 = 200 \Delta b
$$
  
\n
$$
\frac{1 + b}{b} = 1
$$
  
\n
$$
\Delta b = \frac{1000}{200 (1 + b)}
$$
  
\n
$$
\Delta b = \frac{25 \times 100}{200 (25 + 40)} = \frac{1000}{200 \times 5} = \frac{1000}{13,000}
$$
  
\n
$$
\Delta b = \frac{1}{13} = \frac{0.077 \approx 0.05}{5}
$$

La decir que se deberá medir la base y altura del  $\sim$  14 triéngulo con una aprovinación de cinco centésimos de centimetro, es decir aproximación al medio milímetro para obte ner la aproximación deseada...

#### C A P I T U L O II

#### ESCALA

#### $1)$ REPRESENTACION GRAFICA DE UNA MAGNITUD

Un valioso método auxiliar para representar las variaciones de una magnitud, es el Gráfico.- Este método nos permite dibujar sobre una línea, recta o curva llamada -sostén, una serie de puntos correspondientes a estas varia  $ciones. -$ 

Estos puntos debidamente ordenados, son números bien definidos, a los cuales se llamará cotas.-

Al conjunto de cotas sobre la línea se llama "Escala -Gráfica" o simplemente ESCALA.-

El marcador de velocidad de un automóvil o las divisio nes sobre la carátula de un cronómetro son ejemplos comunes de escalas sencillas.-

#### $2)$ LA ECUACION DE UNA ESCALA - MODULO.

En general, una función  $y = f(x)$ , cuya variable x determina valores de la función, puede ser representada por una escala.-

La ecuación de la escala será pués:

 $y = f(x)$ 

En donde "y" (variable dependiente) representa la variaciones de la cota sobre la escala y "x" (variable independiente) las variaciones de la magnitud que se quiere representar.-

Considerese la función f  $(x) = x3$  y un eje o sostén -(O-Y) de 12.8 cm., márquese sobre el eje a partir del origen 0, longitudes iguales a  $y = 0.2 x3$  centímetros.- Sobre el -eje se ponen pequeños segmentos perpendiculares a él (marcas) y al final de cada segmento se imican los valores correspondientes de "x" (cotas), de conformidad a la siguiente tabu-lación:

> $x =$  $1 \quad 2$  $\overline{3}$  $\overline{4}$  $\mathsf C$  $x^3 =$  $1 \quad 8$  $27$  $\overline{O}$ 64

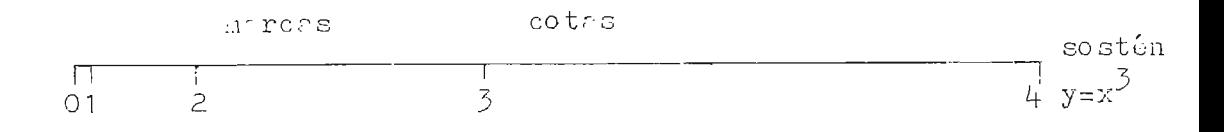

#### Figura 1

El segmento 0.2 centímetros (ver figura 1) fué tomada arbitrariamente como unidad de longitud para señalar en el -sostén los valores de x3.- Este segmento unitario se llama -"módulo de la escala" y se representará por la letra "m"

El valor de "m" se escoge de tal forma que se tiene la dimensión de la escala.-

Es decir que la construcción gráfica de y = f  $(x)$  re-quiere la adopción de una unidad de longitud arbitraria, el módulo (m); cuyas dimensiones serán el dm, cm, pulg.... etc.-

La construcción de la escala es necesaria, para re--presentar graficamente, la variación de una función cuando su variable independiente va tomando diferentes valores.-

La representación escalar es unidimensional y la ecuación  $y = f(x)$  de la escala será llamada "Ley de la Escala".

Lo anterior puede sintetizarse así:

a) Se tiene una función de la cual se requiere la interpre tación gráfica

$$
y = f(x) \tag{1}
$$

La función se reduce a una longitud arbitraria, con la  $b)$ intervención del módulo:

$$
my = mf(x) \qquad (2)
$$

c) Expresión simple de la función (haciendo my = u)

 $u = n.f (x)$  $(3)$ 

que será la ecuación de la escala.-

Merece hacer notar, que la dimensión en que se -expresa (3) es la dimensión tomada para "m" y se recalca esto por cuanto "x" tendrá su unidad de medida ( m, seg, kg...... etc.) así como también "y".-

Se puede ahora, dar las siguientes definiciones:

#### MODULO DE UNA ESCALA

Es la unidad de longitud adoptada para representar graficamente la variación de una función.-

#### Ecuación de una Escala

"Es la ecuación que rige la variación gráfica de una función".- Proporciona el valor de y, a partir de un orígen arbitrario, marcado convenientemente, para cualquier valor de la variable independiente "x".-

#### 3) CONSIDERACIONES ACERCA DEL ORIGEN

La ecuación  $u = nf(x)$ , deberá tener un origen, será un punto del sostén de posición arbitraria y se conviene que será para  $u = o$ , de aquí que "u" podrá tomar valores reales positivos y negativos y estos se marcarán a la de recha y a la izquierde del origen, respectivamente.-

Generalmente nos interesa conocer determinados inter valos de la función, en los cuales no este incluido el orígen, en esos casos, no se dibujará en la escala, pero su posición exacta puede determinarse facilmente si consideramos que lo corresponde una cota " $x_0$ ", tal que  $$  $f(x_0) = 0$ .

Es decir que para investigar la posición del origen igualaremos la función a cero  $u = mf(x) = o y$  determina remos el valor de "x" correspondiente que será el que se le asignarí en lo escala.-

Más adelante, en este capítulo, se aclarará este con cepto, por medio de un ejemplo.-

#### 4) RECOMENDACIONES PARA LA PRESENTACION DE UNA ESCALA

Las escalas deberán ser conveniente presentadas, para una fácil y rápida visualización, lo que implica que debe rán guardarse ciertas consideraciones, a saber:

- a) Presentación de la ecuación de la escala y del valor del módulo con su dimensión acompañando al gráfico.-
- b) De preferencia, representar los valores de "x" ------- $(x_0, x_1, x_2, \ldots)$  por números enteros.-
- c) Considerar las marcas como divisiones principales que de ben ser acompañadas por otras (sub-divisiones) de segundo y tercer orden más pequeñas, para una rápida lectura o --

como auxiliares para una fácil interpolación.-

 $d$ ) Construir una tabla, ya sea vertical u horizontal en la -que se presente la asignación de valores a "x" y sus correspondientes de f  $(x)$  y mf  $(x)$ . - Se recomienda una tabla vertical como la mostrada a continuación:

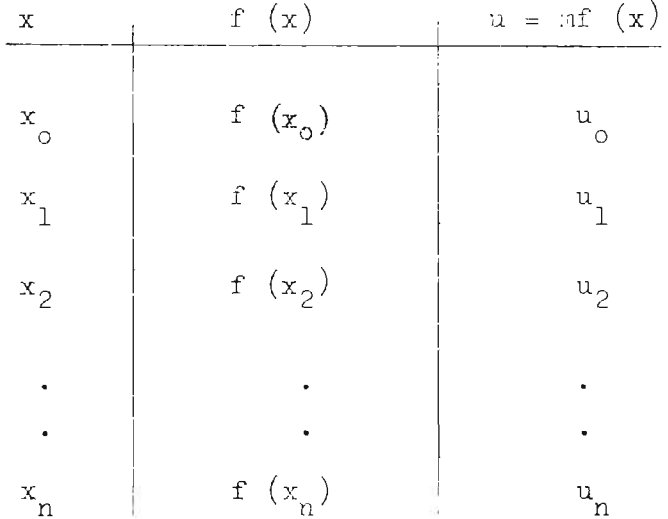

e) Hacer resaltar en dibujo, las marcas principales y las -cotas.-

#### CALCULO DEL MODULO  $5)$

En el artículo 2 de este capítulo se mencionó, que los valores de f (x) deberán ser multiplicados por un factor constante "m" (módulo), a fin de que resulte posible dibujar toda la escala dentro de los límites del tamaño impuesto.

Deberá pués considerarse, la longitud del sostén en el que se desea acondicionar la escala.-
Si "L" es la longitud del segmento sobre el que se de sea dibujar la escala rectilínea y el intervalo de "x" -que se quiere representar varía entre xa y xb, tendremos de acuerdo a la representación siguiante:

$$
\frac{\lim_{\delta x} \lim_{t \to 0} \lim_{t \to 0} \lim_{t
$$

Figura 2

See

\n
$$
u = mf(x)
$$
\n
$$
\frac{1}{\sum_{m} m x - Umn}
$$
\n
$$
\frac{f(x \text{ max}) - mf(x \text{ min})}{\sum_{m} m \left(\frac{f}{x}\right) - f(x)\frac{1}{\sum_{m} m(x) - f(x)\frac{1}{\sum_{m} m(x) - f(x)\frac{1}{\sum_{m} m(x) - f(x)}}}
$$

Sucede a menudo que al cálcular el módulo con la longitud impuests, se obtenga un número fraccionario, -conviene entonces, aproximar esa cantidad al valor entero más próximo; como ilustración supongamos que:

L = 20 cm = m 
$$
\left[ f(x)_{b} - f(x) \right]
$$
  
\nR =  $\frac{20}{f(\ )_{b} - f(x)_{a}}$  = 3.1 cm

Tómese entonces

 $m = 3$  cm se tendrá:

$$
L_{n} = m_{n}(f(x) - f(x)) \text{ tal que}
$$
\n
$$
\frac{L_{n}}{L} = \frac{m_{n}}{n}
$$
\n
$$
\frac{L_{n}}{L} = L \frac{m_{n}}{n!}
$$
\n
$$
\frac{L_{n}}{L} = L \frac{m_{n}}{n!}
$$
\n
$$
\left(\frac{5}{2}\right)
$$

Ecuación que nos permite calcular la nueva longitud en que se alojará la escala.-

#### $6)$ REDUCCION DEL MODULO - EL ABANICO REDUCTOR

Por conveniencia práctica se presenta a menudo, el caso de construir varias escalas cuyas ecuaciones difieren unicamente en el módulo, es decir:

$$
u_1 = m_1 f(x)
$$
  
\n
$$
u_2 = m_2 f(x)
$$
  
\n
$$
u_3 = m_3 f(x)
$$
  
\n
$$
\vdots
$$
  
\n
$$
u_n = m_n f(x)
$$

Cuando esto sucede, solamente se necesita construir una escala por medio de una tabla de valores de "x" y las restantes podrán ser facilmente construidas mediante un pro ceso gráfico.-

Supóngase que se tiene dos escalas  $u_1 = m_1$  f (x) y  $u_2 = m_2$  f (x) que difieren en el módulo y de las cuales so lamente se calculará la primera de ellas.

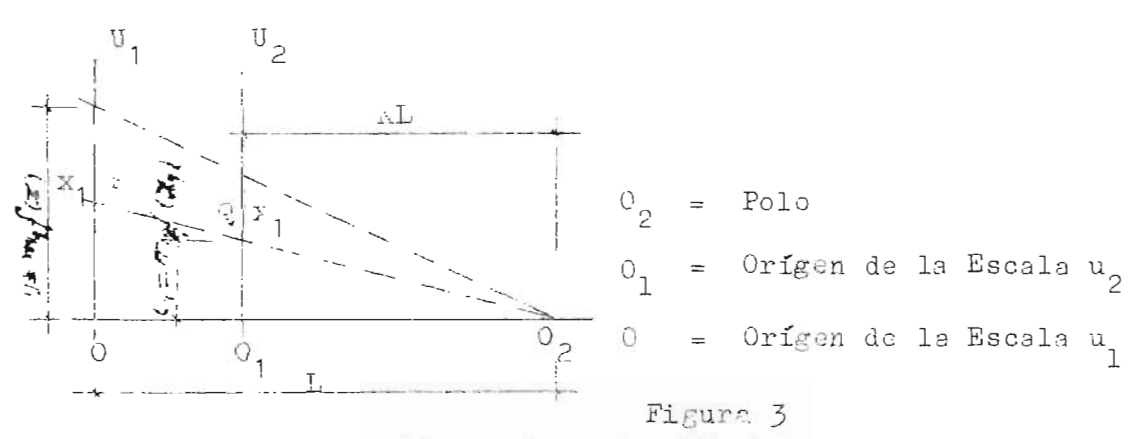

En la figura 3, se ha dibujado en el sentido -vertical, la escala  $u_1 = m_1$  f(x) mediante el sostén OU<sub>1</sub> perpendicular a ésta línea por el punto O se ha pasado -un eje sobre el cual se ha señalado un punto conveniente - $0_{2}$ ; en al segmento  $0 - 0_{2}$  se señaló un punto  $0_{1}$  tal que

 $\frac{0_2}{0_2}$   $\frac{0_1}{0_2}$  =  $\frac{m_{22}}{m_{12}}$ por el punto 0 se trazó  $0<sub>1</sub>$  U<sub>2</sub> paralela a  $0$ U<sub>1</sub>.- Si P es un punto sobre  $0$ U<sub>1</sub> que corresponde a un valor  $x_1$ , entonces OP = m<sub>1</sub> f(x<sub>1</sub>)  $\overline{y}$  O<sub>2</sub>P cortará a - $0, 7,$  en un punto Q, tal que:

$$
\frac{\omega_1 \omega}{\omega_P} = \frac{\omega_2 \omega_1}{\omega_2 \omega} = \frac{n_2}{m_1}
$$
  
6  $o_1 \omega = \frac{m_2}{m_1} m_1 \cdot f(x_1) = \frac{m_2}{m_1} \cdot f(x_1)$ 

Ahora bien si unimos  $0<sub>2</sub>$  con todos los puntos -P de la escala OU<sub>1</sub>, estaremos también señalando los puntos Q sobre la escala O<sub>1</sub> U<sub>2</sub>, que corresponden a los mismos valo res de "x", por tanto la escala el eje O<sub>1</sub> O<sub>2</sub> tendrá la ecuación  $u_2 = n_2$  f  $(x)$ .

Las rectas transversales que parten de  $O<sub>2</sub>$  no se necesitan dibujar, basta simplemente marcar los puntos de inter sección con  $0<sub>1</sub>$  U<sub>2</sub>.-

Si queremos trazar una escala de un módulo dado, cortaremos el eje 00, en la razón requerida con una paralela a  $0$ <sup>U</sup><sub>1</sub>, por esto, <sub>si</sub> hacemos un corte por el punto medio esta remos formando una escala con un módulo de valor m =  $1/2$  m. El gráfico formado por este sistema, que nos permite dibujar escalas que solamente varían en el módulo, se llama "Abanico Reductor", cuya utilidad es obvia por la economía en tiempo y trabajo que representa.-

En el gráfico No. 1, se ilustra este principio, al resolver el siguiente cjemplo.-

Se decta conocer las escalas  $u = 2x$ ,  $u_1 = 1.8x$ ,  $u_2 =$ 1.2x,  $u_5 = 0.6x$  centimetros, las cuales solamente difieren en el módulo y su rango varía entre  $x = 0$  y  $x = 10$ .

La solución a este problema se vuelve sumanente senci lla con el uso del Abanico Reductor. - Efectivamente los módu los de las ecuaciones son  $(2)$ ,  $(1.8)$ ,  $(1.2)$  y  $(0.6)$  respectivamente; conforme se indica en el gráfico No. 1, se procede a construir en sentido horizontal la escala correspondiente al módulo de valor 2.- Por medio de la fórmula (4) del artículo 5 de esta Capítulo, se determina la longitud  $L = 20$  cm., a continuación se procede a le tabulación asignándole valores a la variable independiente " $x$ " entre  $0 - 10$  y se escribe sobre el segmento NQ de 20 cm, acotando los valores dispuestos para "x" .- Por el punto N se baja una recta perpendicular a -NQ y a conveniencia se mide un segmento de longitud  $L = 10$  cl., y en el se aloja una sacala cuyo rango de variación oscila entre O y 1, el módulo de esta escala será m = 10 cm. y se -a cotarán los valores o.1, o.2, o.3.... 1.0.-

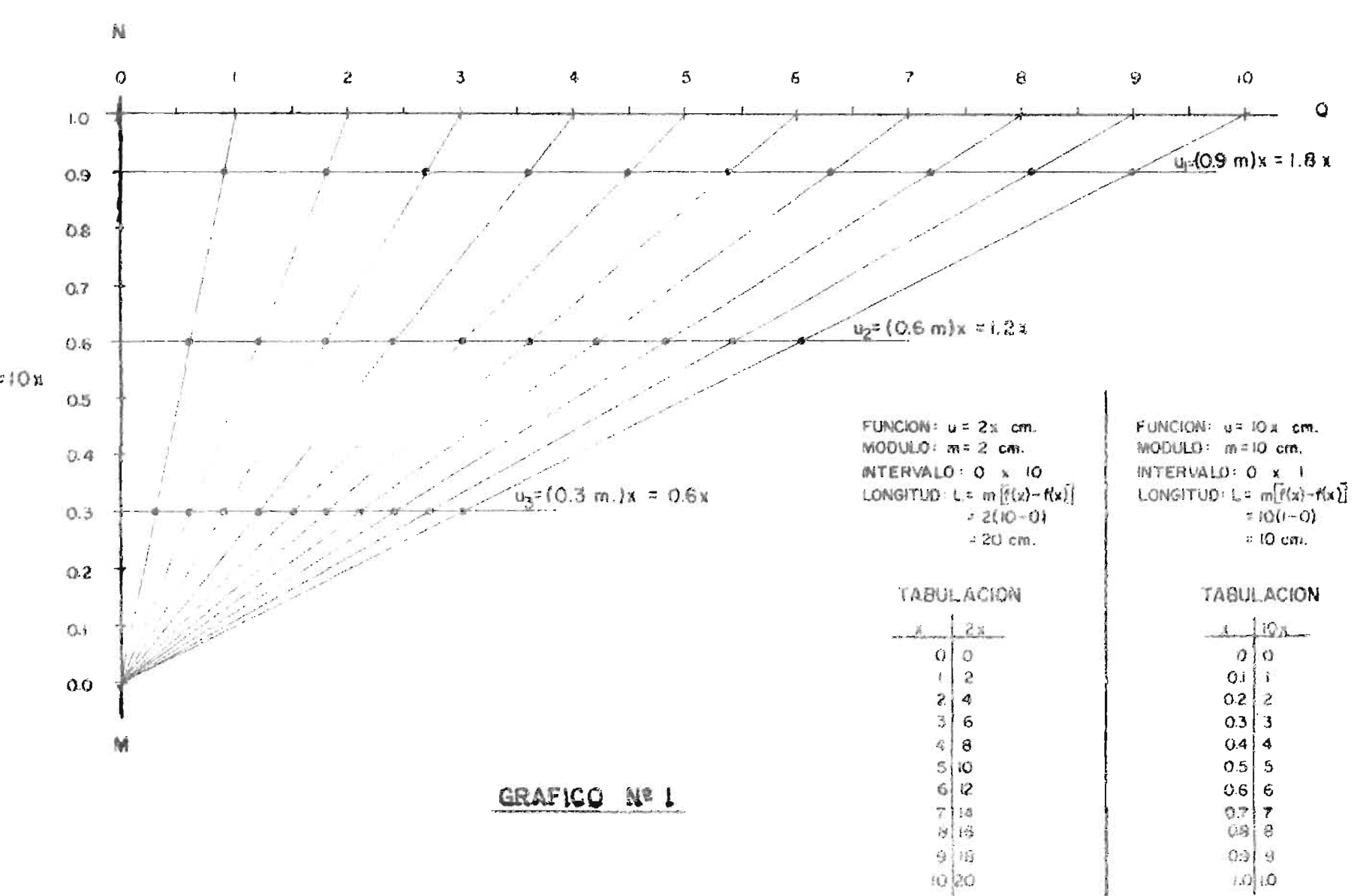

 $n = 2x$ 

Desde M se pasan transversales que intersecten a los valores señalados de la escala  $u = 2x$ , con lo que se obtiene el Abanico Reductor.- Para conocer las escala u<sub>l</sub>, u<sub>2</sub> y u<sub>3</sub> se sabe en este artículo que  $\frac{m_2}{m_1}$   $m_1$  f  $(x_1)$  =  $m_2$  f(x<sub>1</sub>) =  $\frac{1.8}{2}$  $m_1$  f  $(x_1)$  = es decir que 0.9m<sub>1</sub> f( $x_1$ ) = m<sub>2</sub> f( $x_1$ ) siendo que  $m_1 = 2$  y  $m_2 = 1.8$ ; por lo que sobre la escala NM se escoge el valor 0.9 y se traza una recta paralela a la escala NQ; esta paralela corta las rectas transversales, con lo que --quedan señalado sobre ella, los puntos correspondientes a la ecuación  $u_1 = 0.9$   $u_1$  f  $(x_1) = 0.9$  x  $2x = 1.8$  que es la ecuación correspondiente a la escala que se deseaba determinar.-En igual forma se procede para encontrar las escalas  $u_2$  y  $u_3$ , trazando por los valores 0.6 y 0.3 de NM las respectivas paralelas a la escala  $u = 2x$ , que determinan:

> $u_2 = 0.6m_1$   $f(x_1) = 1.2x$  $u_3 = 0.3m_1$   $f(x_1) = 0.6x$

Teniendo calculada la escala u<sub>l f</sub>(x) y se desea -construir  $u_2 = m_2 f(x)$  con ayuda del Abanico Reductor, cinco sencilles reglas indicarán el procedimiento a seguir (Refe-rencias a la figura 3).-

- a) Trazar la escala  $u_1 = m_1 f(x)$  en sentido vertical u horizontal .-
- $b)$ Por su origen leventar una normal de longitud arbitraria "L" (preferiblemente múltiplo o submúltiplo de m<sub>1</sub>).-
- Trazar el Abonico Reductor.- $\circ$ )
- $d)$ Poner sobre "L" un punto O<sub>l</sub> a una distancia KL del polo  $0_2$ , siendo K =  $\frac{m_2}{m_1}$

Por  $O_1$  leventer una normal a "L".- Los intersec- $\circ$ ) ciones de los rayos y de la línea normal O<sub>l</sub> U<sub>2</sub> forma rán la escala  $u_2 = n_2$  f(x)

### DIVISION DE LAS ESCALAS  $7)$

Las escalas pueden ser uniformes y no unifor-mes:

$$
u = f(x)
$$

Son escalas uniformes aquellas en las que a valores equidistantes de x, corresponden valores equidistantes de u.

Si  $f(x) = kx$ , la escala es uniforme. Son ejemplos de ella:  $u = (2x, 3x, 0.5x, \ldots, xx)$  centimetros, pulg., etc.-En la figura 4,  $u = r_1x$ , donde m = 2 cm, -2  $x$ 

 $<$  4 (variación)

$$
L = 12 cm
$$

$$
-2 \t -1 \t 0 \t 1 \t 2 \t 3 \t 4
$$
  
u = 2x

### Figuro 4

Son escalas no uniformes aquellas cuyos valores no equidistan, esto quiere decir que no hay igual separa ción entre valores consecutivos de "x".-

La escala más importante de las no uniformes y -

que será objeto de estudio del presente trabajo. - Es la Logarttrica.-Si  $f(x) = \log x$ , la escala es logarítmica, son ejemplos de ella.  $u = (2 \log x, 3 \log x, \frac{1}{2} \log x...,\ m \log x)$  centimetros, pulg . e tc .- En la figura 5,  $u = m$  log  $u$ , donde m  $L = 12.5$  cms.-

$$
\frac{7}{1}
$$
  $\frac{7}{1}$   $\frac{3}{1}$   $\frac{4}{1}$   $\frac{5}{1}$   $\frac{7}{1}$   $\frac{3}{1}$   $\frac{9}{1}$   $\frac{10}{1}$   
u = 12.5  $\frac{1}{3}$   $\frac{1}{1}$ 

# Figura 5

Después de haber construido una escala para  $f(x)$ , a menudo se tiene la necesidad de leer valores inter medios entre dos cotas de la escala; cuando se trata de es calas uniformes este proceso no presenta ninguna dificul-tad, pero en las escalas no uniformes y en especial las logarítmicas so tiene que seguir un proceso de interpola-ción visual, que naturalmente, no ofrece exactitud en el resultado y la aproximación obtenida dependerá, evidente-mente, del intervalo entre dos valores sucesivos; en vista de las circunstancias se aconseja escoger un módulo conveniente .-

#### 8) ESCALAS ADYACENTES.-

La relación de dos variables "y" y "x" de la forma  $y = f(x)$  puede ser representada graficamente por la construcción de las escalas correspondientes a ambos miem bros de la ecuación  $u = my y u = mf (x)$ .

La utilización de escolas diferentes para medir la -variación de una misma magnitud, es muy frecuente, bien porque se desee cambiar la unidad de medida o el orígen o ambos.-

Se acostumbra dibujar éstas escales en lados opuestos de un mismo sostén o en ojes adyacentes o paralelos, con el mismo módulo y con el mismo origen o con origen en una línea perpendicular a los ejes.-

Dos ascalas diferentes pueden ser tombién usados co mo escalas adyacentes, pera obtener una tabla que nos indique la correspondencia de valores entre ambas.-

Ejemplo:

Si se tiene las escalas u = 10 log.x y u = 5 log z, usadas como escalas adyscentes nos darán una tabla de cua-drados y raioss cuadradas puesto que:

5 log  $z = 5 \times 2$  log  $z = 10$  log  $\sqrt{2}$ e igualando las 2 ecuaciones de la escala:  $x = \sqrt{z}$ o bien:

 $x^2 = z$ 

Con objeto de scotar números redondos, es decir, mantener los intervalos. los extremos finales de las esca-las, podrán desplazarse uno con respecto al otro.-

Lo anteriormente dicho se ilustra con el siguiente ejem lo:

Construir 2 escalas adyacentes para A y R, según la relación A =  $\sqrt[n]{R}$  para variaciones de R entre O y 5 cm.  $(\widetilde{H} = 3.14)?$ 

Solución:

Como primer paso se procede a determinar los valores límites de A evidentemente:

 $\text{A}\text{min} = 0$ Anin = 0<br>Anáx = 3.14 x 5<sup>2</sup> = 78.50 cm = 80 cm<sup>2</sup> (valor aprox<u>i</u> mado a un nu  $mero$  entero)

 $\therefore$  0  $\leq$  A  $\leq$  80 cm<sup>2</sup>

Luego escogenos una longitud adecuada para escribir las escalas.

 $L = 10$  c...

A continuación se auternina el módulo:

$$
m_1 = \frac{L}{f(x_0^2 - f(x))}
$$
\n
$$
= \frac{10}{3.14 \times 5^2 - 3.14 \times 0} = \frac{10}{78.50} = 0.1273
$$

En el paso anterior puede observarse que cualquier aproximación que se haga al volor tope de una de las -funciones, no deberá tomarse en consideración para cálcular el módulo.-

Ahors se plantean las ecuaciones de las escalas y + se escogen los intervalos apropiados para la tabulación.-

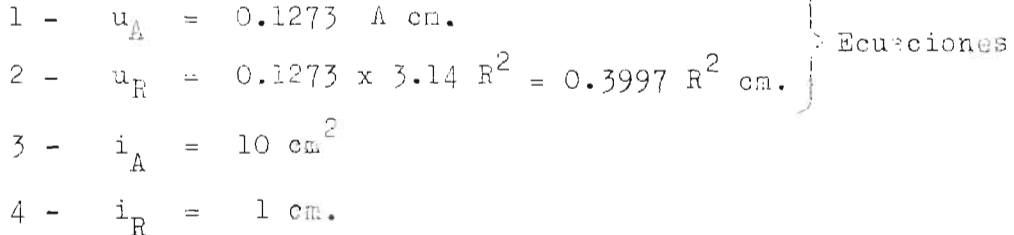

 $\tilde{a}$ 

Con estas condiciones podemos asignar valores a las variables dentro de los límites impuestos conforme a los siguientes tablas:

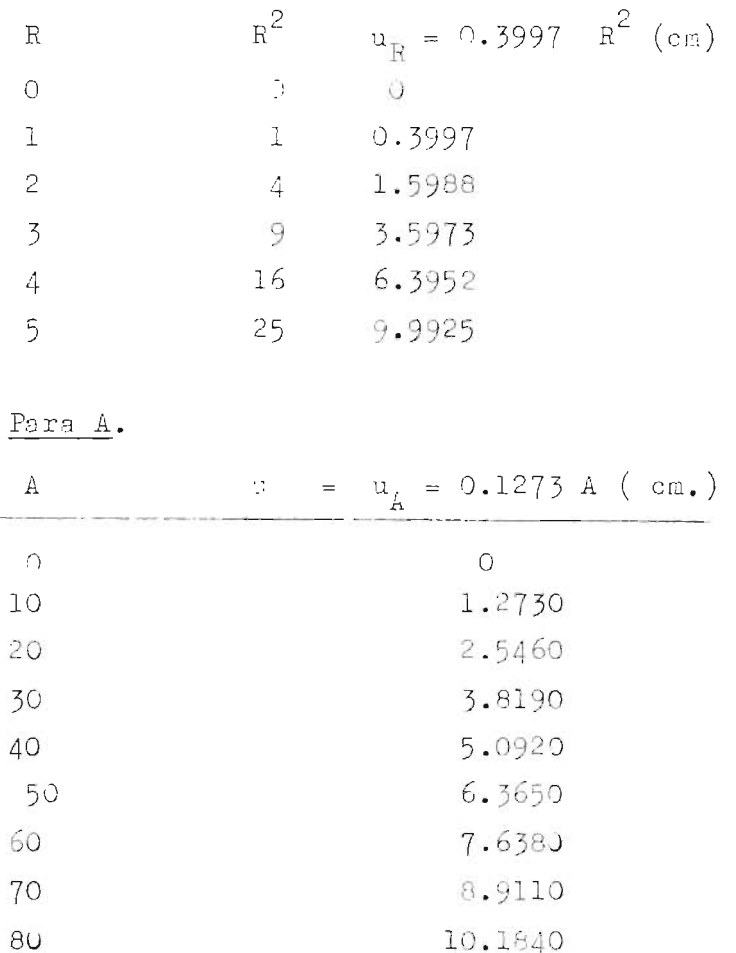

Para R.

Con estos datos es posible dibujar las escalas como a continuación se detalla (mediante los dos tipos de presentación recomendados).-

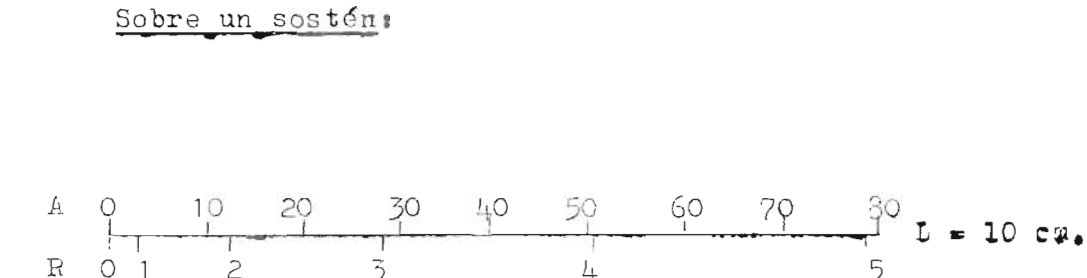

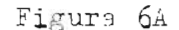

Sobre sostenes paralelos.

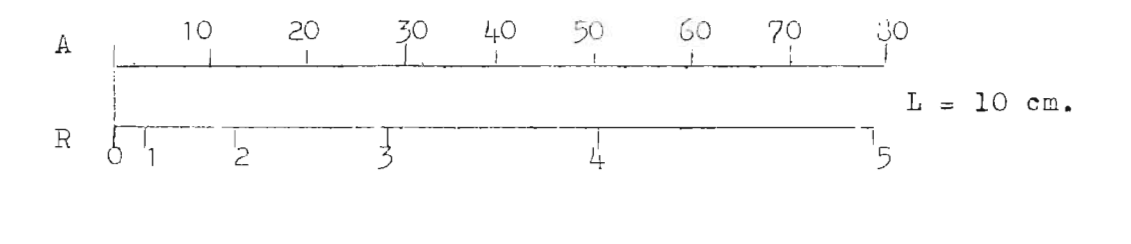

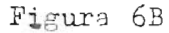

En ambos casos estas escalas son llamadas también, estacionarias adyacentes...

Las propiedades de los logarítmos, en una forma muy interesante, nos permiten dibujar las escalas para dos variables que esten relacionadas por una ecuación de la for ma  $y = x^p$ . Tomando logarítmos en ambos miembros de la ecua ción tenemos:

 $\log y = \log x^p = p \log x$ 

cuya "ley de escala" viene dada respectivamente por:

$$
u_1 = m \log y
$$
 (6)  

$$
u_2 = m \log x
$$

Se adjunta el gráfico No. 2 que representa un abanico reductor de longitud 15 cm. para las escalas logarítmicas y uniformes y que nos permite dibujar con ex-trema facilidad la escala para  $y = x^0$ . Según lo explicodo anteriormente (cuando 1 < x < 10\*)

$$
\log y = 0.8 \log x
$$

Variaciones de "y"

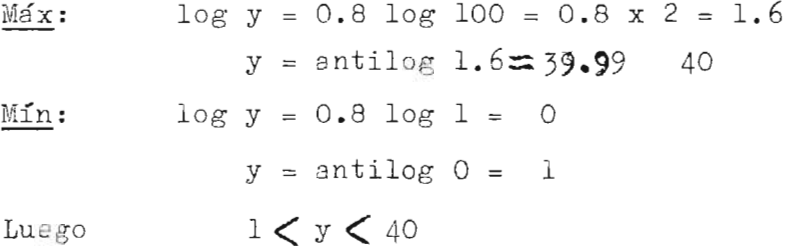

Cálculo del módulo:

$$
m = \frac{L}{f(x)_{b^-} f(x)} = \frac{15}{1.6-0} = \frac{15}{1.6} = 9.375
$$

Ley de escala:

 $\overline{a}$ 

 $u_1 = 9.375 log y$  $u_2 = 7.5 \text{ log } x$ 

Usando el gráfico 2 se dibujan las correspondien tes escalas, como se muestra a continuación:

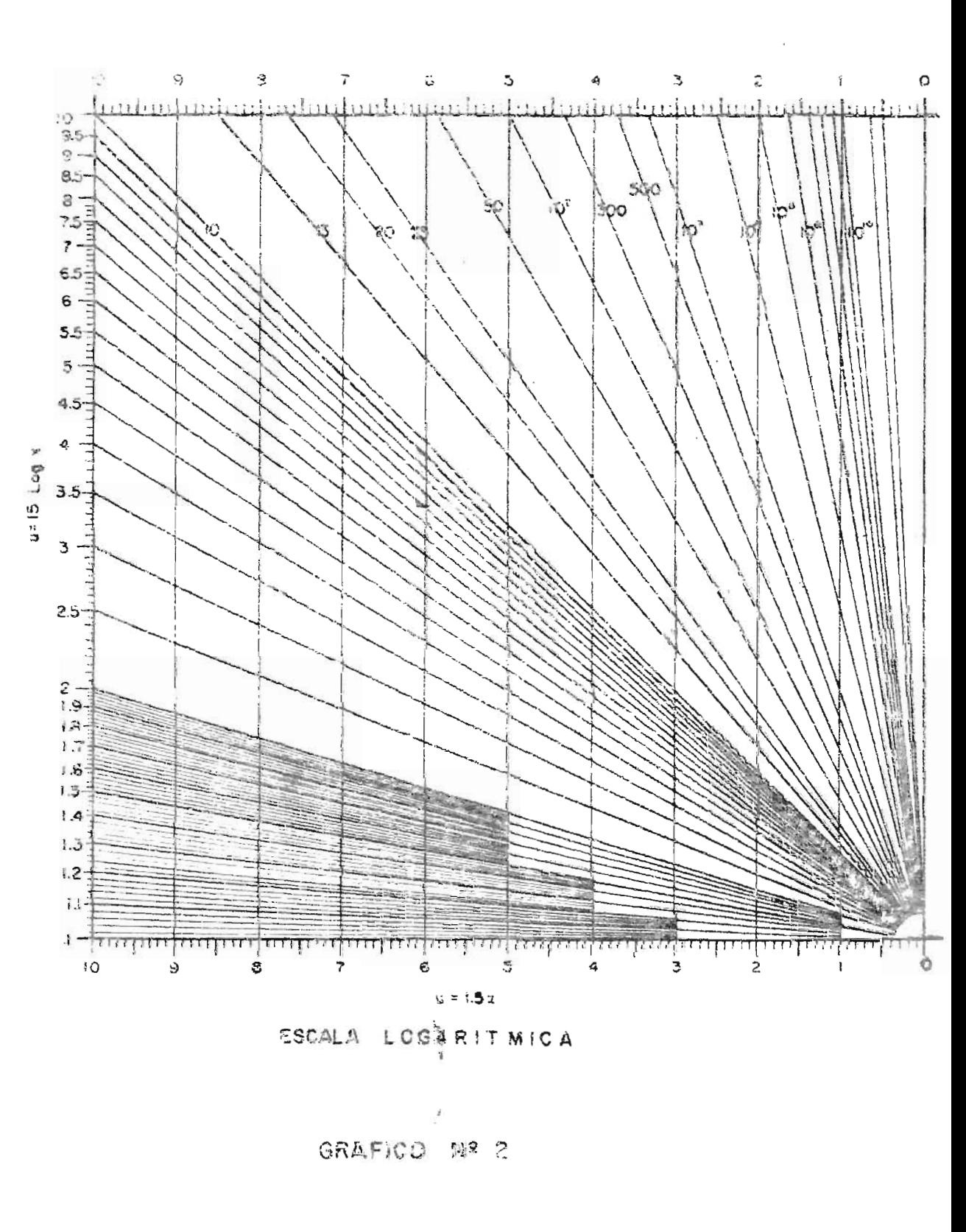

$$
\frac{u_2 = 7.5 \log x}{10}
$$
\n
$$
\frac{10}{10}
$$
\n
$$
\frac{20}{20}
$$
\n
$$
\frac{50}{25}
$$
\n100\n
$$
\frac{10}{20}
$$
\n
$$
\frac{1}{25}
$$
\n
$$
\frac{1}{40}
$$
\n
$$
L = 15 \text{ c} \cdot \frac{1}{40}
$$

## Figura 7

La ecusción de forma  $y = x^p$ , implicaba que "p" fuera un número positivo.-

La construcción de escala para ecuaciones que relacionan las voriables en la forma  $y = x^{-p}$ , deben elaborar se con más cuidado, puesto que cuando los valores de una variable crecen en una dirección, los de la otra decrecen en la misma dirección; así si tenemos la ecuación.-

$$
y = x^{-\frac{1}{2}}
$$
  
1 < x < 100

con

se pueden proceder:

log  $y = -\frac{1}{2} \log x$  tomando logaritmos en ambos miembros para encontrar valores límites de "y":

> $\log y$  mín = -  $\frac{1}{2}$   $\log$  100 = - 1  $\sim$   $\sim$   $\sim$   $\sim$

$$
y_{\text{min}} = 0.1
$$
  

$$
\log y_{\text{max}}^{\text{min}} = -\frac{1}{2} \log 1 = 0
$$
  

$$
y_{\text{max}}^{\text{max}} = 1
$$
  
lo que se express a 0.1  $\langle y \langle 1$ 

El resultado percial anterior nos indica que "y" valdrá 0.1 y 1 cusndo "x" vale 100 y 1 respectivamente, lo que nos muestra la concordancia con lo afirmado antes.-

### EJEMPLO ILUSTRATIVO - ESCALA DE INVERSOS- SOLUCION  $9)$ LOGARITMICA.-

Ejemplo:

Sí de cualquier rectángulo, su base es designada por la letra "b"; su altura, por "h" y su área por - $A^e$  igual a 100 cm<sup>2</sup>.

Deseamos conocer los valores que tendrá "b" -cuando "h" varía para que la magnitud de "A" permanezos constante, si sabemos que  $10 \leq h \leq 50$ . - (Construyase las escalas apropiadas.-

Se presentará esta solución mediante la construc ción de escalas adyacentes, uniformes y logarítmicas.-

Primera Solución:

 $A = bh = 100 cm<sup>2</sup>$  (Area del rectángulo)  $\cdot : b = 100$  $h$ 

Valores límites de b.

b min = 
$$
\frac{100}{50}
$$
 = 2 cm  
\n50  
\nb max =  $\frac{100}{10}$  = 10 cm  
\n2 c b c l0 cm.

Longitud del sostón:

$$
L = 15 \text{ cm}
$$

Módulo.

$$
m = \frac{L}{f(x_b) - f(x_a)}
$$
 (4) art 5  
= 
$$
\frac{15}{\frac{100}{10} - \frac{100}{50}} = 1.875
$$

Aproximando a un número entero "m" .-  $a_n = 2$  m = 2  $\mathbf{L}_{\mathbf{n}} = \mathbf{n}_{\mathbf{n}} \left( \hat{\mathbf{r}} \left( \mathbf{X} \right) \mathbf{f} \left( \mathbf{x} \right) \right) \mathbf{f} \left( \mathbf{x} \right)_{\mathbf{a}} \right)$  $L_n = 2$  (10 - 2) = 16 cm.

Ecusciones e intervalos:

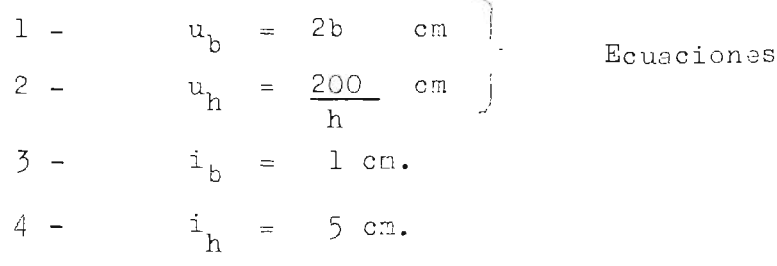

Debe obscrvarse que la ecuación 2 de la escala, presenta a la variable "h" en el denominador, una ley de este tipo se denomina "escala de inversos"; además, los valores máximos y mínimos de "h" son inversamente proporcionales a los de la variable dependiente "b"; -esto nos indica que las escalas adyacentes, crecerán en sentido opuesto sobre el sostén.-

Tabulación:

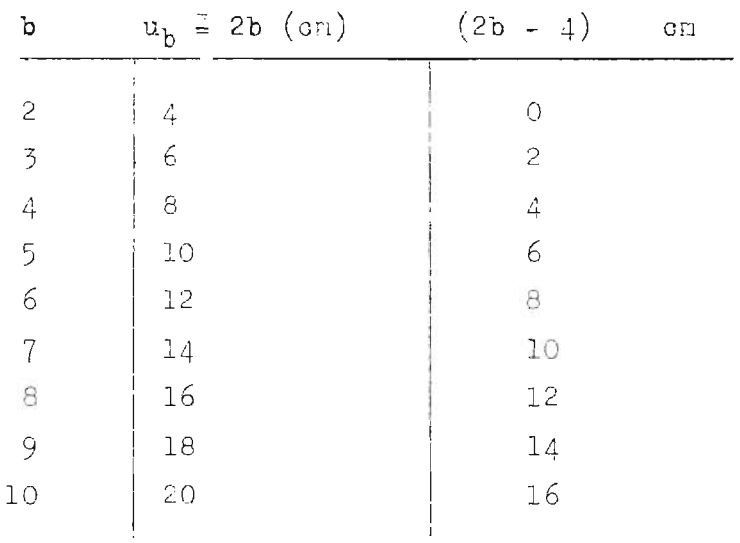

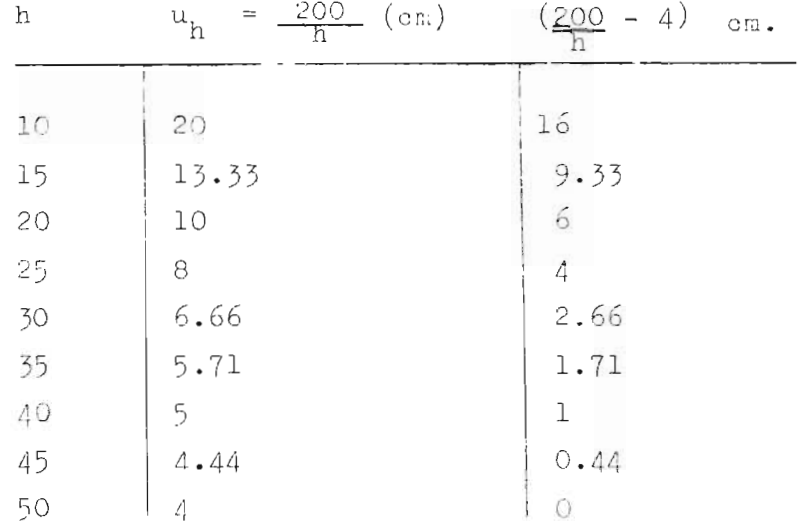

Las terceros columnes de las tablas indican que se han sustraido cuatro centímetros a las funciones u<sub>b</sub> y u<sub>h</sub> con objeto de dibujar las escalas a partir de cero centrime tros sobre el sostén.-

Dibujos de las Escalas:

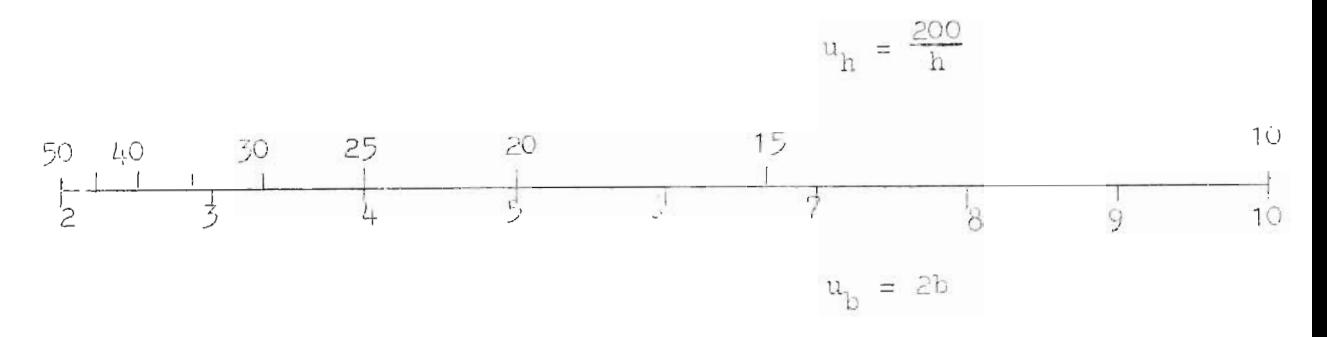

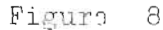

Aplicando logarítmos a la fórmula bh = 100  $log b + log h = log 100$  .:  $log h = log 100 - log b$  $log h = 2 - log b$ 

Longitud del sostén:

Segunda Solución:

 $L = 15$ 

$$
m = \frac{15}{\log 50 - \log 10} = \frac{15}{\log 5}
$$

$$
= \frac{15}{0.69897} = 21.42
$$

Aproximando s un'número entero  $v_{\text{m}} = 20$ 

$$
L_n = \frac{m_n}{m} \qquad L
$$
  
=  $\frac{20 \times 151}{21.42} = 14 \text{ cm.}$ 

Ecuaciones:

Módulo:

$$
1 - u_b = n (2 - \log b)
$$
  
= 40 - 20 log b  

$$
2 - u_b = 20 log h
$$

Los valores limites da "b" y los intervalos, son los ocupados en la primera solución, por tanto se puede asignar valores a anbos variables.-

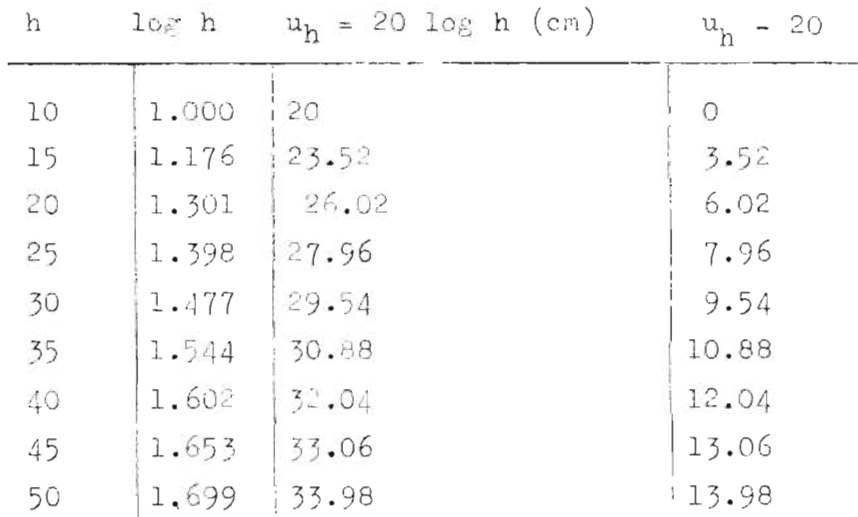

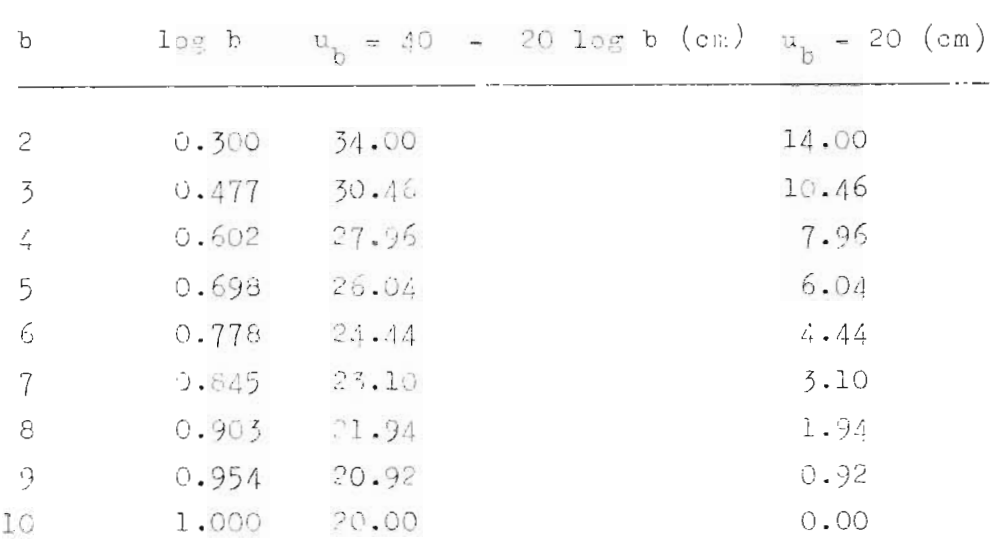

# Dibujo de las escalas

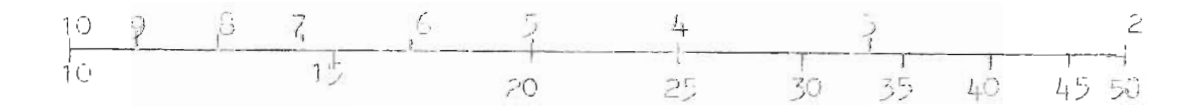

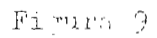

# Situación del Orígen:

Por el artícule 3 de este capítulo, el orígen se encuentra igualando :  $f(x)$  a cero o sea por ejemplo que:

> $u_h$  = 2b = 0 de la primera solución  $b = 0$  (valor de b en el origen)

es decir que el parámetro "h" tomará un valor tan grande que sale de todo límite razonable cuando "b" vale como cero .- Al comenzar a crecer **"b" , "h"** i rá adqui riendo valores reales finitos.-

# CAPITILO III

# LA RECLI DE CALCUIO

Escalas Deslizantes.  $1)$ 

> Fore dos funciones  $f(y)$  y  $\mathbb{F}(z)$ , se construyen sur es calas adyncentes  $u = mf(y)$  y  $u = mf(x)$ . En el Capítulo anterior se discution in les escalas adyacentes estraiona ries con el orígen coincidiendo as el eje o sobre la mis ma perpendicular y se asentó que af  $(\gamma)$  = af  $(x)$ .

> Si por : 1, un proceti dento accidico; pode os deelizer una sseila con reaceto a la otre, tendremos anton ces las lla soco "Escalas Deslizantes",

> Com aguit et los siguientes dispremas, se en liceran Int councions are rel tions a sas valores.

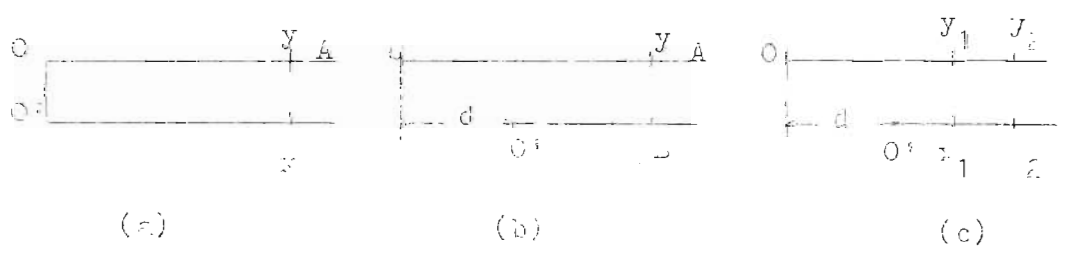

 $Fi:ur-10$ 

al disgrase (s) With 10, not nuestre an ovr de some -Is con sus oritones sobre la perodidicular 00, coincidiendo un la posición estacioneria ; un par de valores y" y r sobre allas, directantute opaustos, Al valor -"y" se ancuentre a una distancia OA de su origen y el va lor "x" : una distancia O B. "or construcción tenemos que

 $-1$ 

 $C L = U$  3. Si Oi =  $\inf(y)$  y O B =  $\inf(\cdot)$ , thence on Ir posición estreionarie af  $(y) = \pi^-(x)$  ó f  $(.) = \Gamma(0)$  (1)

nealiz pa, a more una de les escalas a lo largo de su eje, hesta tomer una posición come la didujada en (b) Mg. 10, y considerense sobre ellas un par ou valeres "7" y "x". . La construcción de la figura notida 01 + 0  $\bar{z}$  = a 6 -- $\arg f(y) = \arg f(z) = \oint f(y) - f(y) = \frac{C}{4} = constint, \int f(t)dt$ mos, detpuie del doclisemiento.

 $f(y) = F(y) = \text{const} f(t)$  (2)

Les contidades "d" y "a" son inconendi nter el par de valoris "y" y "r" usco, iros.-

To mmos anora, dos pares de v los a corremondiente mente opuestos de "1 y "" ( $\mathfrak{p}_1, \mathfrak{p}_1$ ) y ( $\mathfrak{p}_2, \mathfrak{p}_2$ ), entonces cumliendo 1s reliatón (2)

> $f(y_1)$  .  $F(x_1)$  = constant  $f(y_2) - f(y_2) = \text{const}$ at.

a ipuelendo el par de courcions.

 $f(r_1) - F(r_1) = f(y_2) - F(x_2)$  $(3)$ 

Concideres anox, come ejemplo, la ascrits d = m log y  $y$   $u = u$   $10$   $x$ .

en 1: posición estacionaria, por la ecuación (1), - - $\ln y = \ln y$  and  $\ln y = \ln y$ 

in la posición espuda del desliciniento, por l'acua- $(\varepsilon)$ ,  $\log y + \log x = \text{const}$ , per l's propieticis de los logerit we  $\frac{d}{dx}$  const., we cusligator are developed. Si su dirponen, en la posición desplarda, més pares -

de velor side "y" y "x" falierate la ceuación (3).

$$
10 \t y_1 - 10y \t t_1 = 106 y_2 - 108 y_2
$$
\n
$$
\frac{y_1}{1} = \frac{y_2}{x_2}
$$
\n(4)

Ahora su construyen, las ese escalis, sobre sostenes de lá. [ ca. y se desplate una de ellos como se muestra in  $1\varepsilon$  fi ,  $11.4$ 

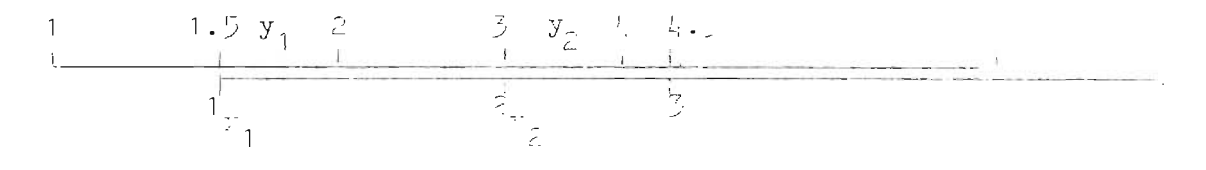

 $x_1$  wro  $11$ 

In 1: proporción (4), intervienen extro valores, si de cllos conocidos solamente tres, al cuarto podró ser fa cilments determinado por mecio de las escalas adyacentos, colicando los principios interiore. Dupongembo que se co no con  $y_1 = 1.5$ ,  $y_1 = 1.5$   $y_2 = 2.$ 

La figura (11) is he chautano convenientemento para eg tos crtos.

L' ascalt de las var so ha llevado a una posición tal que >, = 1, que e directamente abajo de la escala de las "y" en el varor  $y_1 = 1$ . Difor la condición (5), si lednos inmediatemente uncida del vier soure la cacha de las -"x" on al punto mirereo  $x_p = E$ , encontra mos sobre ulla el valor  $y_p = 5$  and es el número que se deseaba esterminar. . A acnorr de comprobreión tensãos de (h).

$$
\frac{y_2}{z} = \frac{y_1}{1} \frac{y_2}{1} = \frac{1.5 \times 2}{1} = \frac{3}{1}
$$

So ha ejecutrdo, con lo autorior, una soncilla operación con el cuvilio de las uscalas deslizantes.

#### $\mathcal{Z}$ LA RICLA DE CAICHIO.

La capacidad de efactuar operaciones por medio de escales ouslizentes y la nocesidad de calcular fórmulas de veriables, hen propiciedo la construcción de dispositivos movibles que pueden colocarse en diferentes posiciones re Intivas. Uno de estos, es Ia ro 1 de cálculo cuyo manejo Un tra comodo, mas en universalmento respirdo en muchas rous cal campo técnico,-

asencialmente la regla de cálculo consiste en una regla praucés, con una escala logarithica. Sobre la que puede desalazirso una reglilla con otra decala idéntica a la anterior.

Les regles de céleulo su obtienen focilmente en al mer cado y se fabrican de cartón, maiors o material plástico, si usan generalmente en su hechura materiales con bajo coe ficients de dilateción, que eviton expansiones o contraccionos que perjudiquen la profo de oproximación de los loc turas. Ins reglas produces que se coquieren, vienen hechro con fines a weirles. Manue as obtienen sin coeales para finas particulares, en cartón.

El trans de les regles de ha estenderizado y las más usuales miden 12.5 cm. o 25 cm.

Tore rogle to efficate equatell, poset mas de un par To escalas y un cursor de plistico transparente o vidrio, con trazos especiales incorporteds, para facilitar las lectures.

A 1st diferentes ascalas que poste l' regla, se las denoming con una letra que a situa a la izonierda de es olls. A la derecha en mostumbra a poner la fórrula de la ascala correspondient ...

FUNDAMENTO & LA FEGIA DE CALGALO. 3)

Scbulaos nu.:

 $1a$   $(c, b) = 10$ ;  $c + 10 - b$  $\log(\frac{\pi}{h}) = \log \epsilon - \log b$ 

ous es la representación del logaritmo de un producto y un cociente, expresceo como la suna y la resta de los logarit mos de los fectores, esta prodiedad de reducir productos a sum s y coci nter a diferencias, es la que aprovechanos un la construcción de las reglas de cálculo.

on las escalar de la rugla, su ofectuan los productos y cocientes sumando o restando los segmentos correspondien tes a los números con que se nuiera operar.

ESCATA. LASICAS DE LA PESIA DE CALC TO-PRODUCTO Y COCILETTE.  $\left( \begin{array}{c} 1 \end{array} \right)$ an tode reglated of loads any 2 userlas convencionales bisiers, le C y D, a cuyos vriores numéricos son refiridas Its formulate attentions to Its Counts occurs.

So ha dibujato en la Fig. 12 una ragla de ediculo de - $L = 12.5$  cu. con dos escolas u = 12.5 log r. Una de ellas

sobre la reglilla dovid que a llamera C y la otra inmedistancente abajo que sera la estra la porción Mje. Los entremos de estas ascalas llevon mareados el indice 1 y .1 incice 10 respectivament.

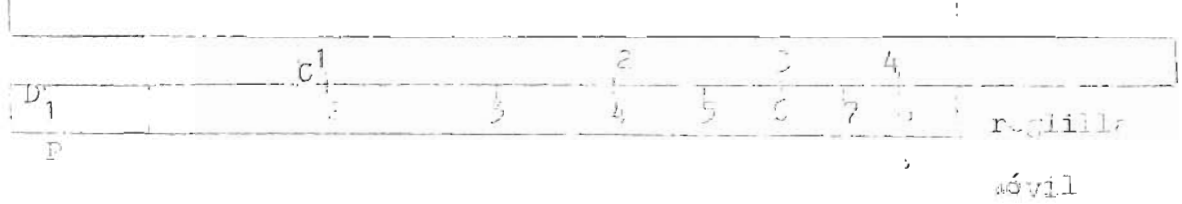

### Figure 1:

En la secolo D, su ha arreade il significo di extremos 1 y 2 (estre circulos) al cual se la ha sumado al seguento 1 y 4 de la escala C (también entre circulos), armao por resultado al segmento fi con una lomitud igual a la suma de los logaritos de 2 y 4 que sabonos es igual al loga ritmo del producto de cabos números, ahora aion, por un dirst on las encales lo grituicas el valor de lo lo arit mos de los números y reoter los números correspondientes, I valor que se les es ocho ("), sienes este el producto buscado.-

# Genuralizando:

"That multiplierr do: núm ros "c" y "b" se lleve Jl indict 1 f. le escala móvil C r coincidir con way sour. le escala fija b, y el valor d am la escala hacerospordimato n the d. C or al products busedds "the ... H. . 13 - (c).

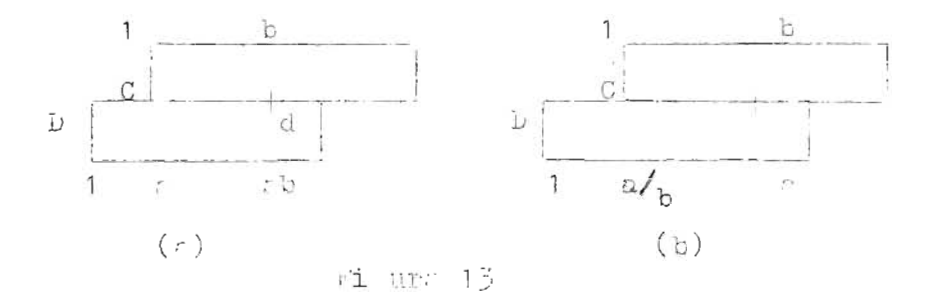

La división, es el proceso inverso de la multiplicación, para dividir "e" por "b": "Su lluvin i coincidir estes der números tomados respectivamente sobre las escalas u y C, y al coci nte si obtiene leyendo el valor de la escala D que coincide con cl 1 de C., Fig.  $15-$  (b).

Utilian do ustos procedidatos al primer problema con que su tropieza es que al moderoductos sobrepasta a 10; per djumplo, para l producto 5x7, si se dispond al 7 ch la escria móvil C ent futra de D. Lo que su hact en este caso us poner el 10 de C frente al p de D y se pusea el 7 sobre la escala C para leer inmediatament, abs jo en 1 escrl: D ol recultado 2.1, ave sura 21 en usta caso. La vali det de esto se comprueba couditado a la fi ura 14:

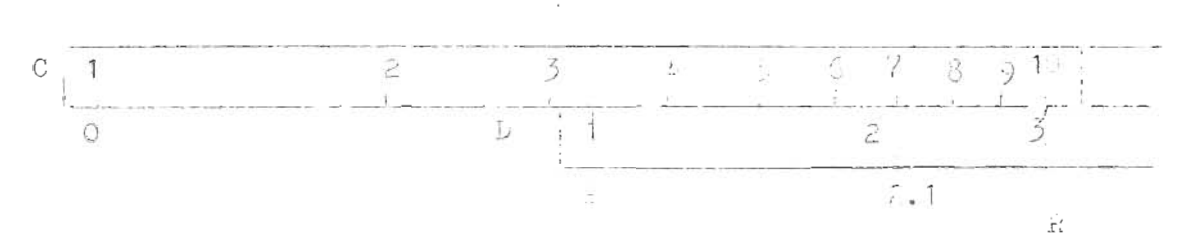

 $PQ = PR - R = PR - (OT - OQ)$ Sustituyendo los segmentos por logarithosi  $1\frac{1}{2} = 10.5$  3 - (10.8 10 - 10.4 7)

= 
$$
\log 3 + \log 7 - \log 10
$$
  
=  $\log (3x/7) - \log 10$   
=  $\log \frac{21}{10} = \log 2.1$ 

il valor obtenido es al mismo que se los en la regla. . El producto es en realidad 10 veces mayor. La regla de cfleulo do dr el orden de arghitud del resultado, con cier to experiencia los decimales se determinan directamente nor el orden de magnitud de los factores.-

Problame an logo al anterior, se presenta que do se trete de la división, por ejuaplo, para efectuar la división de 4 + 5, au ún lo uyplicado, se pone en la oscala C el número 5 y 11 l 1 1, entinces el 1 de C ese fuero do D, en igaal forma que al procedi dente anter or al co cients busecdo si obtendr: "I leer es valor de D inmediate m nte abijo del 10 de C. nacemos uso de li fi ura 15, pr ra su comprobación:

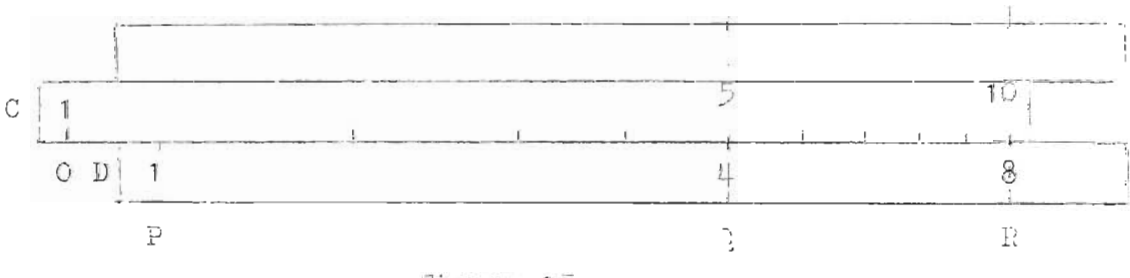

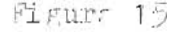

 $F R = R^0 + P Q = QR - Q Q + P Q$ 

Sustituyundo los segmentos por logaritios:

 $PR = log 10.5$  1 -  $log 5 + log 4$  $=$  log 40 - log 5 =  $\log \frac{40}{5}$  =  $\log 3$ 

Luego 1: división a + b, ese obtione sidapre enfron tando los números "c" y "b" y leyendo el resultado en el puate de la oscala D out coincide con el comienzo 1 o con al final to della uscala móvil. C. .

 $\left( \frac{1}{2} \right)$ ESCALAS DE LA LEGIA DE CALCIIO.

> Como se explicó anteriormente, las reglas el cálculo comercial difference of numero de escalas que poseen, sin cabargo la mayoria trade las signicio.s: escala básica fi ja, bisice movible, cubica, de tan enter, desplasada en  $\widetilde{H}$ , bisica reciproca, areos de façalos pequeños, de senos, pi tambries, exponenciales para exponentes negativos, axpo nonciolos para uxponentos positivos, do raidos y la de man tians logeritaie:. Datas uscalas so distiguam por les letres mayusculas A, L, C, ....... que las definen.

A continuación se presentan alimas de las relaciones de les escalas als utilitades, eplicant los principios. du rection stacionries y du escrite movilis; con este objeto se Astinguiri por (1. ) la counción para la posición estacioneria y por (2,-), li de la móvil. Además los utmeros se designeran por las letras minusculas correspon di nter r las mayúsculas que se han utilizado para recono cor la escala. A la longitud se li na asignado la letra -

> BIBLIOTECA CENTRAL **UNIVERSIDAD DE EL SALVADOR**

"a". Muntros oputstos si hen dinominado por el mismo subindict.

e) Poleción do les escalas bísions C y D.  $log c = log d$  .:  $c = d$  $(1,-)$  $(2,-)$  log c - log d = const. .:  $\frac{c}{d}$  = const. 6  $\frac{c_1}{c_1} = \frac{c_2}{d_2}$ .

Estas escalas se utilinam para multiplicar y divitir, como se explicó, lo que ne pusão representar esquimaticamente por:

Multiplic ción:  $r \times b = r \delta \frac{1}{r} = \frac{b}{r}$ .:  $\frac{c}{r} = \frac{1}{10}$  10...  $\frac{c}{r}$  otro fre. L iun fector producto División:  $\frac{\varepsilon}{b} = r \div \frac{b}{r} = \frac{1}{r}$ C divisor 16 10 1 dividendo escabato

b) Ralición de D y la escrit de mantista logarítatea L  $(1 \cdots)$  1 = log  $\cdots$  y  $\prime$  =  $\text{entilo}$  1 c) Elleción al D w la lacala básien reciproca. Ci (1. ) log  $t^3 = \log t^2$  .:  $d = \frac{10}{64}$  y ci =  $\frac{10}{6}$ Dividir 6 multiplierr d' por c'es souivalente a multipliear o dividir é por ci. En otras primbras, in uscale CI podría sustituirse por la scela C invertida.  $(2 \cdot \cdot)$  log  $\cdot \cdot$  log  $\frac{12}{c1}$  = const.  $\cdot \cdot$  ci = const. o  $d_1 \times d_1 = d_2 \times d_2$ . d) alteion de D y 1: ascria de rriota A. (1.-) log d =  $\frac{1}{2}$  log  $\cdot$  ,: d =  $\sqrt{6}$  6  $\epsilon$  = d<sup>2</sup>

Se ve que la lecala i poset un módulo inval a la hitrd del módulo de las escalas básicas, es decir que se de sarrolla des veces en la lon itud de la rogla. Conviene advertir entonces que la elevación al cuadrado de un núme ro "b" si afection lay: Ro an la ascala A el vilor corres pondiente al número "b" achalado en la escala D.

Asi, as indistinto calcular  $5^2$ ,  $0.5^2$ ,  $0.005^2$ ,.... an canbio, pera extrair la rein cuadrada, debara tenerse en consideración que la raíz de p se buscará en la primera parte de 1: escala A y les roises de 0.9 y 0.005 en la segundo parto, leyêndose sierpre, los resultados en la escala D. Para no incurrir en errores, se dirá:

"Fard un número b.10 $^{\pm n}$  (siendo b de une sola cifra  $\sim$ entera), la raiz cardeada su busca un la primara partu de A sin co or y on la sigunda sin es iapar".

Su acostumbra a poner la las reglas de cálculo, en la perte móvil, una cacala i ual a "A" que se denomina E, muy valioso en las operaciones, como se muestro: (2.-)  $\log a - \frac{1}{2} \log b = \text{const.}$ ,  $\frac{1}{\sqrt{b}} = \text{const.}$ , .:  $\frac{a_1}{\sqrt{b_1}} = \frac{a_2}{\sqrt{b_2}}$   $y = \frac{c_1^2}{b_1} = \frac{a_2^2}{b_1}$ 

Actualmente si está generalizando en las reglas de cálculo ol uso de las escalas merara elevación de cuadrados y extracción de raíces, estas escalas están subdividi das de seuerdo con una longitud de escala do 50 cm. o sea que en una rella normal de 25 da. se tiene sólo la mitad

de la escala, lo qual proporciona e'leulos mas exactos. e) Rolación el D y C y la Escala Cúbier L (1.-) leg  $\bar{c} = \frac{1}{3}$  lo<sub>'</sub> k .:  $\bar{a} = \sqrt[3]{h}$  y k =  $a^3$ 

El modulo de A es un tercio del de las escalas bisiens y su destrrollar<sup>t</sup> trus vucus on 1: lon itud on 1: royl.. . Come on la rul ción anter or, per clever un número al eubo se stirle (stu en la escala à y se luc la potencia del número en la decala A. Con objeto de freilitar la ey tracción de raidos cúbicas, a la primura sección de la cscala su la núalra du teatra, la sarunda de 10 a 100 y 1: tercura du 100 a 1000 y bastar" multiplicar o dividir por il code una de latra secciones sigún ses el número del curl su quiere conocar su vaia. Así por ejemplo: so buscaré un la primera parte la raíz cúbica de 5; 5000; 0.003; .... in 1: segunda parte, 1: raiz de 50; 30000; ...  $0.03; \ldots$ . E. 14 tercenc, 14 de 300; 500000; 0.5;.... (2.-) log c -  $\frac{1}{3}$  log k = const., .:  $\frac{c}{3/\sqrt{k}}$  = const. .:  $\frac{c_1}{3/\overline{k}_1} = \frac{c_2}{3/\overline{k}_2}$ f) Itlación de D y la escala de tragontes T  $(1.4)$  log d = log (1. ten t), .: d = 10 ten t y t = ten<sup>-1</sup>  $\frac{6}{10}$  $(2,-)$  log  $i = \log(10 \text{ trn t}) = \text{const}$ .  $rac{d}{\tan t}$  = const.,  $\frac{d}{\tan t}$  =  $rac{d_2}{\tan t_2}$ 

Sa constumbre a pondr les tragentes creciendo en un sentido y las cotrnetatos creciendo en sentido contrario, boss as an la issubtdown to t t = th (  $\alpha$  ,  $\beta$ Part account r  $\alpha = 0$  that, we can have  $\alpha = \frac{r}{t} - \frac{r}{t}$ .  $x^2$  encontr i  $f = \begin{bmatrix} 1 & 1 & 1 \\ 0 & 1 & 1 \end{bmatrix}$  where  $\begin{bmatrix} 0 & 0 & 0 \\ 0 & 1 & 1 \end{bmatrix}$  =  $\begin{bmatrix} 0 & 0 & 0 \\ 0 & 1 & 1 \end{bmatrix}$ 

Eber bin mu to to:

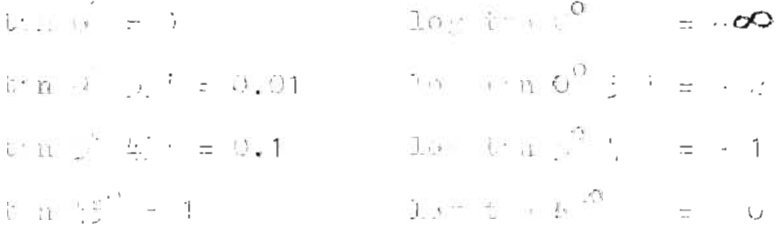

in la case: 1 T = 1 in in n la v ior h is the t compren uide animals a have been at an abundance and , as out his

protheción en da l'a de os cilente, le siber. com. mencina a la O<sup>ct</sup> Met y C<sup>e</sup> 43' coincia a con in repactiwe rice dil sur, proves a sur c'a chantic  $v_{\rm{c}}$  and  $v_{\rm{c}}$  .  $v_{\rm{c}}$ 

 $\mathcal{L} = \mathcal{L} \circ \mathcal{L} \circ \mathcal{L$ (1. ) log  $\zeta = \text{log}(\Upsilon)$  (1)  $\cdots$  1 i.e.  $\mathcal{J} = \text{log} \overline{\Lambda}^{\frac{1}{2}}$   $\frac{\zeta}{10}$ ( ), .) We have  $(1)$  sum  $r$ ) = result of  $r = \frac{1}{2} \cos \theta$  ,  $r = 0$ 

 $\begin{array}{ccccc} \mathfrak{G}_1 & & \mathfrak{G}_2 & \\ \mathfrak{J}_2 & \mathfrak{g}_1 & \mathfrak{g}_2 & \mathfrak{g}_2 & \mathfrak{g}_3 \\ \mathfrak{V} \mathfrak{L} \mathfrak{V} & \mathfrak{J}_1 & & \mathfrak{S} \mathfrak{V} \mathfrak{V} & \mathfrak{V} \end{array}$ 

I misus de la croir de tripade aprior co oche coso nos erte una abieno matorizal registe chiedo, as  $\mathcal{L}^{\mathcal{L}}\left( \mathcal{L}^{\mathcal{L}}\right) \mathcal{L}^{\mathcal{L}}\left( \mathcal{L}^{\mathcal{L}}\right) =\mathcal{L}^{\mathcal{L}}\left( \mathcal{L}\right)$ 

$$
\cos \theta = \sin \theta \left( 6 \pi^2 + 6 \theta \right)
$$

Adunts, and It fone an army or of the range comprendito

atro  $\overline{0}^0$  )  $f^{(0)}$  . Fire convect for yier with  $t_{\infty}$  moth for 101 Classes, w VCN 1 , 22 Claudi 2 VCN 12 19 3 = 0 101 1

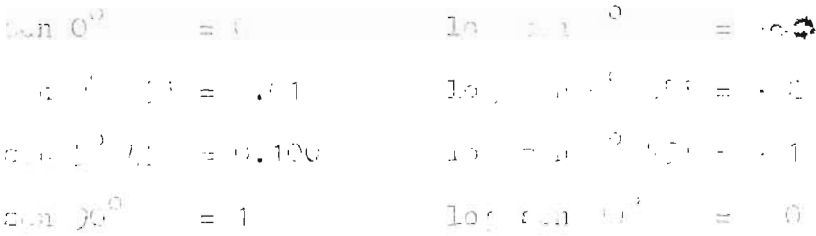

for const of nie, en 17 : c ? low ritaies a dead, the ightle leaves by he welcomes the sense which has , toren correspondence and  $\mathbb{R}^2$  and  $\mathbb{R}^3$  .

() Ired ( ) y le seed c' fu deep weather it.

D continuious there allow to a los increor (i) y (g) ... at riticulo, a countrair as seed made one ...  $\ell_{\rm H_2}$ ulor ango adaprimento ang kang si  $\mathcal{F}^0$  and  $\mathcal{F}^0$  and  $\mathcal{F}^0$  and  $\mathcal{F}^0$ 10 U. T M.P Mand I Ma to the C. U. of a strong doit. I can act winter the second to the second second to to interview of right as the same season interview.  $(1, 0.50, 0.5)$  (100 m s) is the property where  $-5 = -41 - \frac{C_{27}}{1}$ ( ) :  $\gamma$  (1 = st) = con-t :  $\frac{1}{2}$  =  $\frac{C_{11}}{C_{11}}$  :  $\frac{1}{2}$ 

 $\frac{d}{d}$ <br> $\frac{1}{2}$   $\frac{d}{d}$   $\frac{d}{d}$   $\frac{d}{d}$ 

i) La l'y contintiva es la de la ciuda, se les pape. maler on a succession of destate on the fact of the deal .cl of 20 newley check its . Failler hodget cions, you as seemed (II) we will get a be differruare cilculos, sobre escles se d'analara asi:

denominación fórmula Escala Vija desplazace un 11  $\widehat{A}$  D DF.  $\pi$  c hscala móvil desplazada en H  $CF$  $\bar{\tau}$  .  $\bar{\tau}$ Ascala reciproca despirator on T - $\pi$  or  $GL7$ j) Relación de las escalas LL y C.

En casi todos los procesos de cáleulo se encuentran números de los curles se requiere saber determinada poten cir o extraerles una raíz. Lespuis e la importancia propin out posten las escalas básicas C y D, las escalas exponenciales que a continuación se detallan son de lo más valioso para el calculista.

bi suponemos que tentmos una expresión exponencial de un número, de la forma  $n_p = n_1^{c_2/c_1}$  tomando logarítmos en embos uitmbros la transformatos en lot  $n_{\geq \frac{c_2}{c}}$  lot  $n_1$  o lo que es i u·l log n<sub>2</sub> =  $\frac{\log n}{\log n}$  si nuevamente se toman log = ritmos de este expresión per eliminar la forma fracciona ria, so obtione:  $\log \log n_1 - \log c_1 = \log \log n_2 - \log c_2$  o lo que es lo mismo. (2.-) log log n - log c = const. (expresión de escala des lizante) y las ecuaciones de estre escalas serán un = m log log n  $u_{\alpha}$  = m log c lo  $M_1$  ites della secola seran:

 $Perr: u_n = 0$
m  $\log$   $\log$   $n = 0$  $\log$  log n = 0  $\log n = 1$  $n = 10$ Para  $u_n = m$ 

m  $log$   $log$   $n = m$  $10 \cdot 10 \text{ g}$   $n = 1$  $\log n = 10$  $a = 10^{10}$ 

Dobido a que el rampo de variación 10  $\,$ n  $\,$  10 $^{10}$  es muy amplio para las longitudes consideradas; las reglas de efleulo comerciales vienen calculadas para =  $2.71323...$ (base de logaritmos meperianos) a estas escalas se los de nomina log log y se las señale por las mayúsculas LL. El proceso anteriormente descrito solamente varia en que se toman para la primera operación logarítmos naturales (1n) du tal modo que remitiendo la secuencia el operaciones, quidan asi:

 $n_{\rho} = n_1^{\circ}$ <sup>c</sup>2/c<sub>1</sub> tomando logaritmos naturales: tomando logaríthos ducadarios:  $\frac{\ln n_2}{c_2} = \frac{\ln n_1}{c_1}$ 

 $\log \ln n_2 - \log c_2 = \log \ln n_1 - \log c_1$ 

 $(2,-)$  log ln n - log c = const. Por lo que la couación de la escala su convierte en  $u_n = m \log \ln n$ , cuyos límites son: Parc  $u_n = 0$ 

 $-64-$ 

 $-\left(\frac{1}{2}\right)$  $.$  log ln n = 0  $\log 1n - 0$  $\ln n = 1$  $n = 1.18\% = c$ Pers  $u_n = m$  $\alpha$  log In  $n = n$  $lo$   $n$   $n = 1$  $\ln n = 1$ .  $n = 1.216 \cdot 10 = 2.2 \times 10^{14}$ A estate solar es le llama  $\mathbb{H}_\mathbb{R}$  y en Manule a  $\mathbb{R}^N$ , las esca  $\text{Im} \ \text{Li}_2 \ y \ \text{Li}_1 \ \text{con} \ \text{binic} \cdot \text{per} \cdot \text{C} \cdot \text{I}^{\circ} \ y \ \text{C} \cdot \text{C} \cdot \text{I}^{\circ} \ (\text{v.} \text{I} \text{or} \cdot \text{I} \text{f})$  $min$ ,  $\ldots$ ).  $\chi^2/\Gamma^2$  ,  $\mathbf{U}_m$  ,  $\mathbf{H}$  ,  $\mathbf{H}$  $\approx$  10g 1n n =  $\sim$  $log$  1n  $m = -1$  $\ln n = 0.1$  $\mu = e^{0.4} = 1.195$ reaco de Illegement  $0.1 < 1 < 1$  $cr: u_n = cm$ a log ln n =  $-$  2a  $\ln n = -1$  $25.459.71$  $\alpha = \frac{1}{2} \cdot \frac{1}{2} = 1.31$  (representational) renco de  $H_1$  -  $\cdots$   $e^{0.01}$  <  $n \leq e^{0.1}$ Para ofectos constructivos, en la inglioral al auto de presentado las relaciones (b), (f), (a) y (h), Is contendo a  $1 - c$  1 paces scribing  $u_n = 12g(10c)$  in 11) cande in  $1 = c_{0}$ , 1. .-for 1: counción (4) articulo ;, to til: :  $\frac{100 \ln 11}{\ln 100}$  const  $\frac{5 \text{ m61.5 n}}{\ln 1000}$ BIBLICTECA CENTR  $\sqrt{\frac{11}{11}}$  = const. 6  $\sqrt[3]{11}$ , =  $\sqrt[3]{11}$ , 6  $11$ , = 11, que para la regla de céleulo puede representarse esquema ticamente como:

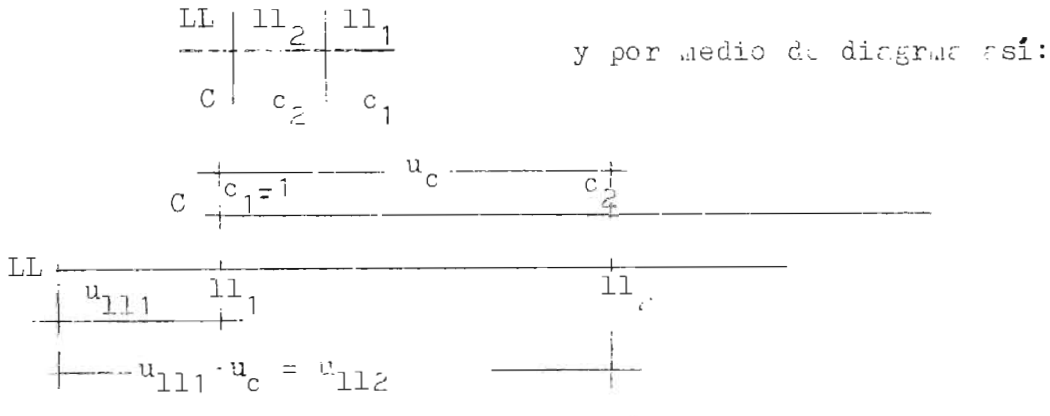

Figure 16

Ls decir que para el mento de la regla, hacetos  $c_1 = 1$  ó 10 sobro 1: escala C y directamento opuesto a  $11_1$ al efectuar éste movimiento nuestra relación ha quedado convertide on  $\mathbf{11}_2 = \mathbf{11}_1^{\circ 2}$  6  $\mathbf{11}_2 = \mathbf{11}_1^{\circ 2/10}$ . Equi he de observerse, con especial atención, eu, los valores numéricos marcados en las escalas exponenciales son inveriables por lo que se refiere a posición decimal; por tanto el valor 1.14, leido sobre la uscala LL2, signifiof simmpre 1.14 y no 11.4 por jumple o 114, etc. Si quere los determinar n =  $2.5^{4.5}$ 

usquimaticamente

$$
\begin{array}{c|c}\n\hline\n\text{Li}_2 & \text{c1.9} \\
\hline\n\text{Li}_3 & \text{c1.9} \\
\hline\n\text{c} & \text{4.5} \\
\hline\n\end{array}
$$

y pare  $n = 2.5^{\circ 4.45}$ 

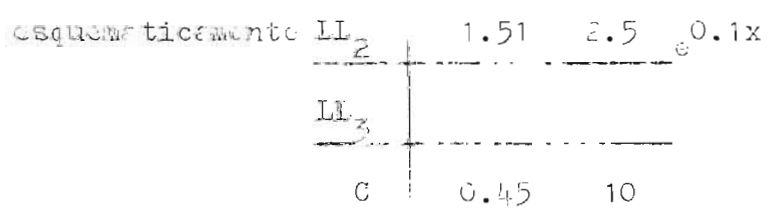

Para ubicar la luctura debe recordarse que la potencia de ho" se las entonces en la escala LL. En asto vale para la ascala C al espacio de 1 a 10 en LL<sub>3</sub>, al espacio do 0.1  $r$  1 en LL<sub>2</sub> y al aspacio de 0.01 c 0.1 an LL<sub>1</sub>.

Algunas reglas, traen las escalas para exponentes ng gativos llamados  $LL_{01}$ ,  $LL_{07}$ , estas escalas sirven pora va lores de 11 0.99 y se construyen usando reciprocos de tal hodo que resulte $\left(\frac{1}{11_2}\right) = \left(\frac{1}{11_1}\right)^{12}$ 

Las variaciones de estas escalas son:  $Perc L<sub>01</sub>$  $0.91 < b < 0.97$ 

> $0.37 < u < 0.91$  $LL_{02}$

> 0.00005  $<$   $\circ$   $<$  0.37  $\rm{LL_{O\ 2}}$

Se criculan freilmente con ustas escrias: potencias y raides de diez, logaritmes decoderies y naturales, potencias y raicos do o, potencias y raicos de números cualdequiera y logaritmos con base curleniora.-

k) Euloción de D ; la uscala pitagórios r.

Suponicado un triangulo rectingulo de hipotenuss unitatis y de estutos "d" y "p" respectivamente, la relación de sus lados viene dada por:

$$
p2 + d2 = 1
$$
  

$$
d = \sqrt{1 - p2}
$$

 $(1,-) \log \frac{1}{2} = \frac{1}{2} \log (1 - \frac{1}{2})^2$ Limites: para  $u_n = 0$ 

$$
\frac{a}{2} \log (1 - p^2) = 0
$$
  

$$
\log (1 - p^2) = 0
$$
  

$$
1 - p^2 = 1
$$
  

$$
p^2 = 0
$$
  

$$
p = 0
$$

perc  $u_n = -1$ 

 $\frac{1}{p} \log (1 - p^2) = -m$  $\log (1 - p^2) = -2$  $1 - p^2 = 0.01$  $p^2 = 0.39$  $p = 0.995$ 

La forma usual de representar esta función es  $d = \sqrt{1 - (0.1n)^2}$ 

La escala es apuesta es decir crece en sentido contrario a  $\nu$  .

Se utiliza generalmente enresando el valor "p" en la escala D y se les el valor "d" un la escala P o vicever sa. For ser el valor de la hipotanusa unitario, conocido on curleations de las escalas el valor del seno o coseno de un angulo, on la otra se obtendra el valor ell coseno y se no respectivamento, cel mismo fuguio. A menueo los seños  $\zeta$ . Algulos imports de 45° se buscan ou la escala pitagórica, teniendo presente, por ser escala invertida, que el ve lor del éngulo que se utiliza es el complementario. Así, pe re buscar al valor del sono 75º 30 marcanos da la escala 5, cl seno  $c = (90^{\circ} - 75^{\circ} - 30^{\circ}) =$  seno  $14^{\circ} - 30$  y leemos en la escala pitagórica sen<sup>1</sup> 75<sup>°</sup> 30<sup>'</sup> = 0.9682.-

6) CALCULOS ESPECIALES UTILI ANDO LA RETA DE CALCURO.

La gran ventaja del uso de la regla de cálculo es la comodidad que nos brinda de poder hacer una serie de calculos, que hechos en otra forma nos absorberian mucho tiem  $po -$ 

Todas las reglas poseen un aditamento corredizo, trans parente, llanado cursor, que puede ser simple o de doble ventrnille; este posee un traze central, delgado, principel, para el ajusto y lectura durante las operaciones. -.-Adomés lleva en los bordes derecho e izquierdo trapos latorales con marcas especiales o que sirven para la loc tura de los valores en las divisiones supletorias que ya no estén el aleance ocl trazo principal.

a) Serio de Productos:

Para el manojo de regla de cálculo, debe tratarse de mover la reglilla sólo las veces indis pensables; con el uso adecurdo del cursor. -

Si tenemos una serie de productos, por ejemplo  $\alpha\rightarrow\infty$ 2 x 3 x 4 x 5. Se procedera de la siguiente manera trabajendo con las escalas C, D e I.

ler paso: Coloquese el valor 2 sobra la escala D, frante al valor 3 scñalando en 14 escala I, (no se lea el resul $t$ ado).

20 Paso: Muevase ol cursor y dujese el trazo central de 81,

sobre el 4 de C ( no se las el resultado)

3cr paso: Huevasu la reglilla haste que ul 10 de C, se coloque directamento debajo del trazo del cursor y luogo dos licest éste, hasta ancontrar el 5 de C, el resultado 120 so leo directamente debajo en L.

b) Productos y cocientes combinados:

Trabajando con las ascalha C y D con ayuda del cursor se pueden efectuar en serie productos y cocientes combinados. See por cjemplo, ofectuar:

# $60 \times 40 \times 14$ <br>304120 × 20

ler paso: Se coloca el 60 en 17 escala i frante al 30 de la escala C, con un movimiento de la reglilla.

20 paso: Su lleva ul trazo principal dul cursor al 40 de la escala C y se corre la regilible hasta que el 120 de la escala C coincide cou el trazo central del cursor que ha quededo fijo.

3cr paso: Se corre el cursor hants el 14 de C, y se corre la reglilla hasta eno ol 20 do C quede coincidiendo con el trazo contral del cursor. Ahora puede leerse el resultado final que está indicado por el número de la escala b que queda inhediatemente abajo del 1 de C, este valor es  $0.465 -$ 

Para encontrar al resultado fícil y rapidamente, bastó hacer tres movimientos de la reglilla, y tres del cursor y se efecturion cinco operaciones, sin necesidad de leer los resultados parciales.

Puede trabien, ocuparse la escala de inversos CI y la escala fija u para efectuar estas operaciones, moviendo en forma alternada la reglilla y el cursor.-

Latr scrie de movimientos simplificados contribuyen a cumentar la seguridad en el resultado final.

c) Tabulación de funciones:

pependiendo de la posición de la reglilla, con sólo mover el cursor, se pueden tebular algunas funciones simples.-

En la figura 17 se analizan cuatro posiciones diferen tes du la reglilla, operando con las escalas A,3,C, y D.-

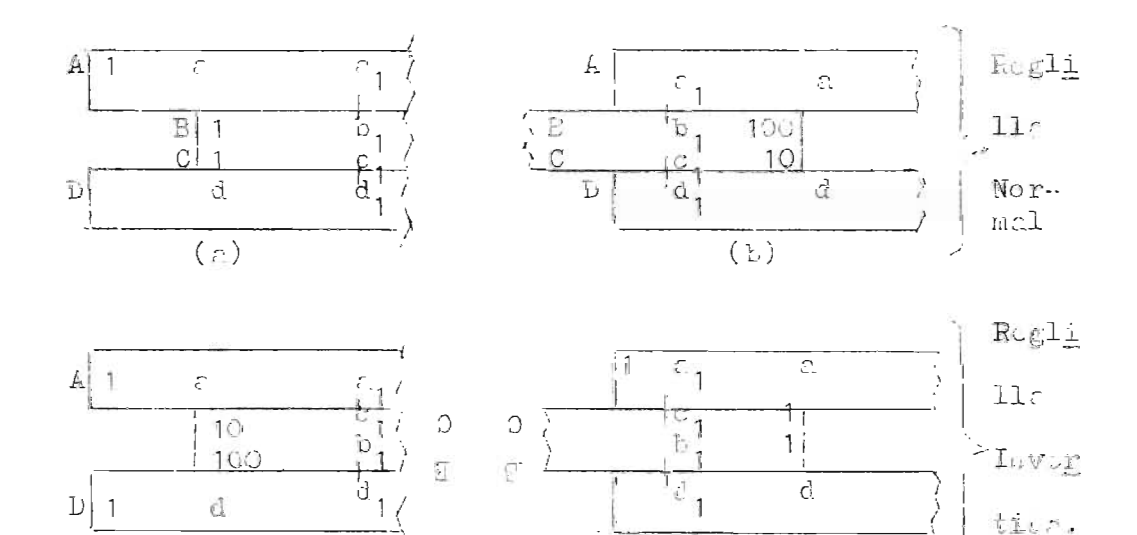

Figure 17

Las situientes relaciones se establecen:

$$
c = d2
$$
  
\n
$$
a1 = d12 y b1 = c12
$$
 (g)

Figura 17 (a).

 $\ddot{\phantom{1}}$ 

$$
\frac{c}{1} = \frac{c_1}{b_1} = \frac{c_1}{c_1^2} = \frac{d_1^2}{b_1}
$$

$$
\frac{d}{1} = \frac{d_1}{c_1} = \frac{\sqrt{c_1}}{c_1} = \frac{d_1}{\sqrt{b_1}}
$$

Figura  $17$  (b).

$$
\frac{c}{100} = \frac{c_1}{b_1} = \frac{c_1}{c_1} = \frac{d_1^2}{b_1}
$$

$$
\frac{d}{10} = \frac{d_1}{c_1} = \frac{\sqrt{c_1}}{c_1} = \frac{d_1}{\sqrt{c_1}}
$$

Figura 17 (c).

$$
100 = \epsilon_1 b_1 = \epsilon_1 c_1^2 = b_1 d_1^2
$$
  

$$
10 d = c_1 d_1 = c_1 \sqrt{\epsilon_1} = d_1 \sqrt{b_1}
$$

Figura  $(d)$ .

$$
d e \left( f_5 e \right):
$$
\n
$$
e = e_1 b_1 = e_1 c_1^2 = b_1 d_1^2
$$
\n
$$
d = c_1 d_1 = c_1 \sqrt{r_1} = d_1 \sqrt{b_1}
$$

Posiciones que nos permiten calcular repetidamente va lores directos e inversos de: f(x),  $f(r^2)$ ,  $f(\sqrt{x})$  y  $f(\sqrt{x^2})$ . d) Cfleulo de hipotenuses.

> BIBLIOTECA CENTRAL INIVERSIDAD DE EL SALVADOR

Scan "h" "r" y "b" hipotenusa y catetos respectiva mente de un trifu, ulo rectin alo cuya relación no logarit mica viene dada por:

$$
h = \sqrt{r^2 + b^2} \qquad r \leq b \text{ (conocius)}
$$

Si so multiplica y divide esta formula por "a", se obtien. Is expresión:

$$
h = c \sqrt{1 + \left(\frac{b^2}{c}\right)^2}
$$

Con al auxilio de las escalas B y D y un movimiento de la reglilla se puede calcular la hipotenusa (h); para esto, se marca el valor del sobre la escala D alineado con el 1 ó 10 de B, se mueve el cursor para señalar el valor "b" en D y sc heco 1r lecture correspondiente en E. Esta lectura cs el valor igual  $a(\frac{b}{c})$ , por lo que se le sumentará una uni dad y con al cursor se marcará este nuevo valor sobre la escalo D para lear en D el número correspondiente que es al resultrao desendo.-

c) kosolución de Triangulos Esetán ulos y Oblicuangulos.

Son conocides les fórmules pere el céleulo de triangulos rectingulos y oblicuingulos, por lo que las operacio nos que se efectuan se supon a colocidas en las anteriores explicaciones. Se utilizen las escalas A, S, ST, T, D. La ra zón do este inciso es para celarar el hecho de que se protende evitar operaciones superfluas, por lo que deberá cons tatarso la proporcionalidad entre las escalas de los logarithos de los números y de los loteritmos de los senos y tangentes, es decir que posern el mismo módulo, para obtener continuided on les operaciones.

f) Resolución de Equaciones de 20-grado.-

Una courción se considera resuelta cuando se determina ol valor de sus rifees.

La expresión general de la ecuación de 20 arado es:

 $-x^2 + bx + c = 0$ o dividiendo por (c):  $x^2 + px + q = 0$ y dividitndo por (x) y transponiendo términos:

 $y + \frac{1}{2}$  = - 9

Las raices de lata courción se enquentran con el quailio de l' regla de cálculo, trabajando con l s escalas D e I, de la siguiente manera: El valor "q" se señala en D coincidiendo con el 1 ó 10 de I, luego se corse el cursor sobre la escala I (en 1: cual cada uno de sus valores es "x") hasta encontrar sobre D (en la cual anda uno de suc valores as q/r) un valor til que sunado al correspondiento  $\iota \circ I$  sea igual  $\circ$  (- p).

g) Resolución de equaçiones de jer prado.

La expresión general de la ecuación de 3er pado es

 $-3 + 15x^2 + 6x + 6 = 0$ y dividiendo por  $(c)$  :  $x^3 + 3x^2 + cy + b = 0$ 

Con objeto de simplificar la acerción se elisina un téraino de la cousción, ésta se transforma en otra couación, cuyas raíous esteran encedidas en cierto valor, que será determinado por un cambio de variable (En flacbra se demues tra que eso es correcto). La forma reducida de la ecuación cúbier es.

 $y^3 + py + q = 0$ o dividiendo por (y):  $y^2 + q/y = -p$ 

Con esta representación de la fórmula, se encuentra el valor de las raicus en la regla de cálculo, trabajando con les escalas A, D o I de la manera siguiente: El valor "q" se señala en la escala D coincidiendo con el 1 ó 10 de la uscrla I, corriendo ul cursor sobre la osacla I (un la qual eada uno de sus valores es q/y) se leeran en D los valores correspondientes de "y" y en A los de y<sup>2</sup>. Sumando los valo res de I y du A, se cligiran aquellos cuya suma sua igual a (-p). La sume de les raides debert ser igual a coro para la et presión requeier.

7) VALORES LE USO COLRIERTE HARCADOU EN EL CURSOR Y EL LAS ES CALAS DE LA REGLA DE CALCULO.

Generalmente se scñala el valor  $\widetilde{H}$  en las escalas C, b y CI para facilit r el cálculo de valores  $\widetilde{N}$  d,  $\widetilde{N}$  r<sup>2</sup> de las fórmulas muy utilitadas de la circunferencia y el círcu  $10. -$ 

So seficile trabida los valores  $\rho'$ ,  $\rho''$ y  $\rho$  , para for cilitar los calculos de transformación de ángulos dados en valores naturales, a grados, minutos y segundos sexagosimo les  $(\rho'$ y  $\rho''$  o centesimales  $(\rho_n)$  o viceverse. Por ser:

$$
\frac{1 \text{ radifn}}{\sqrt{1}} = \frac{180^{\circ}}{\sqrt{1}} = \frac{343^{\circ}}{206265} = \frac{\cancel{100}^{\circ}}{\cancel{10}} = \frac{343^{\circ}}{\cancel{10}} = \frac{180^{\circ}}{\cancel{10}} = \frac{180^{\
$$

Para obtener ol valor en redianes ec un ingulo, bastarf dividir este por  $\rho$  de souerdo a los métodos enteriormente explicados.-

Pere el céleulo de értes de circulos, teniendo como da to el diámotro se señala sobre la escala C el valor cons tente "c" que proviene de prosentar la couación del círculo como:

$$
c = \frac{\widetilde{N}_d^2}{4} = \frac{d}{2\sqrt{\widetilde{N}}}
$$

$$
c = \frac{2}{\sqrt{\widetilde{N}}} = \frac{1.128}{1.128}
$$

dondo

Se encuentra el área schalando el vilor del diámetro sobre la escala D fronte al valor "c" marcado en la esca-1c C; cl resultado que se deses se obtiene leyendo el vilor de la escala A correspondiente e 1 de 3.

Los frbricantes de las reglas, suelon marcar en ellas otros valores especiales, por le que cada regla trae sus propies indicaciones pera el menejo.-

#### $C \quad \text{A} \quad \quad \text{F} \quad \quad \text{I} \quad \quad \text{T} \quad \quad \text{T} \quad \quad \text{L} \quad \text{O}$ IV

# CONSTRUCCION ESCALAR DE GRAFICOS PARA ECUACIONES DE DOS Y TRES VARIABLES.

#### $1)$ Escalas Perpendiculares

La interpretación geométrica de una ecuación, exige la construcción de su gráfico correspondiente.-

En Algebra y Geometria Analítica, se estudian las propiedades de funciones, representándolas en un plano, mediante un sistema de ejes perpendiculares, que se -llama "Coordenado Rectangular".- El plano que estos ejes definen, para facilitar el trazo de las funciones, se divide en cuadrados iguales por rectas paralelas a los ejes cocrdenados, con lo cual la localización de los puntos de la función se realiza rapidamente.- Los ejes coordenados Y y X (vertical y horizontal respectivamente) quedan divididos en partes iguales y repre sentan respectivamente funciones escalares u + m x y v= m y, generalmente con módulo "m" igual a l cm ó l pulg.

Siendo que los ejes coordenados son escalas, estas podrán ser uniformes y no uniformes, según sea la ----

función que rouresenten.-

En el mercado se ebtiene papel modulado de tres -tipos: El papel de módulo l en y con divisiones al milímetro, llamado por esta razón milimetrado o simplemen te milimétrico .- b) Espel logarítmico doble o simple -mente llamado logarítmico, con dos escalas logarítmicas ortogonales y méjulos generalmente de 12.5 y 25 cm. con una escala variando de 1 a 100 y otras de 1 a 1000.- c) Pepel semiloraritatos, graduado con una escala uniforme en un ejo, y com una logarítmica en el otro. = Es por tanto una combinación de los dos anteriores.-

La utilización de cada uno de los tipos de pepel coordenado, se explicará en incisca posteriores.-

### $2)$ REPRESENTACION GRAFICA DE UNA FUNCION ENTRE DOS VARIA-BLES. ECUACION CARTESIANA.

Se acostumbra a representar por las letras "x" y -"y", las ecuaciones correspondientes a las escalas de los ajes ortegonales, por ejemplo:  $y = m \psi(a)$ . Con la letra O se designa la intersección de las perpendicu lares y se llama origen, de tal manera que se podrán referir valores le la función al eje OY y OX.-

Si tenemes una relación  $\phi$  (9,b) = 0 entre dos varia bles "s" y "b"; cada una de éstas puede ser representada por medio de ascalas y estas a la vez, pueden colocarse perpendiculares entre si.-

Constrúyase des ejes ortogonales OX y OY en ellos represéntese la escala  $x = \begin{bmatrix} n_3 & f(a) & y & \text{tembién } y = \end{bmatrix}$  f(b) en donde  $f(a)$  y f(b) sen de "a" y de "b"; sobre los pun tos marcados en estas ascalas dibújese parpendiculares a los ejer. - Pares de valores de "a" y "b" satisfarán la ecuación  $\oint$   $(\gamma, E) = 0$  y determinarán puntos de intersección en el plano sobre las correspondientes perpendiculares a los ejes, esto es, un par de valores  $a_1$  y  $b_1$  co rresponden al punto de intersección de la perpendicular a OX a través de a =  $a_1$  y la perpendicular a OY a tra-vés de b =  $b_1$ .- La serie de puntos que satisfacen la relación de  $\oint$  (a,b) = 0 determinan la curva de la fun-ción.- La ecuación rectangular o Cartesiana de esta cur va referida a los ejes OX y OY se obtiene resolviendo las ecuaciones de las escalas  $x = \binom{m}{a} f(a) y \binom{m}{b} f(b)$ , para a y b en términos de "x" y "y", y sustituyendo estos valores en  $\emptyset$  (a,b) = 0

El objeto de obtener la ecuación Cartesiana, es poder representar la función por medio de una ecua-ción de primer grado en "x" y "y" transformando la ecua ción de la curva en la de una línea recta.-

Es evidente que la naturaleza de la curva re-presentativa de la relación  $\emptyset$  (a,b) = O, varía con las ecuaciones de las escalas.- Esta operación de transformar una curva en una recta, mediante un cambio de escalas se llama **lI anamo rfo sis" .-**

Lo anterior se puede resumir en  $1<sub>c</sub>$  siguiente forma:

$$
(a, b) = 0
$$
  
\n
$$
x = \begin{bmatrix} m_a & f(a) & f(b) \\ g = m_b & f(b) & f(c) \end{bmatrix}
$$
  
\n
$$
a = \mathcal{J}(x)
$$
  
\n
$$
b = \mathcal{J}(y)
$$
  
\n
$$
x = \begin{bmatrix} m_b & f(b) & f(c) \\ f(c) & f(d) & f(c) \end{bmatrix}
$$
  
\n
$$
b = \mathcal{J}(y)
$$
  
\n
$$
y = \begin{bmatrix} m_b & f(b) & f(c) \\ f(c) & f(c) & f(c) \end{bmatrix}
$$
  
\n
$$
y = \begin{bmatrix} m_b & f(c) & f(c) \\ f(c) & f(c) & f(c) \end{bmatrix}
$$
  
\n
$$
y = \begin{bmatrix} m_b & f(c) & f(c) \\ f(c) & f(c) & f(c) \end{bmatrix}
$$
  
\n
$$
y = \begin{bmatrix} m_b & f(c) & f(c) \\ f(c) & f(c) & f(c) \end{bmatrix}
$$
  
\n
$$
y = \begin{bmatrix} m_b & f(c) & f(c) \\ f(c) & f(c) & f(c) \end{bmatrix}
$$
  
\n
$$
y = \begin{bmatrix} m_b & f(c) & f(c) \\ f(c) & f(c) & f(c) \end{bmatrix}
$$
  
\n
$$
y = \begin{bmatrix} m_b & f(c) & f(c) \\ f(c) & f(c) & f(c) \end{bmatrix}
$$
  
\n
$$
y = \begin{bmatrix} m_b & f(c) & f(c) \\ f(c) & f(c) & f(c) \end{bmatrix}
$$

#### $3)$ ESCOGITACION DE ESCALAS EJEMPLO ILUSTRATIVO

Con la resolución de un ejemplo, lo relativo a la escogitación de la ecuación de la escala según los conceptos expuesto en los dos incisos anteriores, se mostrará lo claro del proceso.-

Sea la ralación  $3^{7/2}$  = b la que se representará graficamente; el rango de variación de "a" estará determinado entre los valores cero y diez y la longitud de las escalas no debe ser mayor de 18 cm.

La solución a este problema gráfico, se presenta por tres alternativas:

a) 
$$
(a,b) = b - a^{3/2} = 0
$$
 (1)

Usando:

 $f(a) = a$   $f(b) = b$  $x = \begin{bmatrix} m & a \\ a & c \end{bmatrix}$  $(2)$  $y = \frac{m_b}{b}$  b  $(3)$  $f(a) = 0$   $f(b) = 0$ cuando  $f(A) = 10$   $f(B) = 31.63$  $n_a = \frac{L}{f(A)-f(a)} = \frac{15}{10-0} = 1.5$  cm  $\frac{m_b}{f(5)-f(b)} = \frac{15}{31.63-0} = 0.474$  cm  $0.5$  $L_{nb} = \frac{15 \times 0.5}{0.474} = 15.8$  cm  $x = 1.5$  a (cm) (2)  $y = 0.5$  b (cm) (3)

 $-50-$ 

En el Gráfico 3, se encuentra el trazo de las escalas perpendiculares y de la Curva Cartesiana correspondiente:

De  $(2)$  y  $(3)$  so obtiene:

$$
a = \frac{x}{1.5}
$$
 (4)  

$$
b = 2 y
$$
 (5)

Sustituyendo en (1)

$$
2 y = \frac{3/2}{\frac{1.5}{3/2}}
$$
  

$$
y = \frac{x}{3.68} = 0.272 x^{3/2}
$$
 (6) *E*cuación -  
Cartesian

Para la construcción del gráfico, se tabularon los siguien tes valores.

Para Escalas:

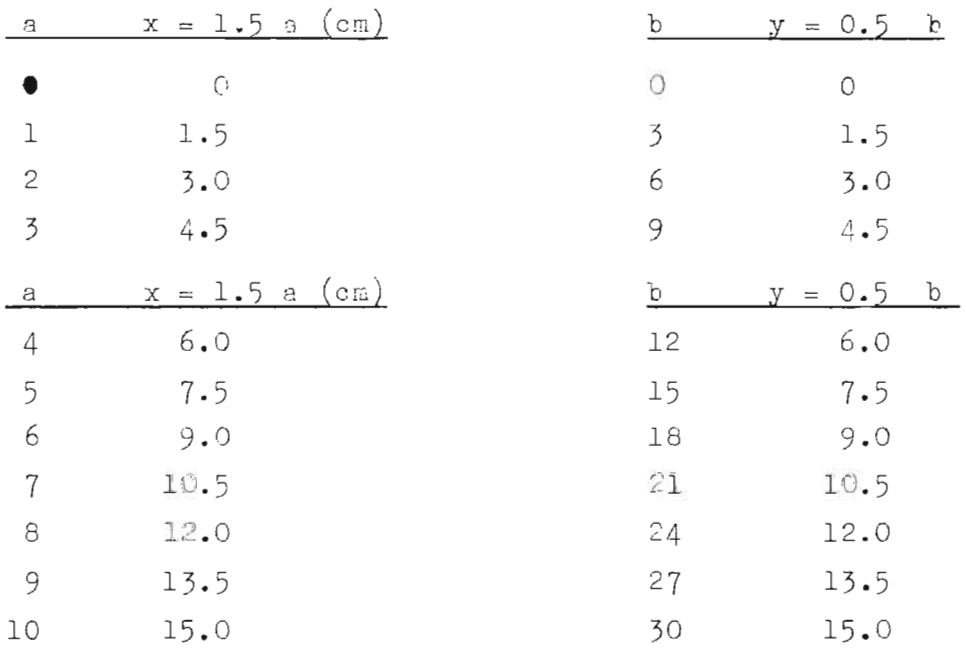

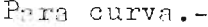

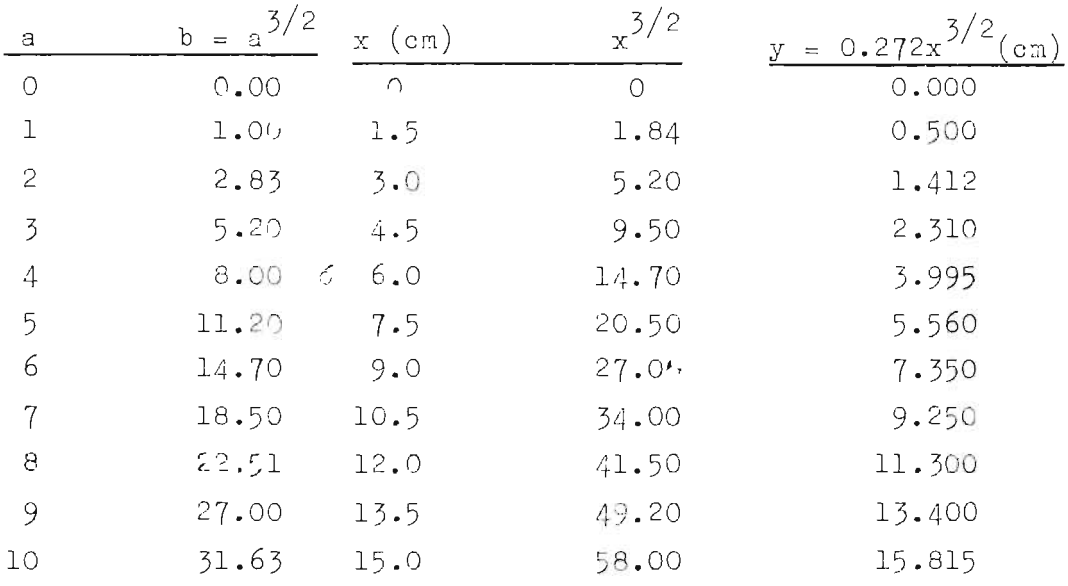

La construcción de la curva se puede realizar por dos medios; el primero, tabulando y ploteando los valores de  $\emptyset$  (a,b) = 0; y el segundo, tabulando las magnitudes de la ecuación cartesiana  $y = 0.272 \frac{x^{3}}{2}$  y midiendo sobre los -ejes OX y OY los resultados obtenidos, en centimetros.-

El gráfico No. 3, permite corroborar la igualdad de estos dos procidimientos en la construcción.- Es aconsejable para no incurrir en error, desarrollar solamente el -primer procedimiento.

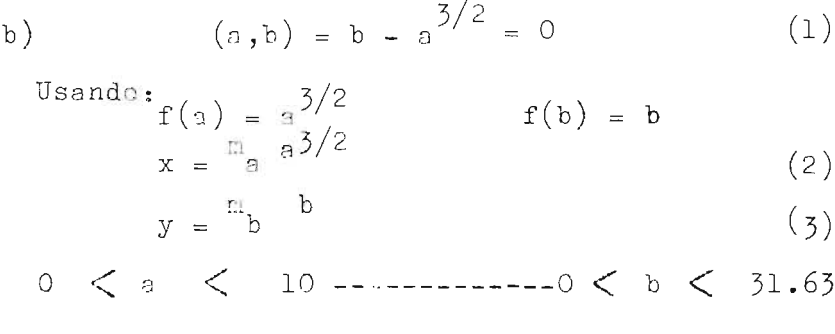

$$
m_a = \frac{15}{10^{3/2} - 0} = \frac{15}{31.63} = 0.474 \text{ cm} \neq 0.5 \text{ cm}
$$

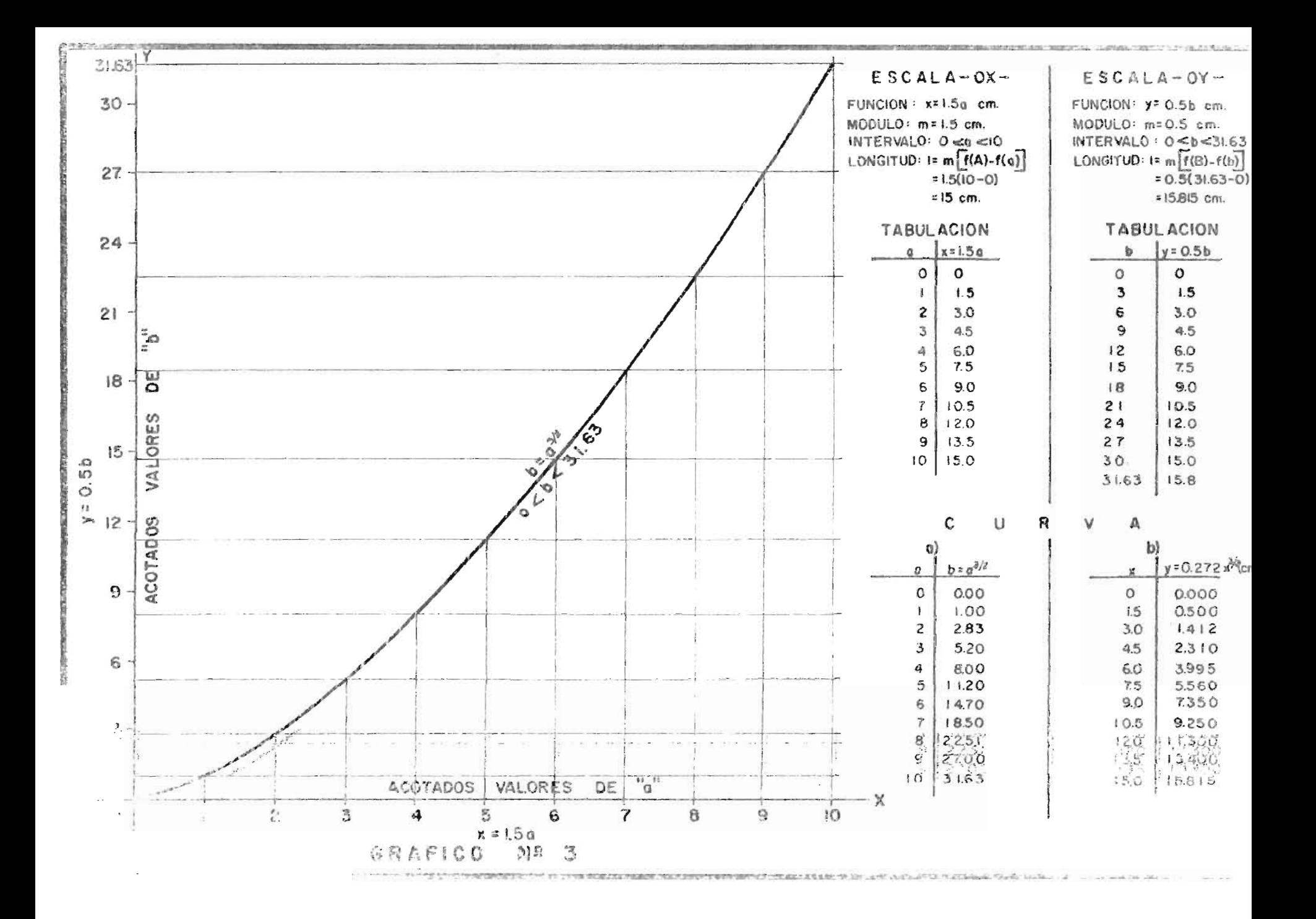

$$
\begin{array}{rcl}\n\mathbf{m}_a & = & \mathbf{m}_b \\
\mathbf{L}_{na} & = & \mathbf{L}_{nb} \\
\mathbf{L}_{na} & = & \mathbf{L}_{nb} \\
\mathbf{L}_{na} & = & \mathbf{L}_{nb} \\
\mathbf{L}_{na} & = & \mathbf{L}_{nb} \\
\mathbf{L}_{na} & = & \mathbf{L}_{nb} \\
\mathbf{L}_{na} & = & \mathbf{L}_{nb} \\
\mathbf{L}_{na} & = & \mathbf{L}_{nb} \\
\mathbf{L}_{na} & = & \mathbf{L}_{nb} \\
\mathbf{L}_{na} & = & \mathbf{L}_{nb} \\
\mathbf{L}_{na} & = & \mathbf{L}_{nb} \\
\mathbf{L}_{na} & = & \mathbf{L}_{bn} \\
\mathbf{L}_{na} & = & \mathbf{L}_{bn} \\
\mathbf{L}_{na} & = & \mathbf{L}_{bn} \\
\mathbf{L}_{na} & = & \mathbf{L}_{bn} \\
\mathbf{L}_{na} & = & \mathbf{L}_{bn} \\
\mathbf{L}_{na} & = & \mathbf{L}_{bn} \\
\mathbf{L}_{na} & = & \mathbf{L}_{bn} \\
\mathbf{L}_{na} & = & \mathbf{L}_{bn} \\
\mathbf{L}_{na} & = & \mathbf{L}_{bn} \\
\mathbf{L}_{na} & = & \mathbf{L}_{bn} \\
\mathbf{L}_{na} & = & \mathbf{L}_{bn} \\
\mathbf{L}_{na} & = & \mathbf{L}_{bn} \\
\mathbf{L}_{na} & = & \mathbf{L}_{bn} \\
\mathbf{L}_{na} & = & \mathbf{L}_{bn} \\
\mathbf{L}_{na} & = & \mathbf{L}_{bn} \\
\mathbf{L}_{na} & = & \mathbf{L}_{bn} \\
\mathbf{L}_{na} & = & \mathbf{L}_{bn} \\
\mathbf{L}_{na} & = & \mathbf{L}_{bn} \\
\mathbf{L}_{na} & = & \mathbf{L}_{bn} \\
\mathbf{L}_{na} & = & \mathbf{L}_{bn} \\
\mathbf{L}_{na} &
$$

Sustituyendo en (1)

 $\ddot{\phantom{0}}$ 

$$
y = \frac{2}{2} \quad x = x \quad (6) \quad \text{Ecuación Carte--} \quad \text{siana--}
$$

La ecuación (6) es la ecuación de una recta a ---45<sup>0</sup> con los ejes coordenados, partiendo del orígen.- El lugar geométrico de la función es mostrado en el gráfico No. 4, para el cual se han tabulado los siguientes valores:

Escalas y Curra

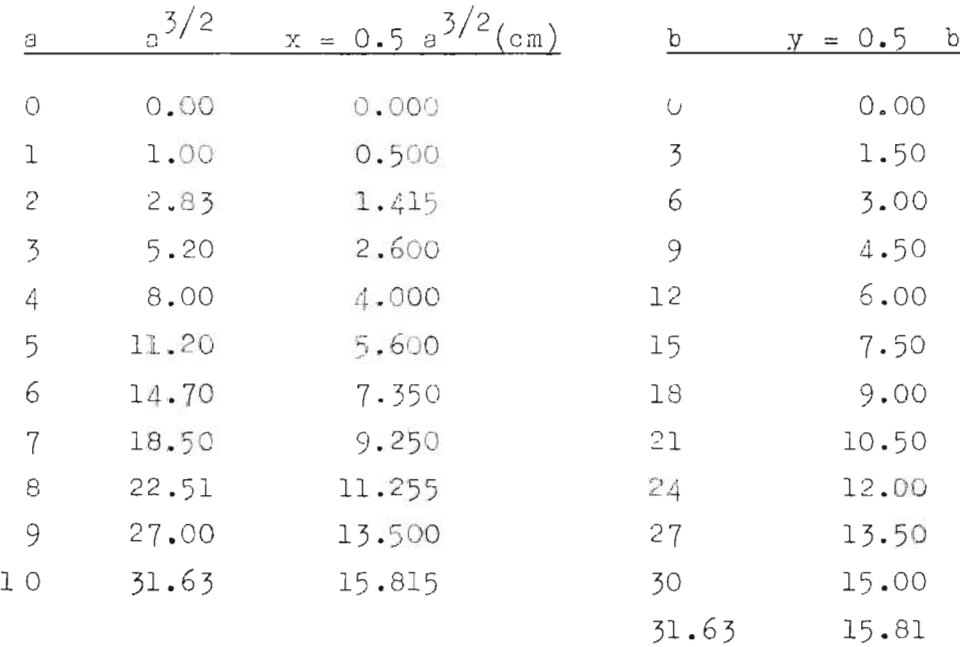

Curva:

Se tomarí la representación de valores tabulada en el inciso (a), o bien valores en centímetros de la ecuación Cartesiana y = x variando entre  $0 \le x \le 15.815$  (ver Gráfi $co$  No. 4). -

 $\circ$ ) Dentro de éste Capítulo, el procedimiento que a con tinunción se detalla reviste especial importancia por ser el más útil y aplicado; las ventajas de su uso son clarac y se explicarán después de la resolución del -problems.

$$
\begin{array}{rcl}\n\beta & (a, b) & = & b - a^{3/2} = 0 \\
b & = & a^{3/2}\n\end{array}
$$

Tomando logarítmos en ambos miembros de la ecuación:

$$
\log b = 3/2 \log a \qquad (1)
$$
  
Usando  $f(a) = \log a \qquad f(b) = \log b$   
 $x = a_0 \log a \qquad (2)$   
 $y = m_b \log b \qquad (3)$ 

Por ser el log 0 = eo, se considerará la función variando entre  $1 < s < 10$ , sin embargo y como se verá en la solución se podrán aproximar a cero los valores de -"a" tanto como se desee; basta recordar que las mantisas de los logaritmos comúnes de los números constituidos por las mismas cifras y colocedas en igual orden son iguales.-Evidentemente, si un número se multiplics o divide por una potencia exacta de diez, dá lugar así, a un nuevo número cuyas cifras quedan colocadas en igual orden, las manti-sas de sus logorítmos son iguales.- En el caso particular que se trata, se podrá obtener valores de "a" variando -entre 10 y 100 o entre 0.1 y 1, por ejemplo:

> **BIBLIOTECA CENTRAL** UNIVERSIDAD DE EL SALVADOR

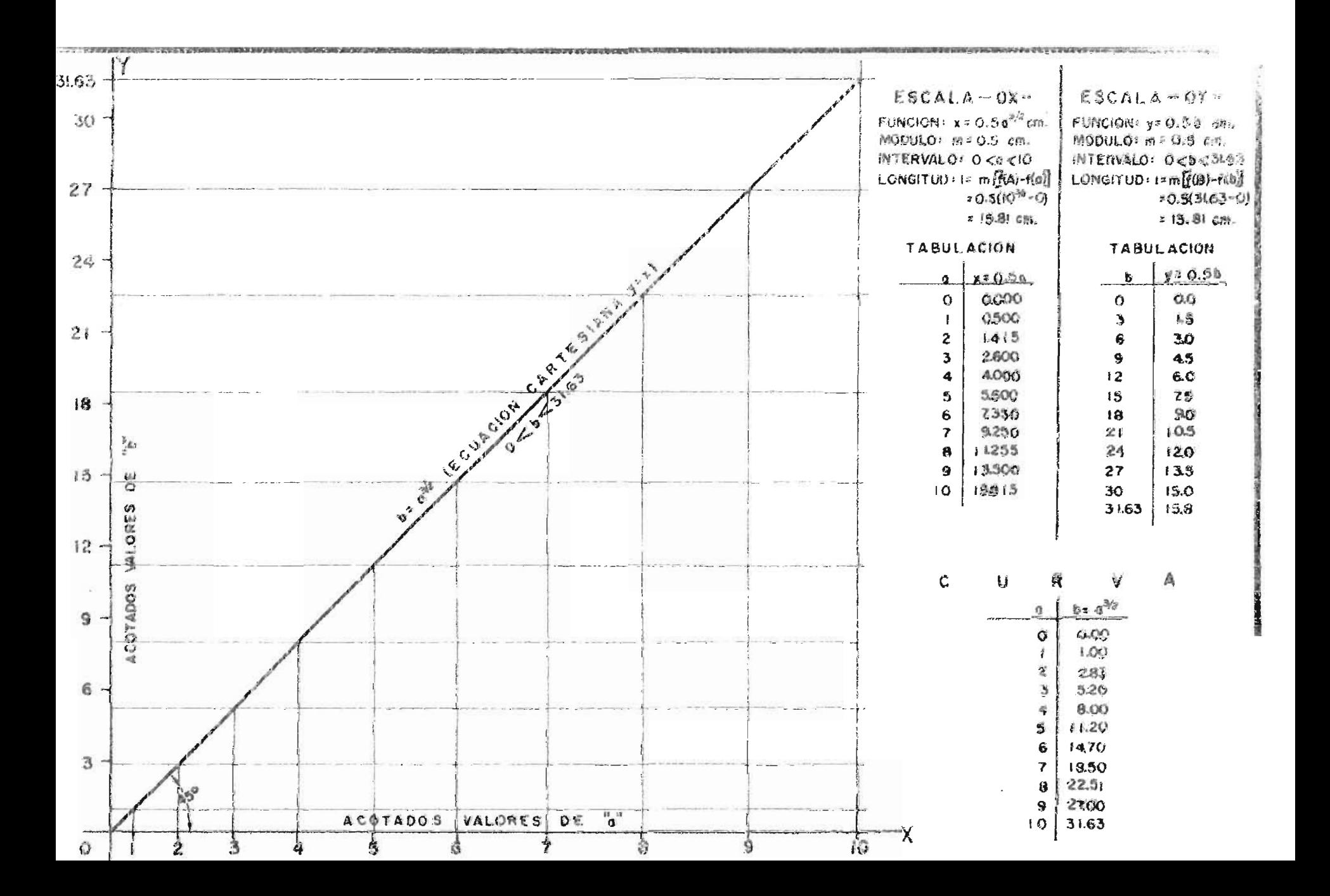

Variaciones:

 $k = 1$ <br> $k = 31.63$ 

Se tomará  $L_{\rm g}$  =  $L_{\rm b}$  = 12.5 ct.  $\therefore$   $m_q = m_b = 12.5$  $x = 12.5$  log n  $(2)$  $y = 12.5$  log h  $(3)$ 

De  $(2)$  y  $(3)$ .

$$
\log a = \frac{x}{1^{\circ} \cdot 5} \tag{4}
$$

$$
\log b = \frac{y}{12.5} \tag{5}
$$

Sustituyendo  $(4)$  y  $(5)$  en  $(i)$ 

 $\frac{y}{12.5} = \frac{3}{2}$   $\frac{x}{12.5}$  $y = \frac{3}{2}$  x (6) Ecuación Ourtesiano

## Tabulación de valores

Escolas.

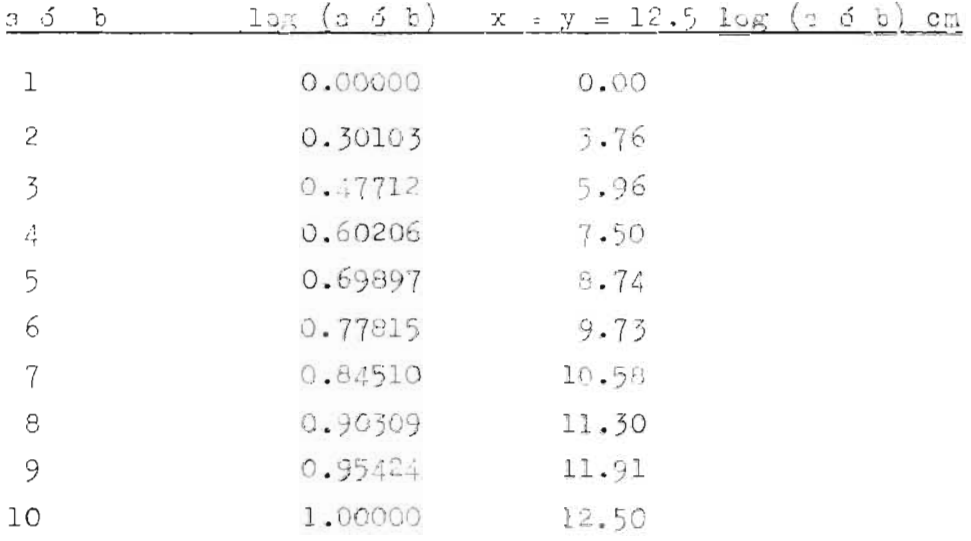

Gráfica.

En el gráfico No. 5, se ha presentado la solución logarítmica de b =  $3/2 = 0.$ -

Si se analiza, la ecuación Cartesiana  $y = 3/2$  x, se ve rá la similitud con la equación de la línea recta  $y = m x + b$ (en donde "m" es la pendiente de la recta y "b" es el inter-cepto con el eje Of;) en este caso el valor del intercepto "b" es igual a core y la pendiente es (el cosficiente de x) ----igual a 3/2, en esta forma es sumamente sencillo trazar la -gráfics.-

Se ha dibujado sobre los ejes OX y OY, del <sup>G</sup>ráfico --No. 5, las escalas logaritmicas  $x = 12.5$  log a y y = 12.5 log b en una extensión de 12.5 cm., para valores de a y b variando de 1 a 10.-

A partir del punto  $(a = 1, b = 1)$  se ha dibujado -una recta con una pendiente =  $3/2$ ; esta recta corta la perpendicular correspondients al punto  $b = 10$  sobre la perpendicular levantada en a = 4.65, es decir señala el punto --- $(a = 4.65, b = 10)$ . Con esto se cubrió el límite del Gráfico para valores de b, sin embargo no hay necesidad de -prolongar el eje OY (y esto es una gran ventaja) para disponer variaciones de b entre 10 y 100; se recordará que una escala logarítmica cubre todas las potencias de diez y bastará recorrer a la izquierda o a la derecha el punto deci-mal para obtener el número dentro de la magnitud deseada, por lo que en este caso se procede a bajar una perpendicular del punto (a = 4.65, b = 10) sobre el eje OX (a = 4.65, b=1) y a travéz de este punto de intersección se pasa una paralela a la recta de pendiente 3/2, esta nutva recta cortará al eje OY, (que ahora representará valores de "b" comprendidos entre 10 y 100) en el punto ( $o = 10$ ,  $b = 31.63$ ). Es obvio que el campo que se ha cubierto no es completo para los valores de "b" por lo que se procede como en el caso anterior

a proyectar el nuevo punto sobre el cje OY que pasa por el origen y se traza una nueva recta paralela que corta rá el cju X de le parte superior on el punto --- ----- $(a = 22, b = 100)$ , este punto es proyectado al eje OX y se traza una recta paralela de pend =  $3/2$  que cortará el vértice superior del gráfico en el punto =========  $(a = 100, b = 1000)$ , desde el cual no se pueden hacer nuevas proyecciones, por coincidir éstas con los puntos iniciales de las rectas ya trazadas.- Las cuatro rectas dibujadas, se han denominado en el gráfico R, <sup>S</sup>, T y U y se han marcado sus respectivos campos, de la siguiente manera:

Rectas

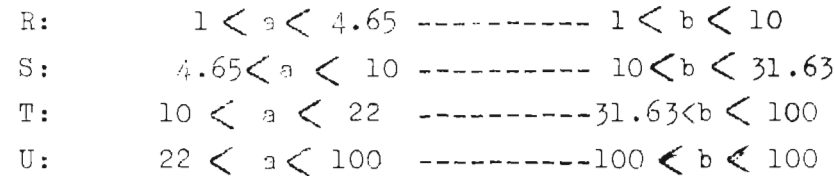

Ahors bien y como se dije al principio de este inciso, las escalas logaritmicas permiten obtener campo de variación menores o mayores que los inicialmente supuestos.- Por variar "a" de l a 100 y "b" de l a 1000, los coeficientes de conversión son sus respectivos recíprocos o sus respectivos múltiplos, por ejemplo, las rectas anteriores representan también estos valores que se han -marcado en el gráfico:

> $0.01 < a < 0.0465$  -------  $0.001 < b < 0.01$  $R:$  $0.0465 < \gamma < 0.1$  -------  $001 < 0.03163$  $S:$  $0.1 < a < 0.22$  ------ 0.03163< b<0.1  $T:$  $0.22 < a < 1$  ---------  $0.1 < b < 1$ U:

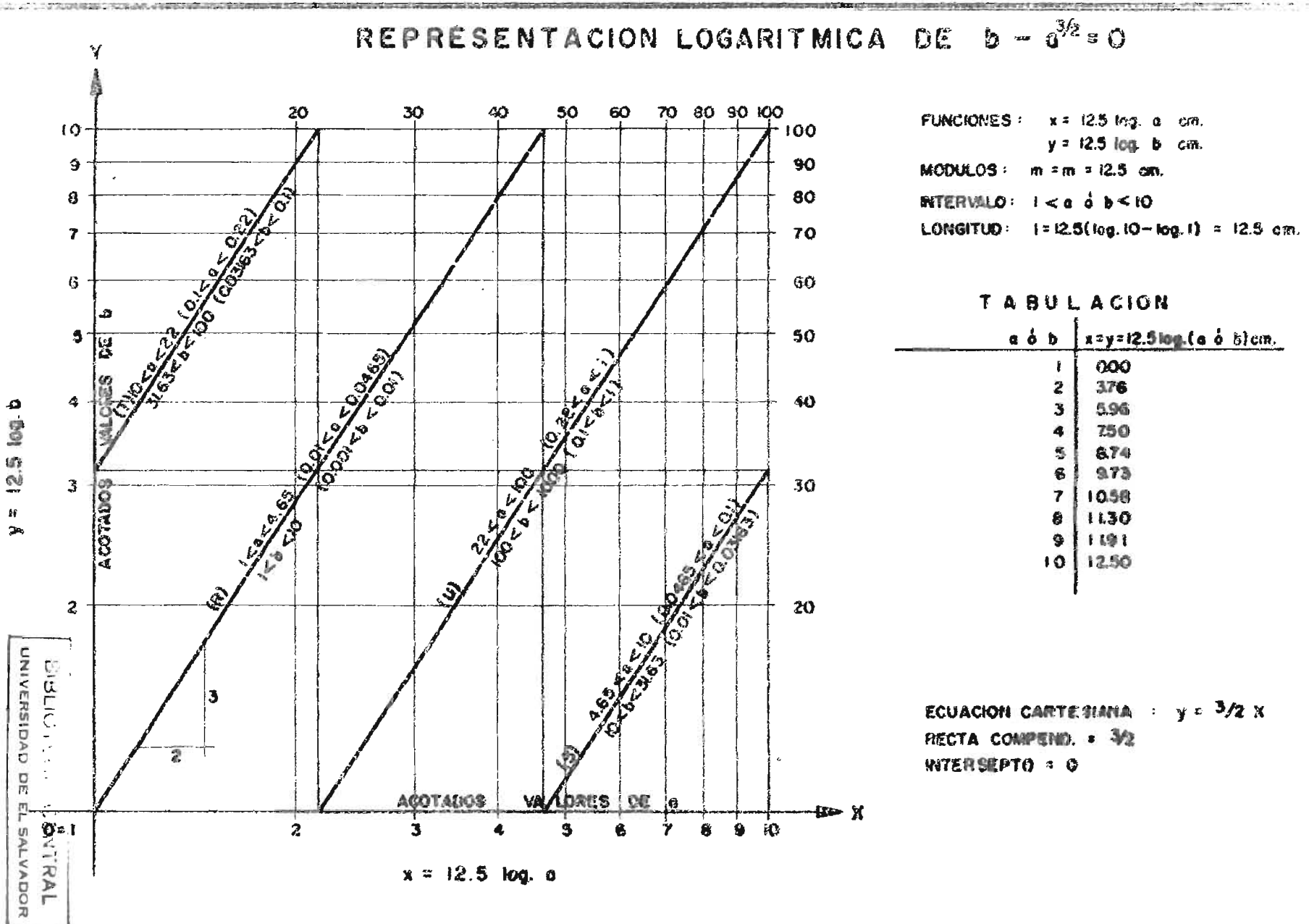

**GRAFICO Nº 5** 

 $\dot{\mathbf{H}}$  $\mathbf{r}$ 

Otro medio le chose, il relecte la prifici consiste en tabular la cousció ; pl tenra cosa valores, tenien do en cuenta que en los ejes Oh y Ol as hin tabulado los valors de "a" y "h".-

Las ventajos de esta dition tipo de efectuar la gráfi ca son:

Rapidez en el trez. Mayor exactitud en la definición de puntos Amplitud del campo de variación

### $4)$ FUNCIONES POTENCIALES. FUNCIONES EXPONENCIALES. USO DEL PAPEL LOGARITMICO Y SEMILOGARITMICO.

### Funciones Potenciales

Llámase función potencial a toda relación del tipo  $b^p = na^q$  en donde p, q y n son constantes.-

Este tipo de ecuaciones justifica el uso del papel coordenado logarítmico al representar geometrica-mente la función de acuerdo al siguiente desarrollo:

$$
b^{P} = na^{q}
$$
 (1)  
\nTomando logarithnos: p log b = log n + q log s (1)  
\nsi  $m_{b} = m_{a} = m$   
\nse tiene  $x = m log n$  (2)  
\n $y = m log b$  (3)  
\n $\therefore \frac{x}{m} = log b$  (5)  
\n $\therefore m$  (6)

Sustituyendo  $(4)$  y  $(5)$  en  $(1)$ 

$$
\frac{p}{m} = \frac{q}{r} + \log n
$$
  

$$
y = \frac{q}{p} - x + \frac{m}{p} \log n
$$
 (6) Equation 0971.515n

Esta última expresión (6) es la ecuación de una rec ta en donde q/p es la pendiente y  $\frac{m}{n}$  log n es el velor de la ordenada, en el eje "Y".- Al analizar la ecuación (1) expresada logarítmicamente, se evidencia la necesidad de hacer logarítmicas las escalas perpendiculares OY - OX para obtener la expresión de una línea recta dada en la Ecuación Cartesiana (6).- Esta ecuación podrá generalizar se más si se hac $r = m_a = m_b$ ,  $m_b$ , expresándose así:

$$
Y = \frac{q}{p} \frac{m_b x}{m_a} + \frac{m_b}{p} \log n \qquad (6)
$$

Funciones Exponenciales.- Cuando una de las variables aparece como un exponente en una relación del tipo --- $b = p q^{na}$ , en donde p, q y n son constantes, se tiene una función exponencial.- En este tipo de ecuaciones se justifica el uso del papel coordenado semilogarítmico para representar geometricamente la función: Se efectúa el desarrollo siguiente:

$$
b = p q^{na} (1)
$$
  
omando logerítmos: log b = na log q + log p (1)  
i se hace:  

$$
x = m_a a (2)
$$

$$
y = m_b log b (3)
$$

$$
\frac{x}{m_a} = \frac{a}{m_b} (4)
$$

$$
\frac{y}{m_b} = log b (5)
$$

Τ S Sustituyendo  $(4)$  y  $(5)$  en  $(1)$ 

$$
\frac{y}{m_b} = \frac{n \times \log q + \log p}{m_a}
$$
  
se obtiene  $y = \left(\frac{m_b}{m_a} - \frac{n \log q}{m_a}\right) x + m_b \log p$  (6) Eouación  
Esta ecuación (6) es la couación de una recta en --

rects en donde  $\begin{pmatrix} m_b & n & \log & q \\ \frac{m_a}{m_a} & n & \log & q \end{pmatrix}$  es la pendiente y  $\begin{pmatrix} m_b & \log q \end{pmatrix}$ 

p) es el valor del intercepto en OY.- La ecuación Cartesiana fué obtenida al hacer una escala uniforme y la -otra logarítmica, dando por resultado un gráfico semilogarítmico.- La solución de problema, en estos dos casos señalados se efectúa siguiendo el procedimiento mostrado en el ejemplo ilustrativo.-

### $5)$ REPRESENTACION DE UNA RELACION ENTRE TRES VARIABLES UTILIZANDO ESCALAS PERPENDICULARES.-

El método utilizado para representar una relación de tres variables  $\beta$  (a, b, w) = 0 es una generalización del método descrito en el artículo 2 de este Capítu lo.- Consiste en representar dos de las variables sobre sendas escalas perpendiculares.- Por ejemplo  $x_{a} = m_{a}$ f (a)  $y y = m$  f(b); a la otra variable (w) se le a $\sin x$ na un valor cualquiera(w = w<sub>1</sub>) tal que  $\beta$  (a, b, w<sub>1</sub>) = 0, en esta condición una ecuación de dos variables "a" y -"b", puede ser representada, por el método de escala -perpendiculares, como una curva; esta curva será para el valor asignado w, y como tal se marcará en el gráfico.- La representación se completa asignando valores -sucesivos a  $w$  ( $w_1$ ,  $w_2$ ,  $w_3$ ,  $w_4$ , ....  $w_n$ ) con los cuales

se obtendrá una serie de curvas representativas cada una marcada con su valor correspondiente de w,. Cual-quiera de las variables puede ser representada por una serie de cuervas.-

En la representación de tres variables también se persigue representar la curva por medio de líneas rectas, efectuando la anamorfosis de la ecuación ori- $ginal. -$ 

#### $6)$ ESCOGITACION DE ESCALAS. EJEMPLO ILUSTRATIVO

Un ejemplo típico para explicar el procedimiento que se debe seguir en la construcción de gráficos de -tres variables es el dado por la relación ab = w.- Con este ejemplo se ilustran tres soluciones a saber:

a 
$$
b = w
$$
 (1)  
 $x = m_a$  a (2)  
 $y = m_b$  b (3)  
(3)  $calas$  de Es-

P r comodidad se hace  $m_a = m_b = m y$   $L_a = L_b = 8$  cm de  $(2)$  y  $(3)$ 

$$
a = \frac{x}{m_a} = \frac{x}{m}
$$
 (4)

$$
b = \frac{y}{m_b} = \frac{y}{m}
$$
 (5)

Sustituyendo  $(4)$  y  $(5)$  en  $(1)$ 

$$
x \t y = m^2 \omega \t (6)
$$

Rango 0 < a 6 b < 10 -------- 0 < w < 100

$$
m = \frac{L}{f(A) - f(a)} = \frac{8}{10 - 0} = 0.8 \text{ cm}
$$
  

$$
x = 0.8 \text{ a} \qquad \therefore a = \frac{x}{0.8}
$$
  

$$
y = 0.8 \text{ b} \qquad \therefore b = \frac{y \cdot \text{sguab} \cdot \text{deft} \cdot \text{shva}}{\sqrt{g}}
$$

 $-95-$ 

Se construirá el gráfico No. 6A, para valores de ---- $w = 1, 5, 10, 30 y 70:-$ 

Se tabulan los siguientes valores.

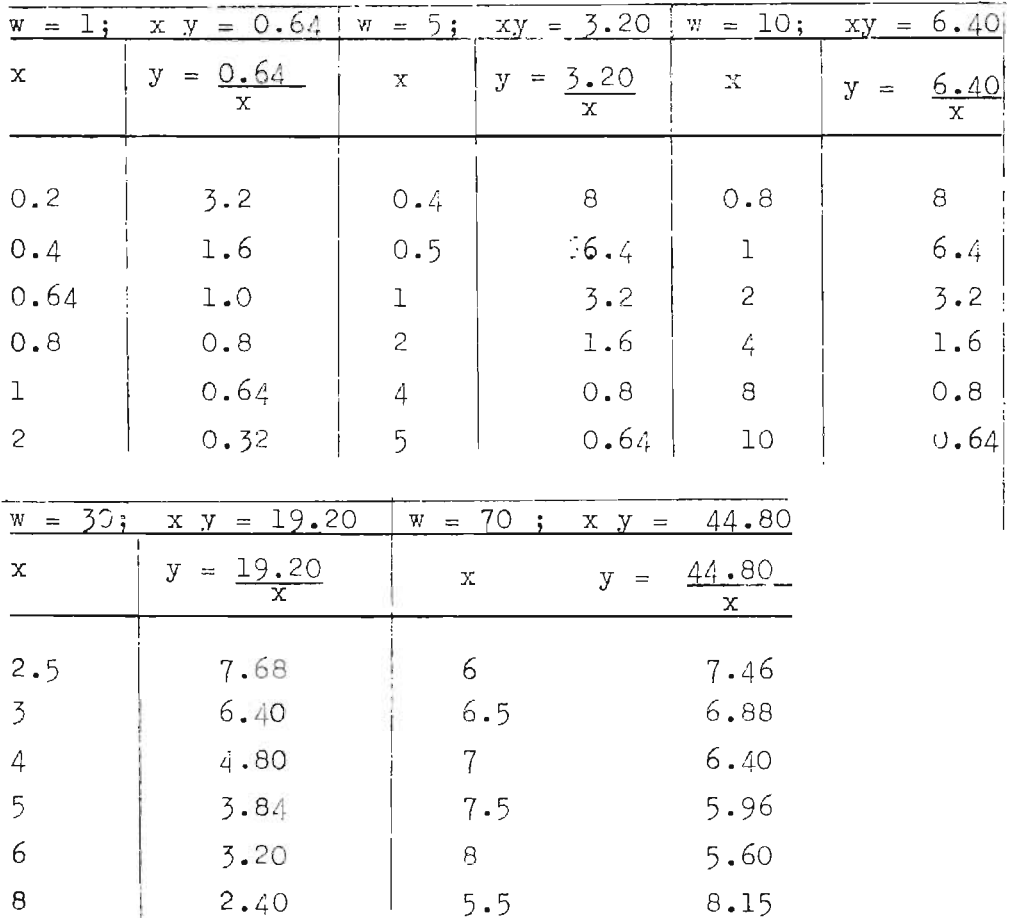

En el gráfico No. 6A, se ven las curvas correspondientes.- Este sistema de representación no es aconsejable por la dificultad que presenta el trazo de las curvas, lo que acarrea inexactitud en las lecturas.

 $ab = w$  (1)  $b)$  $0 < a$  6 b  $10$  --- ----- 0  $0 < w < 100$ Rango:

Se escogerán como escalas ortogonales  $L_{g} = L_{w} = 10$  cm

# REPRESENTACION DE ab= w  $W = (1, 5, 10, 30, 70)$

 $\pi z$   $y_0$ 

**HERVES** 

 $\mathbf{a}$ 

 $U$ 

 $10 - 100$ 

 $\mathbf{a}$ 

 $W = 5$ 

÷.

 $FUNGION:  $x = 0.8a$$ 

 $y = 0.8h$ 

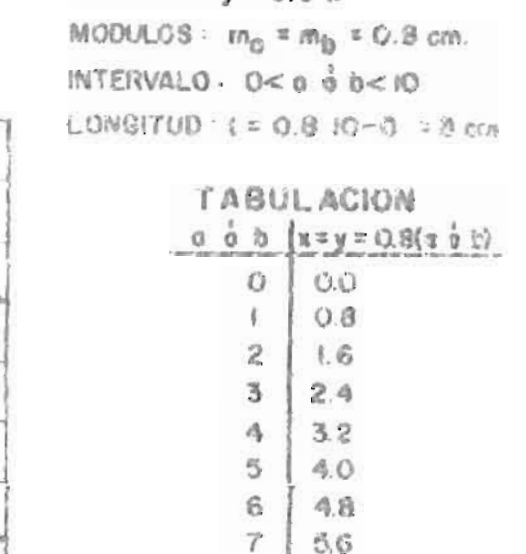

 $\theta$ 

9

 $10$ 

6.4

 $72$ 

8.0

FUNCION  $xy = 0.64$  e TABULACION TIPO

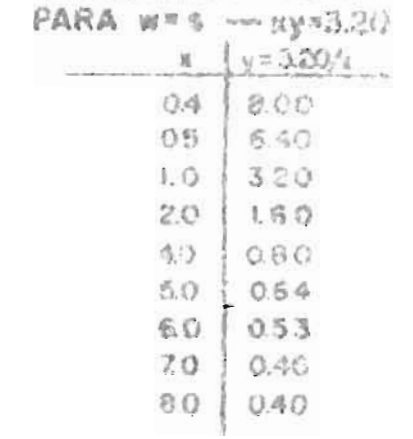

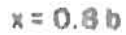

will

 $\dot{2}$ 

**Violence** 

 $10$ 

 $\ddot{\omega}$ 

8

 $\gamma$  -

6

 $\mathbf{s}$ 

 $\frac{a}{b}$ 

 $\overline{\mathbf{3}}$ 

 $\overline{a}$ 

ł

 $\mathbf{O}$ 

Por tanto:

$$
m_{a} = \frac{L}{f(A) - f(a)} = \frac{10}{10 - 0} = 1 \text{ cm}
$$
\n
$$
m_{w} = \frac{10}{f(W) - f(w)} = \frac{10}{100 - 0} = 0.1 \text{ cm}
$$
\n
$$
x = m_{a} \quad n = a \qquad (2)
$$
\n
$$
y = m_{w} \quad w = 0.1 \quad w \qquad (3)
$$
\n
$$
a = x \qquad (4)
$$
\n
$$
w = \frac{y}{0.1} = 10 \quad y \qquad (5)
$$

Sustituyendo  $(4)$  y  $(5)$  en  $(1)$ 

$$
y = \frac{b}{10} \quad x \tag{6}
$$

Esta ecuación representa una recta de pendiente igual a b/10.- Conforme "b" vaya tomando valores diferentes, la pendiente se irá modificando, convirtióndose el gráfico en un haz de rectas radiales.- .- La construcción de este ábaco es sencilla aunque presenta el inconveniente de que el macizo de rectas converge en un punto y además que éstas cortan a las lineas guiás horizontales en ángulos. muy pequeños defectos que correspanden inexactitudes en las lecturas.

En el gráfico No.  $6B$ , se ha presentado esta solución: Se han dado valores a "b", por ejemplo b =  $(1,2,5, 10)$ convirtiendo la ecuación (6) en  $y = (0.1 x, 0.2 x, 0.5 x, -1)$  $x$  etc.).-

Se muestra tam ión las tabulaciones requeridas para las escalas perpendiculares.-

 $\mathbf{c}$ ) Esta solución implica escoger escalas logarítmicas.-Como sucede con las relaciones de dos variables,

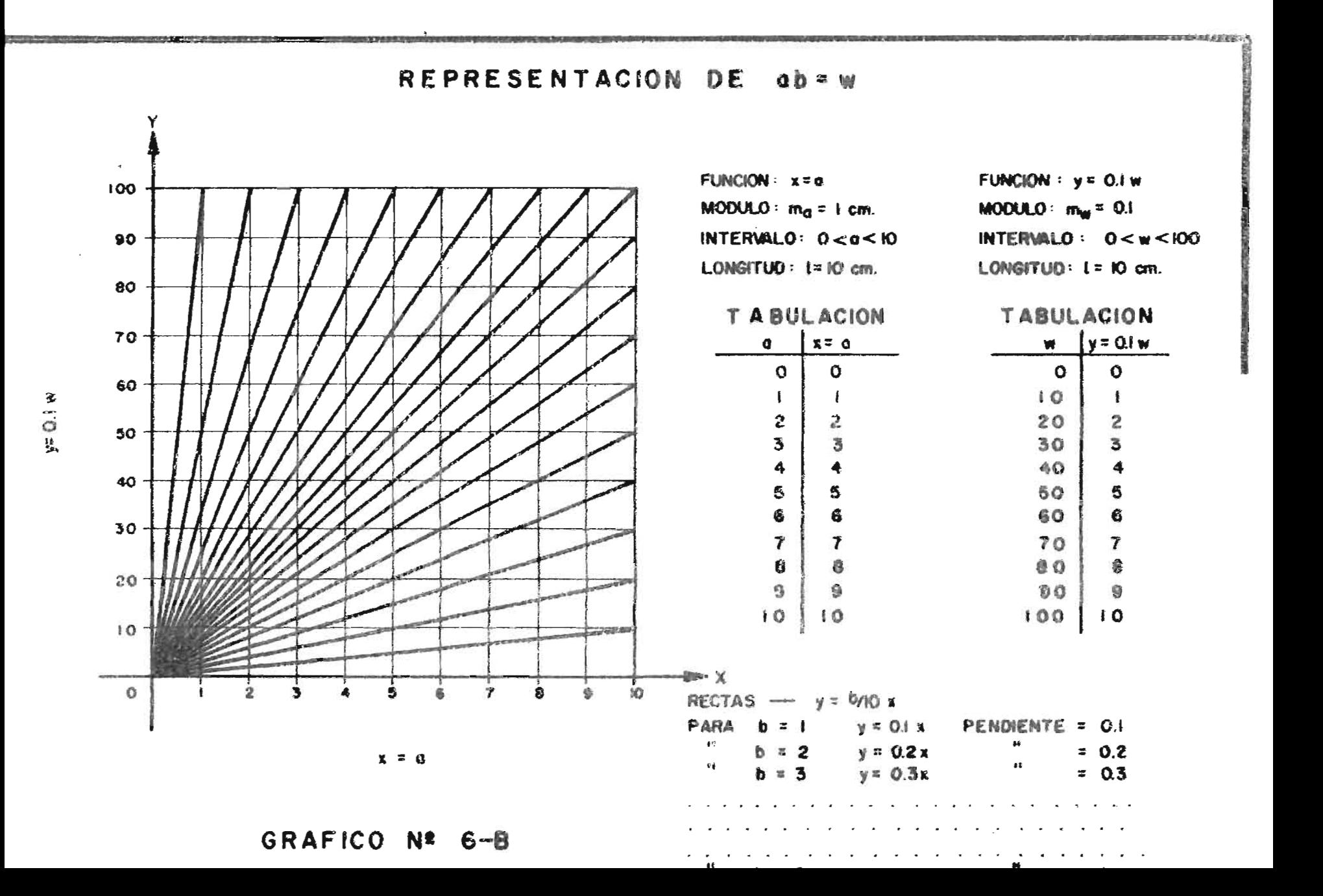

este método es generalmente el más adecuado para repre-sentar una función de tres variables.-

$$
ab = w \t(1)
$$
  
mando logarithnos  $\log a + \log b = \log w \t(1)$   
ngo  $1 < a \t 6 b < 10$  --- $1 < w < 100$   
 $m_a = m_b = m = 12.5 \text{ cm}$   
 $x = m \log a = 12.5 \log a \t(2)$   
 $y = m \log b = 12.5 \log b \t(3)$   
 $L_a = L_b = L = 12.5 \text{ cm}$   
 $\log a = \frac{x}{12.5}$   
 $\log b = \frac{y}{12.5}$   
(5)

Sustituyendo  $(4)$  y  $(5)$  en  $(1)$ 

 $T<sub>O</sub>$ Ra

> $x + y = 12.5$  log w  $(6)$  $\cdot: y = -x + 12.5$  log w

La ecuación (6), representará una familia de rectas, con intersecto igual a 12.5 log w y con pendiente igual a  $(-1)$ , (ángulo de 135<sup>0</sup>con parto postiva del eje  $X$ ).-

La construcción de estas rectas es sumamente sencilla; bastará der valores a w para obtener los valores del intersecto, por ejemplo:

> Si  $w = 1$  -----------  $y = - x$ Si  $w = 2$  ------------  $y = -x + 12.5 \log 2$

En el gráfico No.7, se ha representado la solución logarítmica de

 $ab = w$  (valores de w = 1, 2, 3 ------, 100)
Er. las tres soluciones mostradas en este artículo, cada uno de éstos ábacos puede funcionar como una tabla de multiplicación y división: en efecto dado dos valores sobre  $x = a_1$  e  $y = b_1$ , su producto esta dado por la cota de la línea recta o curva que pasa por el punto de -coordenadas  $(a_1, b_1)$ .- El cociente se determina proce-diendo a la inversa.-

Es conveniente recordar que en las tabulaciones para "x" y "y" que se han practicado, los valores que se obtienen están dados en centimetros.-

## DIAGRAMAS DE TRES EJES, PARA TRES VARIABLES

 $7)$ 

Se describirán en este artículo, dos métodos para representar graficamente mediante el uso de tres ejes las variaciones de a, b, w relacionadas por una ecuación del tipo  $f(a) + F(b) = \emptyset$   $(\pi)$ .

a) Diagrama de tres ejes, dos ortogonales y un bisector

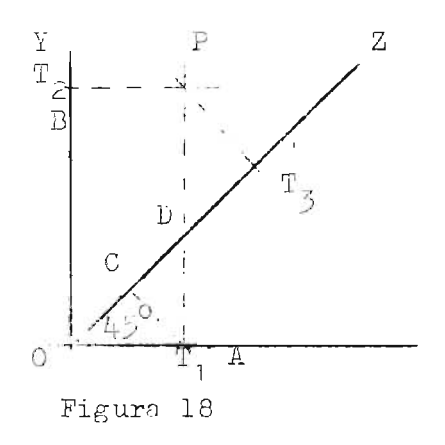

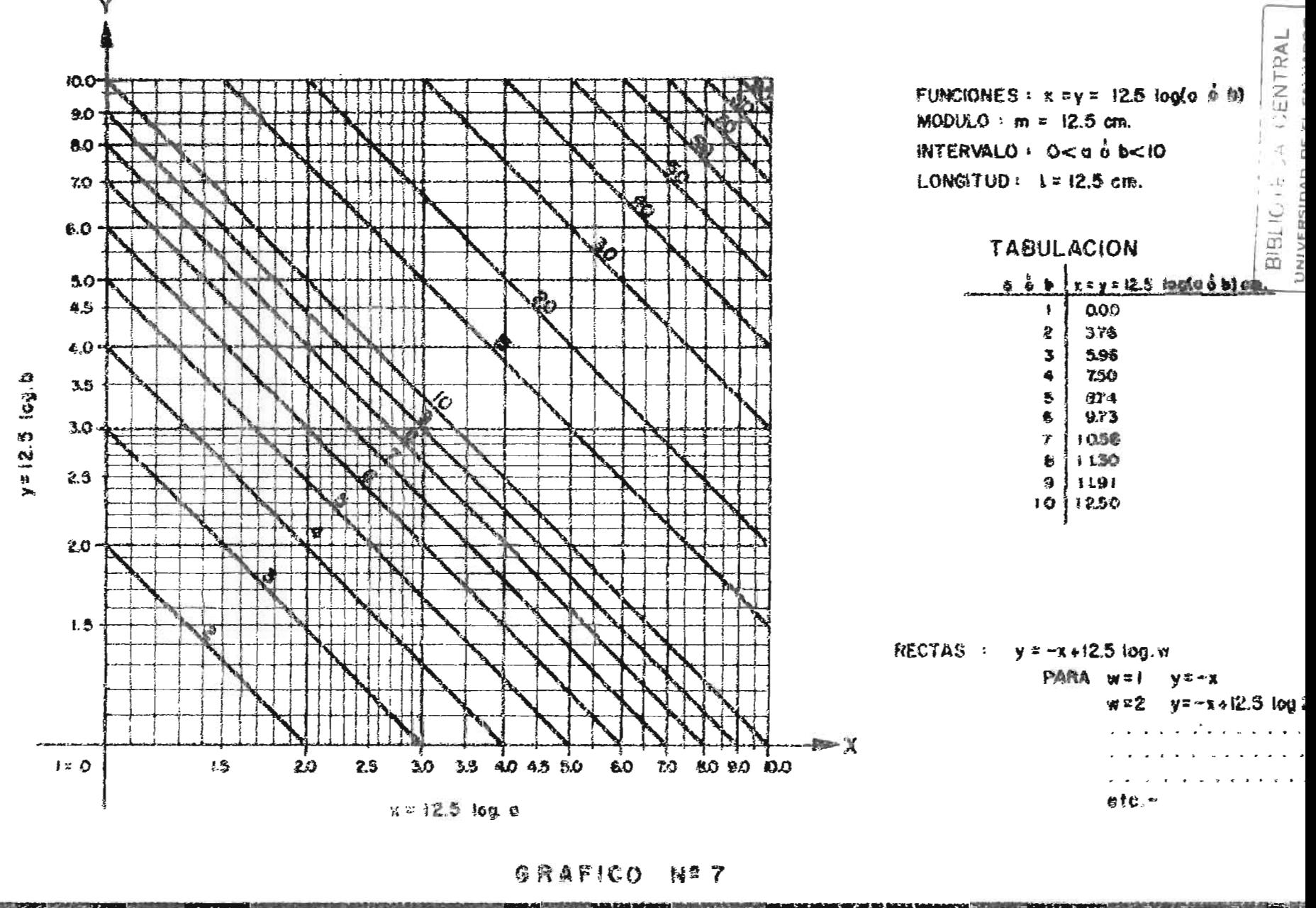

٠Ņ

Se ha construido en la figura 18, dos ejes ortogonales -OX y OY y un eje bisector OZ entre los dos primeros.- Desde un punto erbitrerio P en el plano se han trazado líneas indicos  $FT_1$ ,  $PT_2$ ,  $PT_3$  perpendiculares a cada uno de los ejes OX, OY, OZ las cuales los intersectan en los puntos A, B, W respectivamente.- La línea PT, corta al eje OZ en D, y se ha dibujado AC perpendicular a O D.-

Con ésta construcción se establecen las siguientes rela ciones:

\n
$$
\text{OW} = \text{OC} + (\text{CD} + \text{DW})
$$
\n  
\n $\text{OC} = \text{OA } \text{Coas } 45^\circ$ \n  
\n $\text{CD} + \text{DW} = (\text{AD} + \text{DP}) \text{Cos } 45^\circ = \text{OB } \text{Cos } 45^\circ$ \n  
\n $\text{OW} = (\text{OA} + \text{OB}) \text{Cos } 45^\circ = \frac{\text{OA} + \text{OB}}{\sqrt{2}}$ \n  
\n $\text{(7)}$ \n

Si se hace

$$
x = OA = m f(a)
$$
  

$$
y = OB = m F(b)
$$
  

$$
z = OM = m' \phi(w)
$$

entonces sustituyendo estos valores en  $(7)$ , se tendrá:

$$
m' \not\phi (w) = \frac{m}{\sqrt{2}} - (f (a) + F (b))
$$
  
pero  $f (a) + F(b) = \phi (w)$   
por tanto:  $m' = \frac{m}{\sqrt{2}}$  (8)

De lo que se concluye que si en el eje bisector se dibuja una escala  $z = \frac{m}{\sqrt{2}} \sqrt{g}$  (v), cualquier grupo de tres indices qua provengan de un punto en el plano, intersectarán a los ejes respectivos, en puntos A, B, W que satis facen a f  $(a) + F(b) = \emptyset(w)$ 

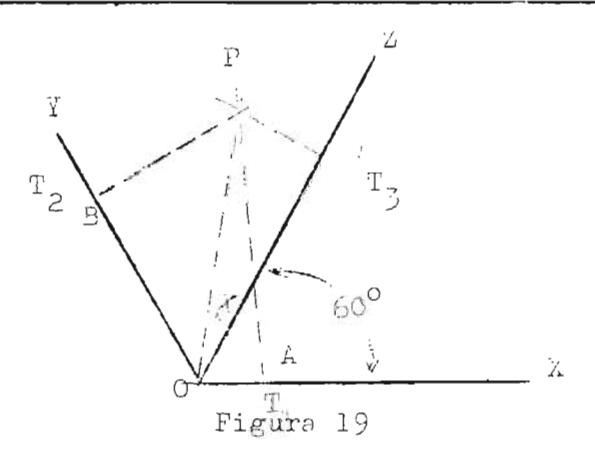

Mediante un proceso similar al anterior, en la figura 19, se establecen las siguientes relaciones tigonométricas.-

 $0' = OP cos$ 

 $0A = OP \cos (60^{\circ} + 7) = OP (\cos 60^{\circ} \cos 60^{\circ} - \sin 60^{\circ} \sin 30^{\circ})$ OB = OP cos (60<sup>°</sup> -  $\propto$ ) = OP (cos 60<sup>°</sup> cos $\propto$  +sen 60<sup>°</sup> son $\propto$ ) .:  $0A + 0B = 2$  OP cos 60<sup>0</sup> cos<sub>3</sub> x = OP cos x = 0.1 (9)

Las escalas se construirán con el mismo módulo

OA = m  $f(a)$ <br>
OB = m  $F(b)$ <br>
OW = m  $\phi$  (w)  $(10)$ Sustituyendo  $(10)$  en  $(9)$ 

$$
f (a) + F (b) = \emptyset (w)
$$

De lo que se concluye que si se trazan las ecua ciones (2) en sus ejes respectivos, cualqui r grupo de tres indices que provengan de un punto en el plano, intersectarán a los respectivos ejes en puntos A, B, W que satisfacen a  $f(a) + F(b) = \emptyset$  (w).

Los dos tipos de gráficos descritos, tienen el inconveniente de tener un cam o muy limitado para escoger los módulos, pues no se puede mantener un control definido so bre las longitudes de las escalas.-

Otro problema que se presenta es el de la lectura con tres indices, para lo cual se recomienda dibujarlos sobre papel transparente; el cual, a su vez, se colocará sobre el diagrama para efectuar las lecturas.-

### $8)$ SOLUCION GEAPTCA DE ECUACIONES ALGEBRAICAS DE SEGUNDO, TERCERO Y CUARTO GRADO.

Ecuaciones de cuarto grado

Sobre un papel coordenado rectangular, dibu jese las escalas uniformes de x = ma y y = mb (ortogonales). Dentro del gráfico dibujese la parábolo  $y^2 =$ 2 x y el círculo  $(x - h)^2 + (y - k)^2 = r^2$  con radio "r" y centro en  $(h, k)$ .

Resolviendo simultaneamente estas ecuaciones, se encuentra las ordenadas de sus puntos de intersección por eliminación de "x".

$$
\begin{array}{rcl}\n y^2 &=& 2 \times \\
 (x - h)^2 &=& (y - k)^2 = r^2\n \end{array}\n \tag{11}
$$

 $L$ liminando  $(x)$ :

De (1)  $x = y^2$ 

Sustituyendo en  $(2)$ 

$$
\left(\frac{y^2}{2} - h\right)^2 + (y - k)^2 = r^2
$$

Resolviendo y agrupando a conveniencia

$$
y^{4}
$$
 + 4 (1 - h)  $y^{2}$  - 8 ky + 4 (h<sup>2</sup> + k<sup>2</sup> - r<sup>2</sup>) = 0

 $a\text{w}^2$  + bw + c = 0, por lo que las raíces estarán excedidas en la cantidad  $p/4$ .-

L'ouación de tercer grado.- So utilizarán las ecuaciones deducidas en el inciso anterior.-

Si en la ecuación  $w^4$  +  $a w^2$  bw + c = 0, el valor "c" se hace igual a cero, entonces el radio "r" se hace igual a  $\sqrt{h^2 + k^2}$  lo que implica que el círculo pasará por el orígen y la ecuación puede expresarse como w  $(w^3 + aw + b) = 0$  v por tento w = 0 es decir que una raíz será nula y la expresión se convierte en  $w^3$  + aw + b = 0 ecuación de tercer -grado.-

El valor de las raíces reales se obtiene, en la forma descrita en el inciso anterior con el correspondiente chequeo de valores en la ecuación original.-

Una ecuación completa del tipo  $z^3 + pz^2 + qz + r = 0$ puede ser resuelta mediante el uso del gráfico, eliminando un termino de la ecusción mediante el cambio de variable - $z = (w - p/3)$  con lo que la ecuación se convierte en  $w^5$  +  $aw + b = 0 -$ 

Ecuación de segundo grado - Utilizando la parábola  $y^2$  =  $2 \times y$  la línea recta  $y = mx + k$  por un procedimiento análo go a los dos anteriores, se podrán encontrar los valores de las raíces reales de la ecuación de segundo grado.

$$
y^{2} = 2 x \t(16)
$$
  
\n
$$
y = mx + k \t(17)
$$
  
\n
$$
y = \frac{mx + k \t(17)}{2}
$$

Dividiendo esta ecuación por un número arbitrario  $t^4$ , se tie ne:

$$
\left(\frac{y}{t}\right)^4 + \frac{4}{t^2}\left(\frac{1-h}{t}\right) - \frac{y}{t}\right)^2 - \frac{8}{t^3}\left(\frac{y}{t} + \frac{4}{t}\left(h^2 + k^2 - r^2\right)\right) = 0 \quad (13)
$$

ecuación de la forma

$$
\pi^4 + a\pi^2 + b\pi + c = 0 \qquad (14)
$$

por comparación de  $(3)$  y  $(4)$ 

$$
w = \frac{y}{t}
$$
,  $a = \frac{1}{t^2} \cdot \frac{1}{t^3}$ ,  $c = \frac{1}{t^3} \cdot \frac{1}{t^4} = \frac{1}{t^2}$ 

Las coordenadas del centro y el radio del círculo están expresadas entonces por:

$$
h = \frac{4 - at^{2}}{4}, k = -\frac{bt^{3}}{8} \quad y r = \sqrt{h^{2} + k^{2} - \frac{ct^{4}}{4}}
$$
 (15)

El número arbitrario "t" se ha introducido en la couación con objeto de que el centro del círculo se encuen tre siempre a la derecha del eje OY en donde se localiza el vértice de la parábola.-

En el gráfico No. 8, se ha dibujado la parábola  $y^2$  = 2 x, con intervalos de 2 cm. para ceda unidad.- La for ma de obtener las raíces, de acuerdo a lo anterior, es di-bujar un círculo de radio r con coordenadas centrales "h" y "x" obtenidas según 15, la medida de las ordenadas "y" en los puntos de intersección divididas por el valor arbitra-rio "t" dará el valor de las raices reales, las cuales debe rán ser comprobadas por sustitución en la ecuación original.-Una equación del tipo  $z^4 + pz^3 + qz^2 + rz + s = 0$ ,

podrá ser resuelta mediante el uso del gráfico, si se elimina un término de la ecuación mediante un cambio de variable  $z = \pi - p/4$  con lo que la couación se reduce a la forma  $w<sup>4</sup>$  +

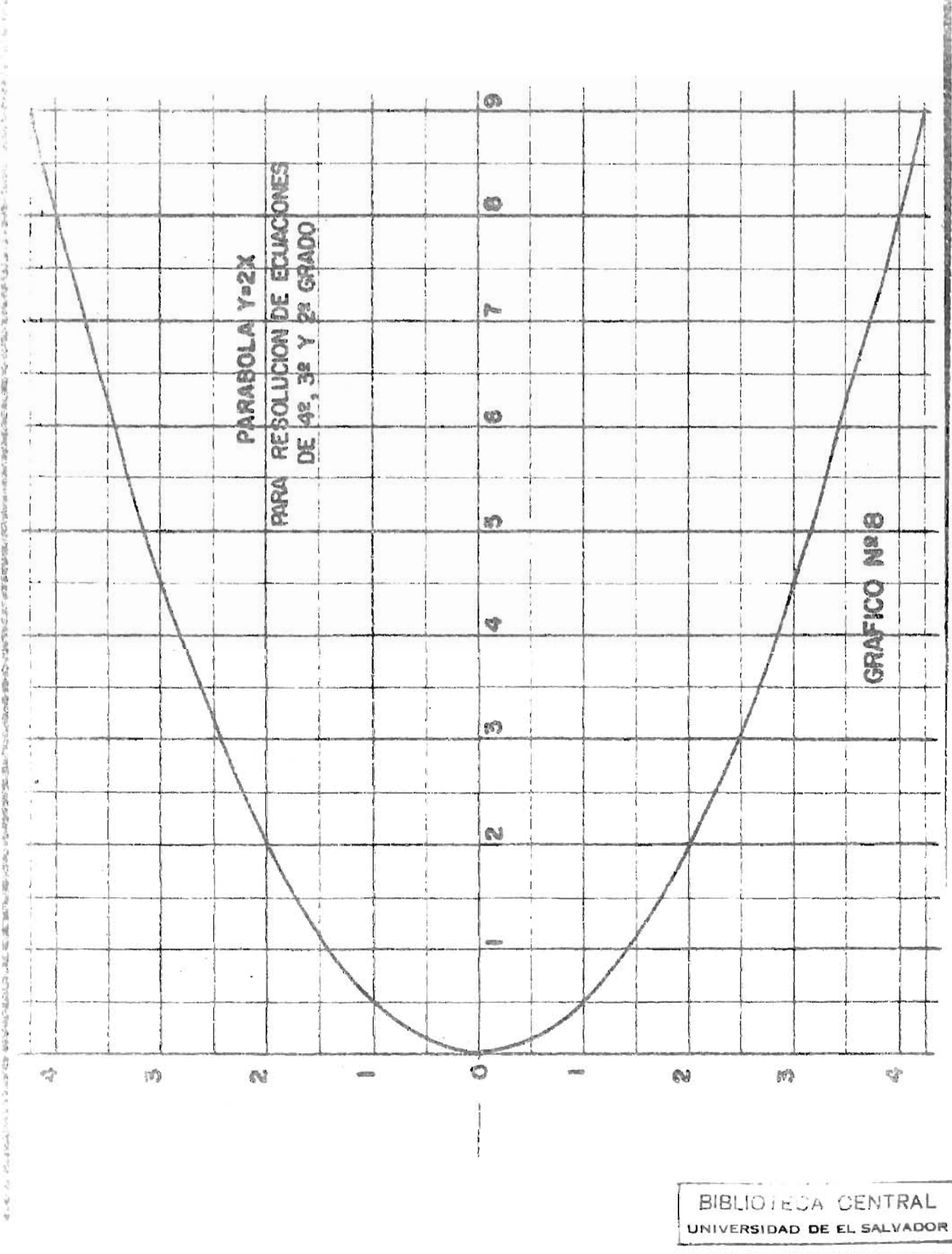

were anti-clinically have a state of the control of the state of the state of the state

 $-108-$ 

Sustituyendo en (17)

$$
y = \frac{my^2}{2} + k
$$

Resolviendo y agrupando términos

$$
y^2 - \frac{2y}{m} + \frac{2k}{m} + 0
$$

Dividiendo por un número arbitrario  $t^2$ 

$$
\frac{y^2}{\sqrt{t}} - \frac{2}{mt} = \frac{y}{t} + \frac{2 k}{mt^2}
$$
 (18)

ecuación de la forma

$$
\pi^2 + a^{12} + b = 0 \tag{19}
$$

Por comparación de  $(3)$  y  $(4)$ 

$$
w = \frac{y}{t}
$$
,  $a = -\frac{2}{mt}$ ,  $b = \frac{2}{mt^2}$ 

La pendiente y el intercepto de la línea recta, se expresan por:

$$
m = -\frac{2}{at}, k = -\frac{bt}{a}
$$

El valor de las raíces reales de la ecuación de segundo grado, se encontrará midiendo las ordenadas "y" en los pun tos de intersección de la recta con la parábola.- Estos valo res obtenidos deberán ser divididos por el número arbitrario "t" y luego sustituidos en la ecuación (19) para la corres-pondiente comprobación

## CAPITULO V

## NOMOGRAMAS

## 1) GENERALIDADES

En este Capítulo se explicarán algunos métodos de representación gráfica más ventajosos que los métodos expuestos en el Capítulo procedente. Por su simplicidad, la nomografía es una valiosa contribución a la matemática aplicada,

Basicamente, los nomogramas, son curvas o líneas rectas escalares, construidas de tal manera que si una línea recta las corta, señala sobre ellas valores que satisfacen a una relación dada de las variables que representan las escalas. La recta transversal de corte se llama linea indice.

A los nomogramas se les llaman tembién "Diagramas de -Puntos Alineados".- Como se verá en los incisos posteriores,

los nomogramas guardan las siguientes ventajas sobre los grá ficos de coordenadas cartesianas, a saber:

Los diagramas de puntos alineados utilizan menor número de líneas, lo que facilita las lecturas y los hace menos com plejos.

Los valores intermedios, son interpolades directamente sobre las escalas, con el consiguiente aumento en la exacti tud de la estimación.

Su construcción es más sencilla.

Denota el cambio inmediato de las variables envueltas,cuando una de ellas cambia.

Los nomogramas son utilizados en oficinas técnicas cuyo-

trabajo generalmente es sistemático y especializado, para simplificar los procedimientos de cálculo.

Los principios fundamentales de la construcción de nomo gramas consisten en representar una ecuación que contiene tres variables  $\wedge$  (  $\wedge$ ,  $\wedge$ ,  $\wedge$  )=0 por medio de tres escalas, se efec túan combinaciones para representar funciones que contengan un número mayor de variables e bien se combinan para represen tar dentro de un gráfico una serie de funciones.

## 2) NOMOGRAMAS DE ESCALAS PARALELAS - FUNCIONES

 $f(a)+F(b) = \oint (\pi)$  of  $f(a)$  F  $(b) = \oint (\pi)$  $f(a)+F(b) = \emptyset(w)$  es una representación similar a  $f(a) F(b) =$  $\beta(\pi)$  cuando en ésta tomamos logaritmos en ambos miembros, convirtiéndose así en log  $f(a)+_{\text{log }F(b)=\text{log }\emptyset}$  (w).

Para interpretar con mayor claridod el método de puntos alineados y de acuerdo a lo dicho anteriormente, en la Fig. (20), se muestra un esquema formado por tres ejes paralelos.

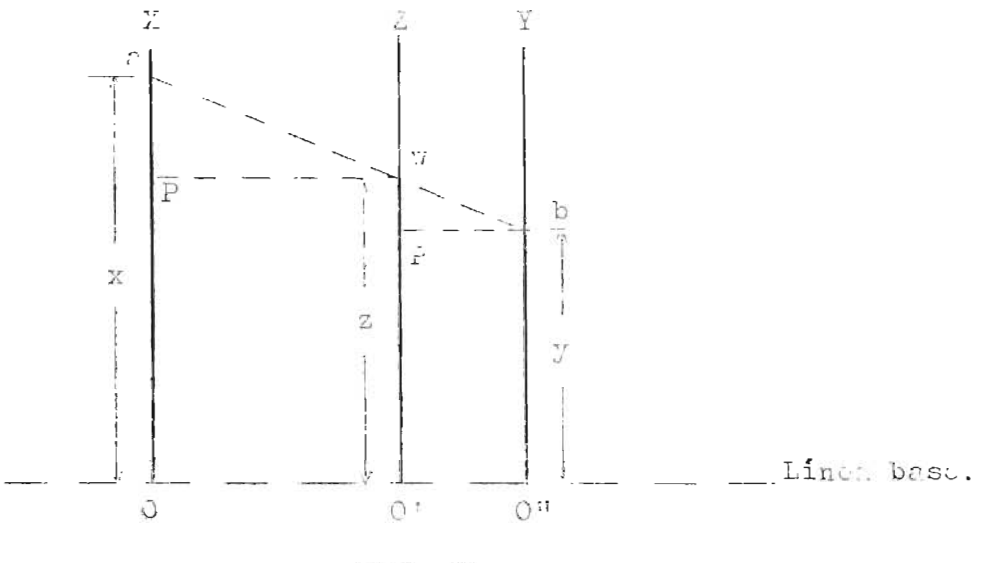

Figura 20

Los ejes se han nombrado OX, 0'Z, 0"Y y se supone que cada uno alojará una escala x, z, y tal que x=m, f(a), Y=m, F(b)  $z = m_{\mathcal{Z}} \not\phi(w)$ .

Se han alineado los puntos estremos de estas escalas mediante la recta transversal awb; por los puntos de intersección de esta recta con los ejes 0'Z y 0"Y se trazaron las rec tas wP y bP paralelos a una línea arbitraria 00'0" que sirve de base a los orígenes de las escalas. Como una condición de construcción se tiene que 00'/0'0" =  $m_1/m_2$  y que los triángu los aPw y wP'b son semejantes. A partir de esta representación se establecerán las condiciones geométricas que relacionan las escalas.-

$$
f(a) + F(b) = \phi(\pi) \qquad (1)
$$

Comparando triángulos semejantes (nPw) y (wP'b)

$$
\frac{Pw}{P' b} = \frac{aP}{wP'} = \frac{00!}{0!0!} = \frac{m_1}{m_2}
$$

entonces:

$$
\frac{m}{m_2} = \frac{x-2}{z-y}
$$

desarrollando y agrupando términos:

$$
z(m_1 + m_2) = m_2 x + m_1 y
$$
  

$$
\frac{x}{m_1} + \frac{y}{m_2} = \frac{z(m_1 + m_2)}{m_1 + m_2}
$$
 (2)

ahora bien:

 $\ddot{\phantom{a}}$ 

$$
\frac{x}{m_1} = f(a), \quad \frac{y}{m_2} = F(b), \quad \frac{z}{m_3} = \phi(w) \qquad (3)
$$

Reemplazando los valores de  $(3)$  en  $(2)$ , se obtiene $(1)$ 

$$
f(a) + F(b) = f(\pi)
$$
 (1)

$$
\frac{z}{m} \frac{m_1 + m_2}{m_1 - m_2} = \frac{z}{m_3}
$$

$$
m_{\frac{1}{3}} = \frac{m_{1} \frac{m_{2}}{m_{1} + m_{2}}}{m_{1} + m_{2}}
$$
 (4)

Con estos requisitos, decimos que la línea índice corta a los ejes en tres puntos correspondientes a los valores a, b, w que satisfacen a  $f(a) + F(b) = \phi(w)$ .

Puede presentarse al caso de tener una de las escalas cre ciendo en sentido contrario a las otras dos, esto sucede cuan do una de las funciones esta afectada por un signo negativo; tomando entonces la expresión las formas :  $f(a) - F(b) = \emptyset(w)$ o f(a)/F(b) =  $\emptyset(w)$ . (Esta segunda forma se convierte en la primera al tomar logaritmos para ambos miembros de la ecuación) Lo que se puede comprobar en la Fig. 2..-

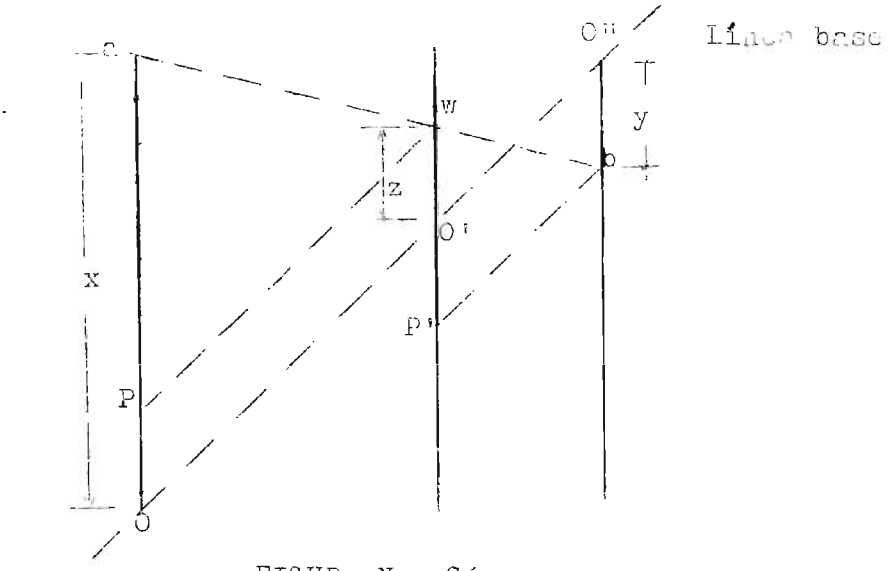

FIGURA No. 27

#### 3) EJEMPLO ILUSTRATIVO - OBSERVACIONES GENERALES

En el inciso  $(c)$  artículo 60. del Capítulo anterior, se representó logarítmicamente la función ab = w; en la misma forma se ha procedido para obtener las ecuaciones de las es calas x = 12.5 log a y y= 12.5 log b. en donde 12.5 cm. =  $m_1$  =  $m_2$ . Las escalas se dibujarán paralelas verticales, a -**BIBLIOTECA CENTRAL** 

UNIVERSIDAD DE EL SALVADOR

una distancia entre ambas de 12.5 cm. también. Por el orígen de una de ellas se pasará una recta perpendicular hori zontal que al cortar a la otra, señalará en ella su punto de orígen. Se desarrollarán las dos escalas. Para dibujar la escala paralela vertical  $z = m_{\overline{q}} \log \pi$ , se sustituirán valores en 00'/0'0" =  $m_1/m_2$  = 12.5/12.5 = 1/1 lo que da -por resultado 00' = 1, 0'0" = 1, o sea, que el eje 0'Z se trazará entre los otros dos ejes y equidistante de ellos.

Ahora bien, por la ecuación (4) Art. 2 de este Capítulo

$$
\frac{m}{3} = \frac{m}{n!} \frac{1}{1} \frac{m_2}{1} = \frac{156.25}{25} = 6.25
$$

 $z = 6.25 \log w$ 

Obtenida la tercera escala, se desarrollará en el eje O'Z. El Gráfico No. 9 muestrs el nomograma de ab = w con -las dimensiones calculadas en este artículo y con los rangos de variación adoptados en el Capítulo anterior.

Este ejemplo ilustritivo puede emplearse para recomendar un procedimiento general de construcción de nomogramas de ejes paralelos.

Escójase dos módulos arbitrarios m. y m<sub>o</sub> y sobre dos líneas paralelas separados a una distancia conveniente; es eríbanse las escalas  $x = m_1 f(a) y y = m_2 F(b)$ . La línes que una los orígenes de éstas dos escalas será la línea ba se. (no es necesario dibujarla).

Dibujese una tercera linea paralela (eje Z) que se en-cuentre separada de cada uno de los otros ejes a una distan cis dada por  $m_1/m_2$ .

El punto orígen de "z" se determina por la intersección

NOMOGRAMA DE ESCALAS PARALELA DE ab = w

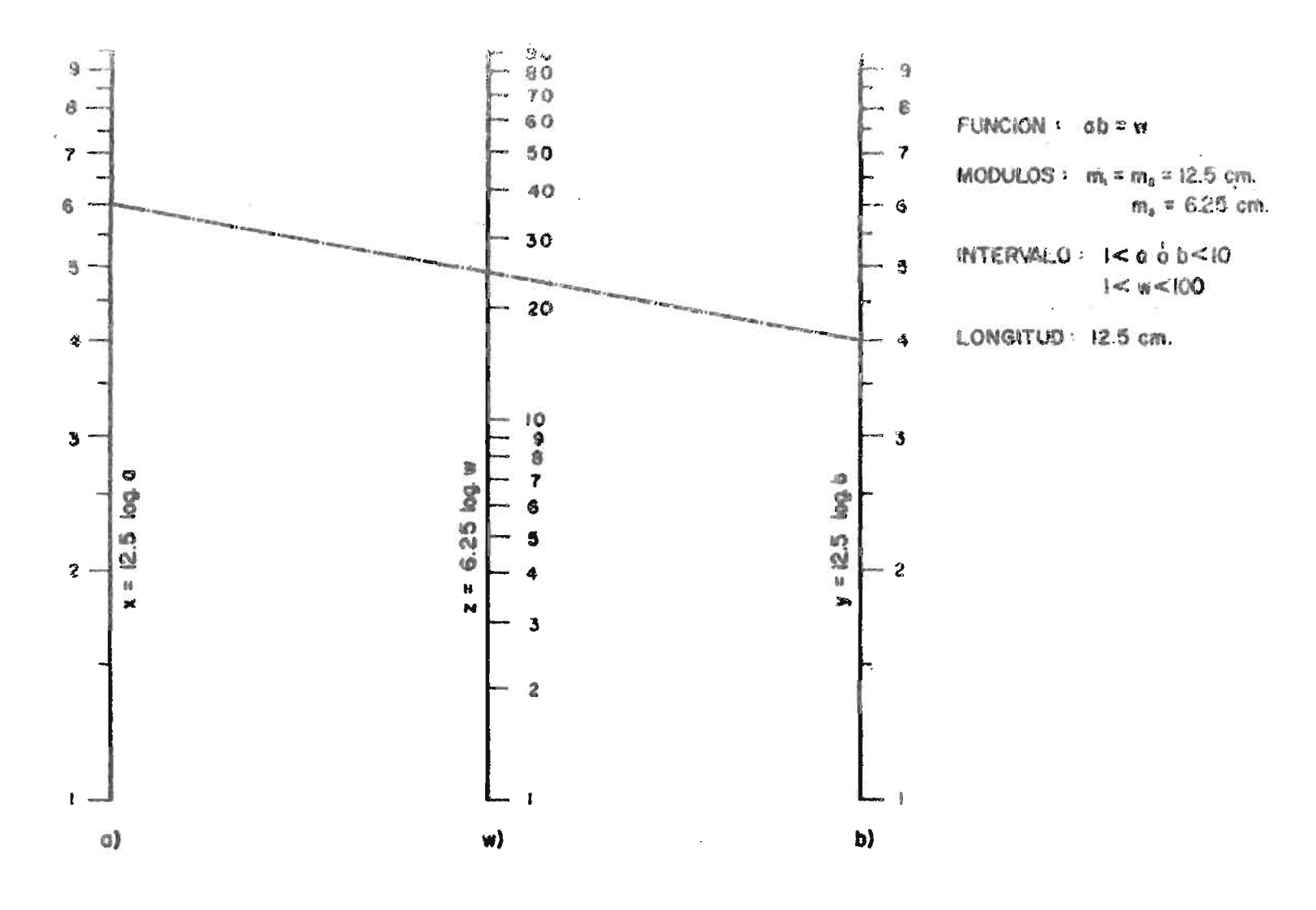

GRAFICO Nº 9

de la linea base con su eje.

Determinese  $m_3 = \frac{m_1 - m_2}{m_1 + m_2}$  y dibujese la escala ---

 $L = \arg \varnothing(w)$ .

Es recomendable construir los nomogramas tendiendo a una figura cuadrada con objeto de que la línea indice no desarrolle angulos agudos que hacen perder exactitud en las lectures.

Aunque no se presenta a menudo, ciertos rangos de las variables, por ejemplo "a" y "b", hacen que sus orígenes no estén marcados en los límites del gráfico, por lo que ha brá que hacer una asignación de valores a elles para obtener uno correspondiente de w. Con esto, se podrá marcar so bre las escalas los valores asignados y el calculado, unidos por una línea índice. E l valor determinado para w podrá ser utilizado como punto de orígen para desarrolar la escala  $z = m_{z} \not\in (w)$ .

4) NOMOGRAMAS PARA MAS DE TRES ESCALAS PARALELAS - FUNCIONES  $f(a) + F(b) + \emptyset(w) + \ldots = G^{f}(1) \circ f(a)$ . F (b).  $\emptyset(w) \ldots \emptyset(1)$  $f(a) + F(b) + \phi(w)$  ... = (i(1) es una representación similar a f(a). F(b)  $\phi(w) = \overline{\mathfrak{S}}(1)$  cuando en ésta tomamos logaritmos en ambos miembros, convirtiéndose así en log  $f(a)$  + log  $F(b)$ +  $\log \emptyset$  (w) .... =  $\log$  : (1).

La resolución de nomogramas de escalas paralelas, que contengan cuatro o más variables se efectúa en la misma for ma que se esplicó en el artículo Mo. 2 de este Capítulo, con la única variante de introducir una variable "v" que a

> **BIBLIOTECA CENTRAL** INVERSIDAD DE EL SALVADOR

Sea la función f(a) + F(b) + Ø(w)  $\mathcal{A}$  (1), para diseñar su representación nomográfica, se hace que:

$$
f(a) + F(b) = v \qquad (5)
$$
  

$$
v + \beta(w) = f(1) \qquad (6)
$$

Las ecuaciones  $(5)$  y  $(6)$  permiten construir dos combinacio nes de tres escalas paralelas de puntos alineados.

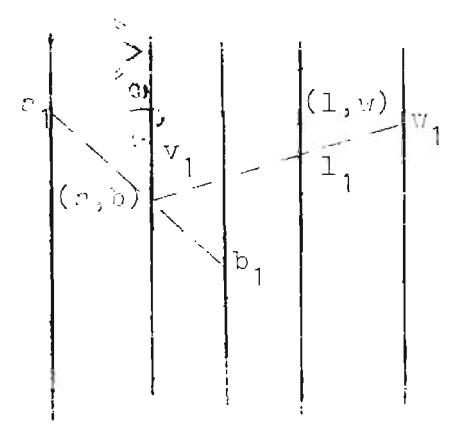

Figura 22

La figura 22, muestre esquematicanente la representa ción  $(5)$  y  $(6)$ .

Obviamente, por conveniencia, el eje en el que se represen ta "v" no llevará graduación: luego, los puntos origenes de  $f(a)$  y  $F(b)$  pueden ser tomados arbitrariamente puesto que cualquier valor de "v" estará alinesdo con los correspon dientes de "a" y "b". For tanto la construcción de una de las expresiones  $(5)$  y  $(6)$  no conlleva ninguún requerimiento especial. Supóngase que en esta forma ha sido construido el nomograma de tres ejes para (5). E n este caso, para cons-

truir (6), el punto orígen de una de sus escains, por ejem plo w, puede tambien disponerse arbitrariamente; más, para determinar valores en la escala "l" deberá calcularse una serie de valores n., b.,  $\frac{1}{2}$  que satisfegan  $f(x)$  + -...  $F(b) + \emptyset(w) = C(1)$ , con los cuales se podrá desarrollor = la escala. Para efectuar las lecturas de valores se procede según el orden seguido en el proceso de construcción y por tanto se necesitarán dos líneas indices, la primera unirá los valores "a" y "b", como se señala en la Figura 22 en donde se han tomado dos números a  $_1$  y b cualesquiera, in-tersectando el eje "v" en un punto v<sub>1</sub> y la segunda que unirá los valores relacionados  $1$ <sub>j</sub>  $y$  w<sub>1</sub> a partir de v<sub>1</sub>,

Con el procedimiento anterior, es muy sencillo conocer el valor de una variable en una función que contiene a cuatro, cuando tres de ellas son conocidas.

La ecuación oríginal  $f(a) + F(b) + \beta(w) = \mathcal{I}(1)$ , puede escribirse también en la forma f(a) + F (b) =  $\mathcal{C}(1)$  - $\mathcal{O}(w)$ , e introduciendo el valor "v" con un procedimiento similar al anterior se descompone en:

> $f(a) + F(b) = v$  (7)  $\overline{O}(1) - (\overline{v}) = v$  (8)

que tienen una representación esquemática como la mostrada en la Figura 23 en la que se señala que habrá una escala -construida en dirección opuesta a las demás.

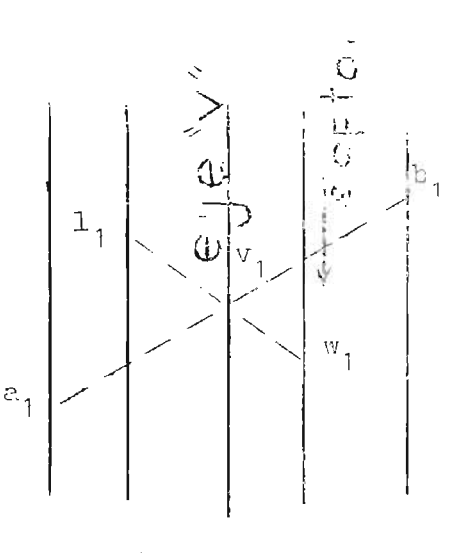

FIGURA 23

NOMOGRAMAS EN "Z" - FUNCIONES  $F(b)$   $\phi(w) = f(a) \delta f(a) = F(b)^{\psi}$  $5)$  $F(b)$   $\phi(w) = f(a)$  es una representación similar a  $f(a)=F(b)^{\phi(w)}$ cuando en ésta tomamos logaritmos en ambos miembros,convirtiéndose así en log  $f(a) = \emptyset(w)$  log F (b).

La primera representación de estas funciones, ya fue estudiada en el artículo 2 de este capítulo al construir un nomograma de tres escalas paralelas logaritmicas.

En este artículo, se estudiarán los nomogrames en "Z", también llamados en "N" por su similitud con éstas letras, que constarán de dos ejes paralelos y uno transversal; las escalas que estos ejes alojarán son escalas naturales.

Para interpretar mejor el método a seguir en los nomogramas en "Z", de acuerdo a lo dicho anteriormente; se mues tra en la Fig. 24, un esquema formado por dos ejes paralelos y uno oblicuo a estos.

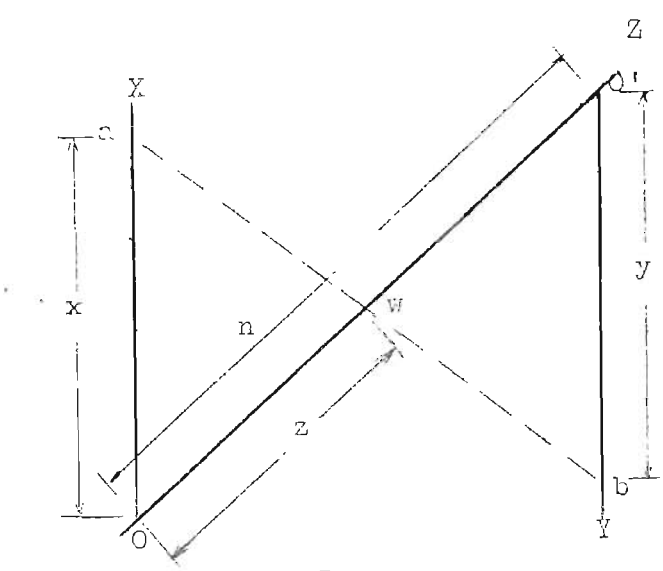

FIGURA 24

Los ejes se han nombrado OX, OZ, O'Y y se supone que cada uno alojará una escala x,z, y tal que x = m,  $f(a)$ , y=  $m_{2}$  F(b), z =  $m_{3}$   $\phi$  (w). Se han alineado los puntos extremos de estas escalas mediante la recta transversal awb; por lo tanto Oa = x, O'b = y y Ow = z. Para establecer condicio-nes geométricas que relacionen x, y, z, se ha hecho 00' = n, de tal modo que se formen dos triángulos semejantes Oaw y -O'bw y se tiene:

$$
F(b) \not\circ (\pi) = f(a) \tag{9}
$$

Comparando triángulos semejantes

$$
\frac{0a}{0!b} = \frac{0w}{w0!} = \frac{x}{y} = \frac{z}{n-z}
$$
  
entones  $x = \frac{zy}{n-z} = m_1 f(a) = \frac{a}{n-z}$   
•  $f(a) = \frac{z}{m_1} \frac{m_2}{(n-z)}$  F (b) (10)

Apartir de esta ecuación, deberá tomarse

$$
\emptyset(\pi) = \frac{\mathsf{z} \ \pi_2}{\pi_1 (\mathsf{n} - \mathsf{z})}
$$
   
  $\text{para} \ \text{other} \ \text{la}$    
 
$$
\text{expression}
$$

$$
\circ \text{ sea que: } z = n \cancel{\phi(w) m_1}
$$
  
\n
$$
\cancel{\phi(w) m_1 + m_2}
$$
 (11)

De lo que se afirma que la línea índice corta a los -ejes en tres puntos correspondientes a los valores a, b, w que satisfacen a  $F(b)$   $\phi$  (w) =  $f(a)$ .

Vale hacer notar que la escola "y" crece en sentido contra rio a "x".

La construcción de este tipo de nomogramas exigiría -calcular valores de z para cada valor de w, que aparezca en la escala, se abravia la construcción con el procedimien to que a continuación se detalla:

a) Dibújese dos ejes paralelos OX y O'Y separados convenientemente y entre ellos un eje oblicuo OZ de una longi tud n.

b) Sobre el eje OX, con orígen 0, constrúyase la escala  $x = m_1 f(a)$ 

Sobre el eje O'Y con orígen O', constrúyase la esca la  $y = m$ <sub>2</sub> F (b).

Para construir la escala z, como medio de simplificación se utilizarán las relaciones obtenidas a partir de la figu ra 25 en ella se ha construido sobre el eje OX la escala OC =  $x_1$  y sobre el eje O' Y se ha escogido un punto D a una dis tancia 1 de 0'; uniendo los puntos C y D por medio de una

linca recta, esta cortará al ejo OZ en un punto w distante un vrlor z dal punto 0, forminãose los triangulos semejan tes OC u y O'D w.

So obtionen las siguientes relaciones:

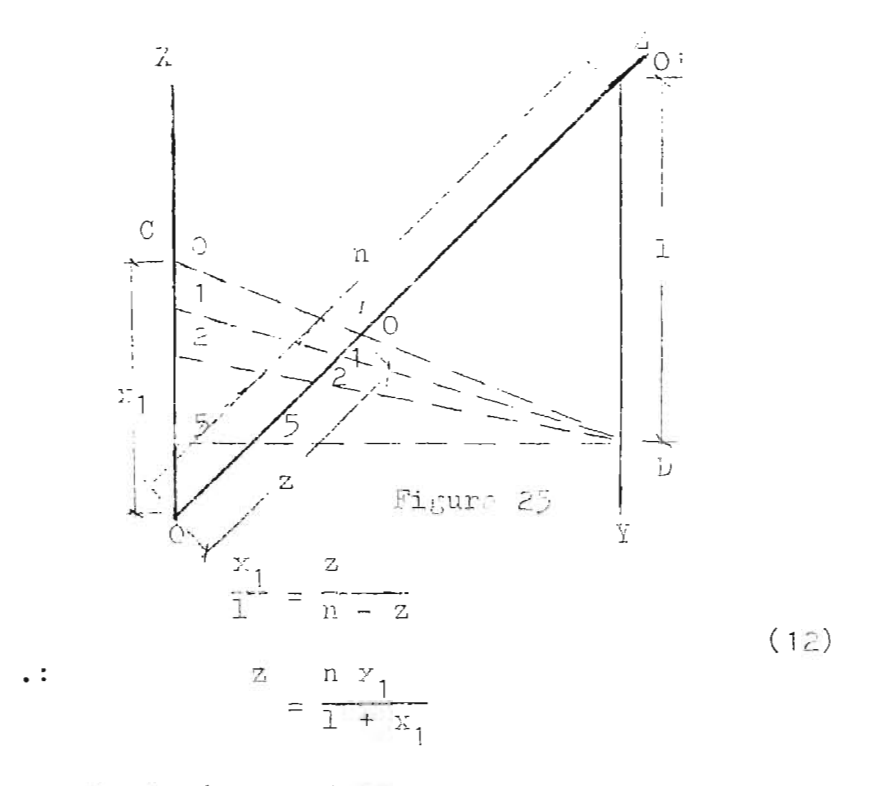

igualando (11) y (12)

 $\ddot{\phantom{0}}$ 

$$
\frac{\pi \not\in (\pi)}{\pi} \frac{\pi_1}{\pi_1 + \pi_2} = \frac{\pi \pi_1}{1 + \pi_1} = \frac{z}{1 + \pi_1}
$$
\n
$$
\frac{x_1}{1} = \frac{1}{\pi_2} \frac{\pi_1}{\pi_2} \not\in (\pi)
$$
\n(13)

La expresión (13) es una equación és fácil de tabular, por lo oue su la utilizará como qualiar para marecr en el tje CZ los valores dwd corred ondientes a 14 escala "a". Entonces, para construir la escala z = n  $\emptyset(\pi)$  m, deby  $\overline{\mathcal{J}(\nu)_{\text{iii}}}$ <sub>1</sub>+ $\overline{\mathcal{J}(\nu)}$ 

ré dispondrse sobre el eja OV una escala auxiliar  $x_1 = 1 \cdot 1$   $\emptyset(w)$  acreence on all: los diferentes velores de "v".-Sobre el tje O'Y deserí acrecrse un punto D a una dis tencia conveniente 1 de 0'. Tomando D como un punto fijo, ducde el cual se irén unique los valores schalados en -- $i_1$  ( $v = 1, \tilde{z}, \tilde{z}, \ldots$ ), mediante un haz de rectas, póngase sobre ol dje OZ los correspondientes puntos de intersección con estas rectrs y apúntose en éstos, los mismos vilores de "w" indicator un x1, con lo que se obtendré la escala requerida.

En 1s préction, no su contambre a dibujer el conjunto de rectas radiales, sinó solamento señalar los puntos de in tersección en OZ. Es reconendable hacer des o tres sustitu cionis in 1: seuccion (11) prr comprober valoris en le escale "z". El nomograma está completo con el último paso en plicado...

#### LA CLAVE O LLAVE.  $(5)$

Con objeto de cu. cualquiar persons pueda utilizar con venientemente un nomo rama, sin peligro de incurrir en  $\begin{array}{c} \bullet\bullet\hspace{-4pt}\bullet\hspace{-4pt}\bullet\hspace{-4pt}\bullet \end{array}$ crror, especialmente cuando las variables involueradas son cuatro o más, deberá ponerse al pio del mismo, una clave in diordora que ordene la secudacia en que dibirán ofectuarse les lectures o bien en que forme abboren dispondrad les li nors indices parr encontrar 1: funcion buscada. A este tino de indicación se 1 llema clave o lleve.

Algunos autores acostuabren a poner la clave, mediante liness indice tipo, que resuelve un probleme particular.

Ambos tipos de sister indicador son muy euchos, sunque la l's usual el printro de los mencionados.

# NOTOR ANDS COI INTERSPOCION DE DON LINEAS INDICES-FUNCIONL.  $(7)$

 $\frac{f(z)}{f(z)} = \frac{g(u)}{g(u)}$ 

Le releción  $\frac{f(x)}{F(b)} = \frac{\emptyset(y)}{F(1)}$ , ye fue resuelt modiante el uso de escalas logaritmicas, ahora su utilizará una repre sentre on de escalas priurales.-

Por membo de la Figura 10.26, se establecen las condicionas b sicas:

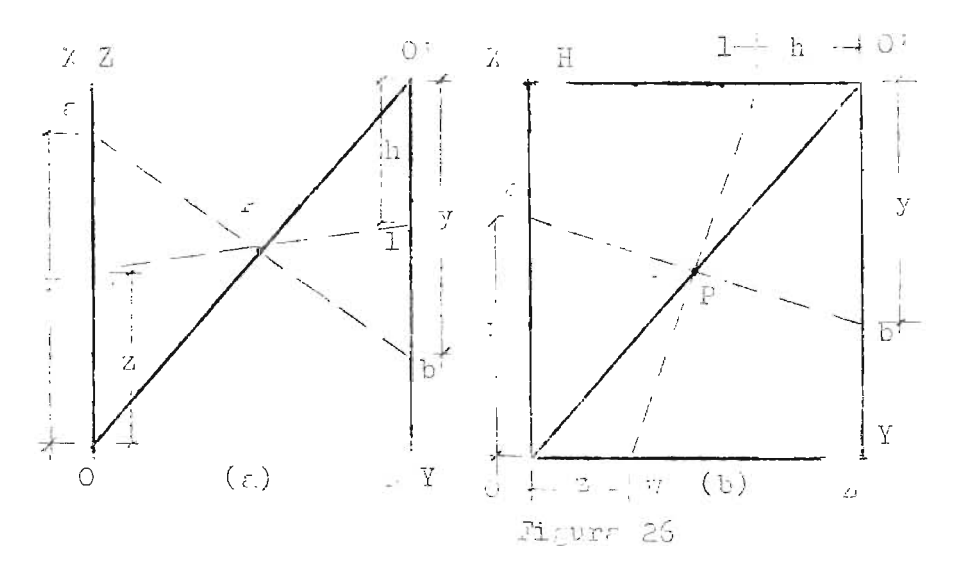

Se construyen los ejes OX, OPY, OZ y OPA por menio de ejos prralelos en donte 02 coincide con OX y 0 h coincide con O'Y, Figura 26 (a): o bien, como se muestra en la Figura 26 (b), 02 forma un fugulo conveniente con OX y 02 lo forms con OT. Su construye uns rects transversal común --00'. Por un punto a ascogido sobra 00' se dibujon dos liness indices que cortan a los ejes en los puntos a, b, u  $y_1$ .

Les uscalas r, y, z y h estarán alojadas respectivamonte en los segmentos OAP, O'bP y OWP; O'lP su establecert la forma un ques, y, z y h si relacionan, como a continurción se ectalle:

$$
\frac{2x}{y} = \frac{OP}{PQ}.
$$
\n
$$
\frac{2x}{h} = \frac{OP}{10}
$$
\n
$$
\frac{2x}{h} = \frac{QP}{10}
$$
\n
$$
\frac{2x}{y} = \frac{Z}{h}
$$
\n(14)

Entonces, si las equaciones de las escalas son:

$$
x = m_1 f(c)
$$
  

$$
y = m_2 f(b)
$$
  

$$
z = m_3 f(c)
$$
  

$$
z = m_3 f(c)
$$
  

$$
h = m_4 f(c)
$$

donde

$$
\frac{d\mu}{dt} = \frac{d\mu}{dt}
$$

La relación se convierte en  $\frac{f(z)}{f(z)} = \frac{\emptyset(z)}{\emptyset(1)}$ , puedendo decirse que si las dos lineas indices se cortan en un punto  $SO$ bru 00'; éstes, cortaran valores de c, b, u y l que setis fering  $f(c) = \frac{g(u)}{g(u)}$ .

Luogo, para construir este tipo de nomogramas se procede de le signiente menera:

Dibujust und lines oblique 00' qualquiers, as una lon tud conveniente.

Por los extrajos de 00: dibujase los ajos paralelos OK

y O'Y y los ojes paralelos O'H y OZ, (OZ puede coincidir con Ol a formar con al un ingulo de una obertura conve  $ni$ - $nt$ .).

Sobre los jes, construyise lis escalis

=  $a_1$   $f(z)$ ,  $y = n_{z}$   $F(b)$ ,  $z = a_{z}$   $\emptyset(w)$ ,  $h = n_{h}$  $(1)$ 

Los moulles son arbitrarios, pero deberán cubrir la relación m,  $= \frac{a_3}{2}$  $\mathfrak{A}_{\mathfrak{A}}$  $\mathfrak{m}_t$ 

Pers la loctura del nomo rema, debort userse las tos linces indices, de tel mener oue and de cliss und det a con "b" y la otra una "w" con "l", intersectandose en un punto sobre 00.

Algunes correion s cone  $f(r)$ ,  $F(b)$ ,  $\emptyset(w) = \mathbb{C}(1)$   $\delta$  ...  $f(r), F(b) = \emptyset($ ).  $f(1)$  to,... purden sir represented rs nor unit tipo de nomografica.

8) NONOTIANES CON INTERSECCION DE LOS O HES IINTER INTELS -FUNCIOULS  $f(r) = F(b) \cdot \varphi(v)$ .  $f(x) \cdot \ldots$ 

En 1 s casos au peutelente out envuelven tres o ...s variables, un gran número de ellas, pueden ser escritas on 1. forms  $f(r) = F(b) \cdot \phi(\pi) \cdot \phi(1) \cdot \ldots$ 

Este tipo de funciones ha si o representada anteriormente nediante nomo rama qui contienen escalas lo aritmi cas; sin umbargo, putden aer mepresentates mediante elemlas noturales. El caso minestado en el artículo anterior as un caso especial de este tipo de counciones, Alora se rapling\* al mutodo para los casos du tras, cinco y suis

> BIBLIOTECA CENTRAL UNIVERSIDAD DE EL SALVADOR

A.1 cion de tres verisbles  $f(c) = F(b) \cdot g(w)$ :

Una dourción que involuera tres variables puede ascri birse togbien on 1. form:  $\frac{f(x)}{F(x)} = \frac{f(x)}{1}$ . Las equaciones de las escalas que deberan plantearse son:

> $r = \pi_1 f(c)$  $y = A_p \overline{c(b)}$  $h = m_h$

Los modulos estarán relicionados a tri ferma que - $\frac{M}{A}$ , =  $\frac{A}{A_0}$  . La coefin who del ineigo antirior, a berf rem -

platers. por un punto fijo el" en la aju dia a una ciatan cia  $m_{f_i}$  de O. (Figure 15(c)  $f$  (b)). Its letures se effec. tuen con al purilio de con linera incice; de l s curles It rimere univé hall y dbi y 1 secunda, dur y el punto fi jo "1". Dobert tenerso in consideration que las due lineas indices deberin corter la ricta transversal 00% en un pun to P curleuiers, situado sobre alla.

5i al punto fijo 41" se la utiliza como un centro de proyección, entences los re pectivos vaiores da la cecala w podran ser proyectrios no re 1: recta transversal 00', de tol modo que se forera intenets un nomogram en da", puesto que se tendrán ese tas las paralellas y una tercera oblieur a estas. D'ateré considerar solamente una linea

indice que corte valores de n, b, y u aue satisfagan la counción  $f(r) = F(b)$   $\emptyset(w)$ .

Eclación de cinco variables.  $f(c)$ . (1).  $\theta(r) = F(b)$   $\emptyset(v)$ 

Para construir un nomograma de una ecuación que envuel ve cinco variebles  $f(z)$  (1)  $\Theta(r) = F(b) \ \emptyset(\cdot r)$ , usta puede descompondrsd on  $\frac{f(r)}{F(b)} = \frac{\emptyset(w)}{a}$  y  $\frac{g}{f(b)} = \frac{\Theta(r)}{1}$ ; les dosúltimos arpresiones exigen la construcción de una escala rdicional "q" y la consideración de un punto fijo; adumás se utiliterén dos parts de líneas indices para marcar los vilores y como un caso uspecial, procediendo en igual for ma que en el caso de tres viriables, podrán ocuparse sola mente tres lin.as inciees.

tstes nomegrames su construyon de la manore que osque acticemente señela 1- Fig. 27(a) y 27 (b).

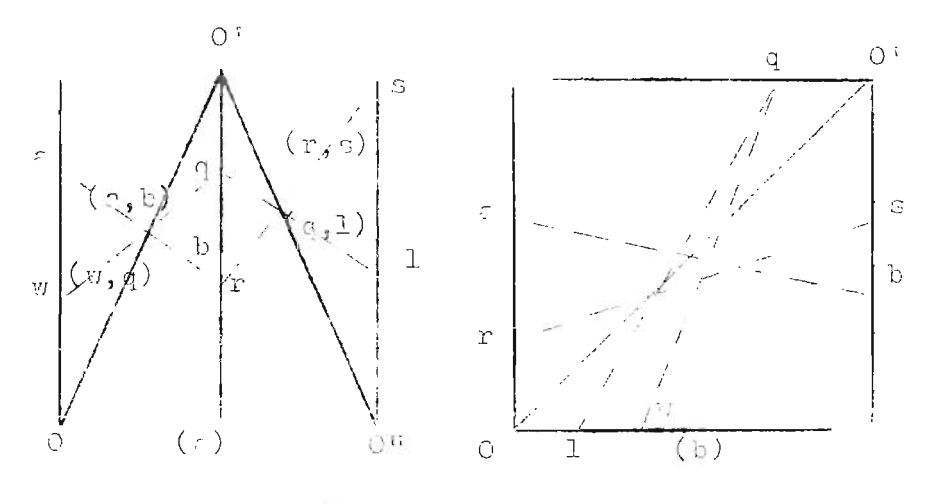

Figura 27

Como se aprecia después de 1º descomposición ou la fórmula que contient las cinco variables, se han formado dos grupos de cuntro virinbles (uni de lis cuales, es común a rabos grupos). En 1- figura 27 (a) se han dispuesto

tres cjes paralelos unidos por dos rectas oblieurs a ellos 00' y 0'0". Es obvio que la escala q"no necesitara graduar se. Les peurciones de las escalas son:

Perr el primer par de ejes (uno de cllos común)

$$
x = m_1 f(c)
$$
  
\n
$$
y = m_2 f(b)
$$
  
\n
$$
z = m_3 \emptyset(w)
$$
  
\n
$$
h = \lim_{h \to 1} q(no \text{ sec } \text{grad}(c))
$$

Perc ol bjo comun y tereer oje

$$
x_1 = m_{\mu} q(no \, srcdir)
$$
  
\n
$$
y_1 = m_5 \n(1)
$$
  
\n
$$
z_1 = m_6 Q(r)
$$
  
\n
$$
h_1 = m_7 (number Nc^n)
$$

El procedimiento de construcción reoptre es identico al descrito en al prificul 7 de esta Gapítulo.

El caso depecial que se mencionó al principio de este inciso, sa obtient il descomponer la formula en dos couasciones del tipo  $\frac{f(\epsilon)}{F(b)} = \frac{g(\pi)}{a}$  y q =  $\epsilon$  (1).  $\Theta(r)$ .

Para la construcción correspondiente a la primera da ustrs equaciones se produde en igual forma que para el caso de eurtra veriebles; per la segunde, se construya de reutrdo a las instruccion a para tres variables, proyectan do los velores de r'en su eje oblicuo correspondicate, al considerar el punto s como un centro de proyección. Para una major interpretación, indedictamente abajo se muestra la figure 28, que detalla esqueuntiona nte este tipo de sim plificación.

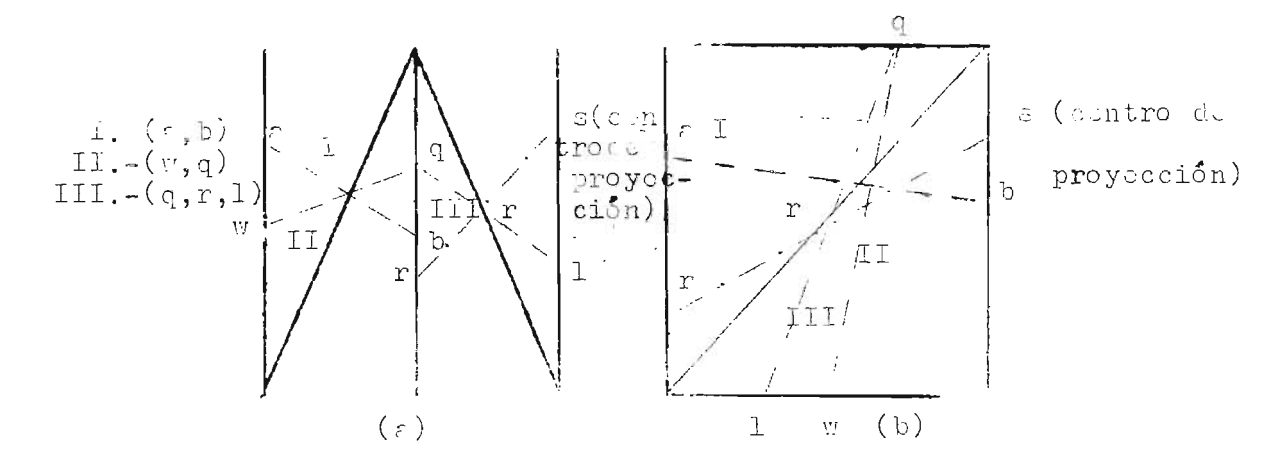

Figura 28

Al efectuar las lecturas se ocuparán solamente los tres indices schalados en 1º Figura, siendo ellos para (n,b) el indice I; para (w,q), al II y para  $(q,r,1)$ , al III.-<u> Releción de seis variables.  $f(\epsilon)$  (1)  $\theta(r) = F(b)$   $\emptyset(w) \psi(s)$ </u>

Can el nitodo anterior es sumamente sencilla la cons trucción para el caso de fórmulas que contienen seis varia bles. Le descomposición de la fórmula se presenta en idéntica forma, agrupando en dos seudeiones las variables en juego, a introduciondo también la escala adicional q. Las dos expresiones queden como  $\frac{f(x)}{f(x)} = \frac{g(x)}{g(x)}$  y  $\frac{q}{f(x)} = \frac{\Theta(r)}{f(x)}$ 

.-Como en el caso procedente las escalas q, b y r se alojan un al uju común. La representación esquemética mostrada en la Figura 23 (n) y 23 (b), us vilida para el deserrollo de estos nomogramas. Las lecturas sobre el nomograma necesitan dos prrus de línuas indices.

La claro untonces su el caso analisado para fórmulas de cinco variables, no us más que un caso especial de fórmu

las de seis variables en el cual (s) vale uno. NOMOGEA 1AS DE TIES O MAS ESCALAS COLCUREENTES. FUNCIONES  $\frac{1}{f(z)}$  +  $\frac{1}{F(b)}$  =  $\frac{1}{\emptyset(\pi)}$  6  $\frac{1}{f(c)}$  +  $\frac{1}{f(b)}$  +  $\frac{1}{\emptyset(\pi)}$  +  $\cdots$  =  $\frac{1}{G(1)}$ 

Hedirnte ol auxilio de la Figura 29, se establecerán les condiciones para representar counciones de la forma  $\frac{1}{f(c)}$  +  $\frac{1}{f(c)}$  =  $\frac{1}{\mathscr{G}(v)}$  por medio de nomogramas formados por trus escalas concurrentes.-

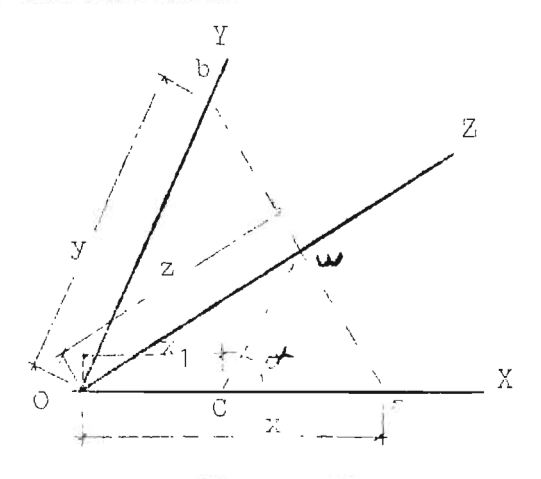

Figure 29

Esta figura muestra tres ejes concurrentes OX, OY y Oa, los curles alojarán las escritos x, y, i respectivamente. Por los puntos extremos "a" y "b" de estrs eserles se ha traza do una linda indica que cortará al eje 02 en un valor extre mo w do le escele z; para que usto tenge veligoz, la posi ción de OZ debe ser tal, que si por el punto w se dibuja una recta recta wo paralula a O1, se determine la razón - $\frac{OC}{Cv} = \frac{d_1}{m_2}$ . Entonces, en los triangulos semejantes a Cu y - $\overline{AC0b}$ , se tiene que  $\frac{Cv}{\Omega t} = \frac{Cr}{\Omega t}$ . El seguento OC alojará una escala n<sub>1</sub>, por lo eue:

> **BIBLIOTECA CENTRAL** UNIVERSIDAD DE EL SALVADOR

$$
\frac{\frac{m_2}{m_1}x_1}{y} = \frac{x - x_1}{x}
$$
\n(15)

Sobre el ejo OX se dibujar<sup>2</sup> la escala x = m<sub>1</sub> f(c) y  $x_1 = m_1 \not\in (w)$  y sobre el eje OY, la escala y =  $m_2 F(b)$ , por lo que rl sustituir en (15), se obtient la ecurción de forma:

$$
\frac{1}{f(z)} + \frac{1}{F(b)} = \frac{1}{\emptyset(v)}
$$

Para que una linea indice corte los valores de n, b y w que satisfagan la ecurción, se proyectarán todos los valo rus de w en la escala x1 sobre el cje O2 para formar la us cale z, en dondo su marcarán los mismos valores de u.

Una extensión a e te nétodo se obtiene al hacer  $a_1 = a_2$ , entonces el eje 02 bisecta el ángulo X 0 Y au valor cualquiere ~ . La figura 29, sirve tembien para ilustrar las relaciones entre las escalas x, y y z, éstas son las siguien tos.

$$
\frac{0w}{OC} = \frac{\text{sgn}(180^\circ - 7)}{\text{sgn}(27.72)}
$$

 $=\frac{\text{sgn} \ \ x}{\text{sgn} \ \text{sgn} \ \text{sgn$ por sur  $z = 0$  v =  $m_1$  (2 cos<sup>2</sup> /2)  $\emptyset(\tau)$ Si se tom: =  $120^\circ$ , les courciones simplifican:  $x = mf(c)$  $y = \mathbf{F}(b)$ 

$$
z = \mathbb{N} \mathscr{G}(w)
$$

Cuando so ticha mãe de tres variables en la manación, por ujveplo le función de contro vertables:

 $\frac{1}{2(n)}$  =  $\frac{1}{n(n)}$  =  $\frac{1}{n(n)}$  =  $\frac{1}{n(n)}$ 

Como on casos mutariores se introduce una variable guxiliar "q", y es descompone la función su dos esuguion de tras veriables cada una:

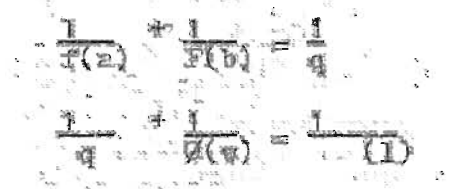

La cacala "q" no necesita graduares y se construyo edman a gráficos individuales do tres escelos epacurrentes, de tvl modo que el unicse dotos, les sirve de unión; com Nummer on La Moura 50.

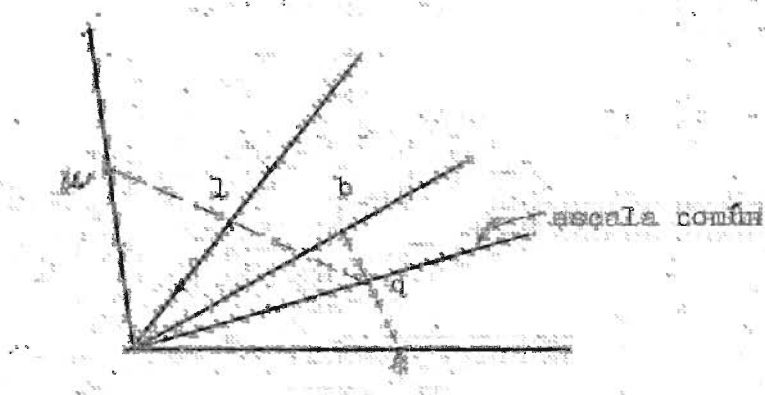

Figura 36

Dos linera indisca se necesitan, ma cortendo palores a y la y la otra valorte da "m" y "l" ina deberan e an vez podneidir sobre el cje g. Los valores solaledos sakiets  $x \ln k$   $\frac{1}{f(a)}$   $+ \frac{1}{f(b)}$   $+ \frac{1}{f(b)}$   $+ \frac{1}{(1)}$